#### **REPUBLIQUE ALGERIENNE DEMOCRATIQUE ET POPULAIRE**

**Ministère de l'Enseignement Supérieur et de la Recherche Scientifique**

**UNIVERSITE KASDI MERBAH** 

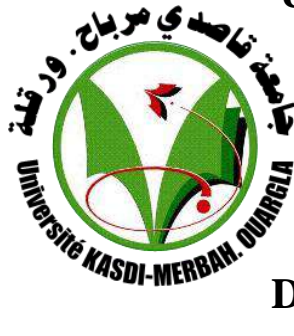

**OUARGLA**

**Faculté Des Sciences Appliquées**

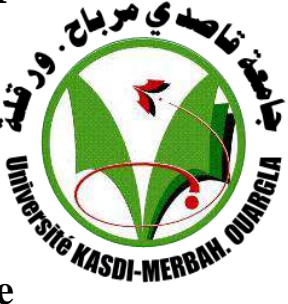

**Département De Génie Mécanique**

# **Mémoire**

# **Pour obtenir le Diplôme de MASTER ACADEMIQUE**

**Domaine : Sciences et techniques**

**Option : Génie Mécanique**

**Spécialité : maintenance industrielle**

**Présenté Par :**

**Béssahraoui Mammer**

**Bekkari Tayeb**

**-Thème-**

# *Vibrations libres des plaques*

# *orthotropes réctangulaires par MEF*

## **Devant le jury :**

Mr. R.Belakroum Mr. N.Bouhmame Mr. A.Mebarki

**Président UKM Ouargla Examinateur UKM Ouargla Encadreur UKM Ouargla**

**Année universitaire : 2017/2018**

# Remerciement

Nous tenons à exprimer mes vifs remerciements à Monsieur Abdelyamine MEBARKI, notre encadreur pour son assistance, sa disponibilité et son encouragement pendant l'accomplissement de ce travail. Nous lui en sommes profondément reconnaissants.

Nous souhaitons également remercier chaleureusement Monsieur R.BELAKROUM, maitre de conférences à l'université d'Ouargla, qui nous a fait l'honneur d'accepter la présidence du jury. Nous tenons à lui exprimer nos plus profondes gratitudes.

Nous sommes également extrêmement reconnaissants envers Monsieur N.BOUHMAME qui nous a fait l'honneur de participer au jury et pour l'intérêt qu'il a porté à ce travail en acceptant de l'examiner.

Que tous ceux qui, de près ou de loin, ont contribué à notre formation, trouvent ici nos gratitudes et nos remerciements.

Béssahraoui Mammer

Békkari Tayeb

**الحمد هلل الذي بنعمته تتم الصالحات اهدي هذا العمل المتواضع إلى كل من الوالدين الكريمين محمد الحافظ وفتيحة والجدة الغالية الزهرة** 

**اإلهداء**

**واإلخوة كمال محمد حمزة صغير وبشير واألخوات نورة سعيدة نجاة حورية زينب وأبنائهم خاصة حنان وايوب جبار سعيد أيوب محمد مريم والى كل من األحباب فارس خراز وعبد الرزاق حامدي وإسالم محده ومعمر بالصحراوي عبد الواحد اليتيم يوسف دحام كينوة احمد ياسين بوقصة صهيب بلحشاني يحي عشاب الحاج بن عون علي خورارة عبد الرحمان عبايدي عبد العزيز عبايدي الحبيب عبايدي انور حمية ويعقوب لبزة مسعودة و أمينة**

**وشكر خاص الى الغالية جيهان بن يدرن على سندها ودعمها الخاص وفي األخير نشكر كل من ساهم من قريب او بعيد** 

**في انجاز هذا العمل خاصة األستاذ المحترم** 

**الطيب مباركي اليمين** 

**الحمد هلل الذي بنعمته تتم الصالحات بتوفيق من هللا عز وجل و بعون منه تعالى تم انجاز هذا العمل المتواضع .**

**الذي اهديه إلي كل من الوالدين الكريمين محمد وحليمة والى كل إخوتي هشام عادل عبد الرحيم والى األخوات الكريمات وال ننسى أبناء إخوتي صهيب وريحاب والى كل األحبة و األصدقاء األعزاء وخاصة أصدقاء الدراسة فارس خراز إسالم محدة الطيب بكاري حامدي عبد الرزاق دحام يوسف ليتيم عبد الواحد كنيوة احمد والى كل من يعرفني من قريب ومن بعيد والى كل طلبة هندسة ميكانيكية صيانة صناعية.**

**وال ننسى في األخير أن نشكر كل من ساهم في انجاز هذا العمل وخاصة األستاذ المشرف مباركي عبد اليمين وشكرا.** 

# **Sommaire**

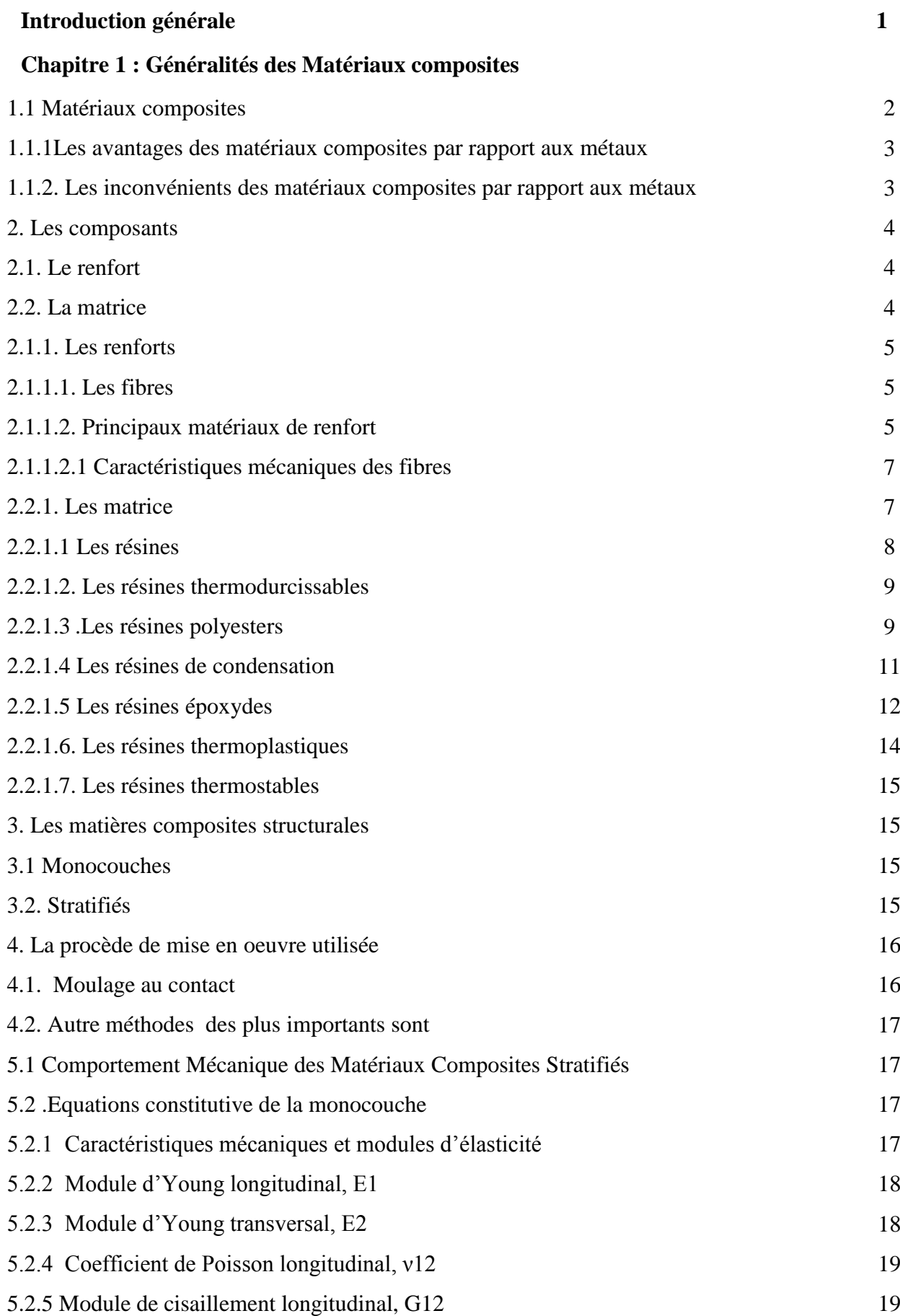

# **Sommaire**

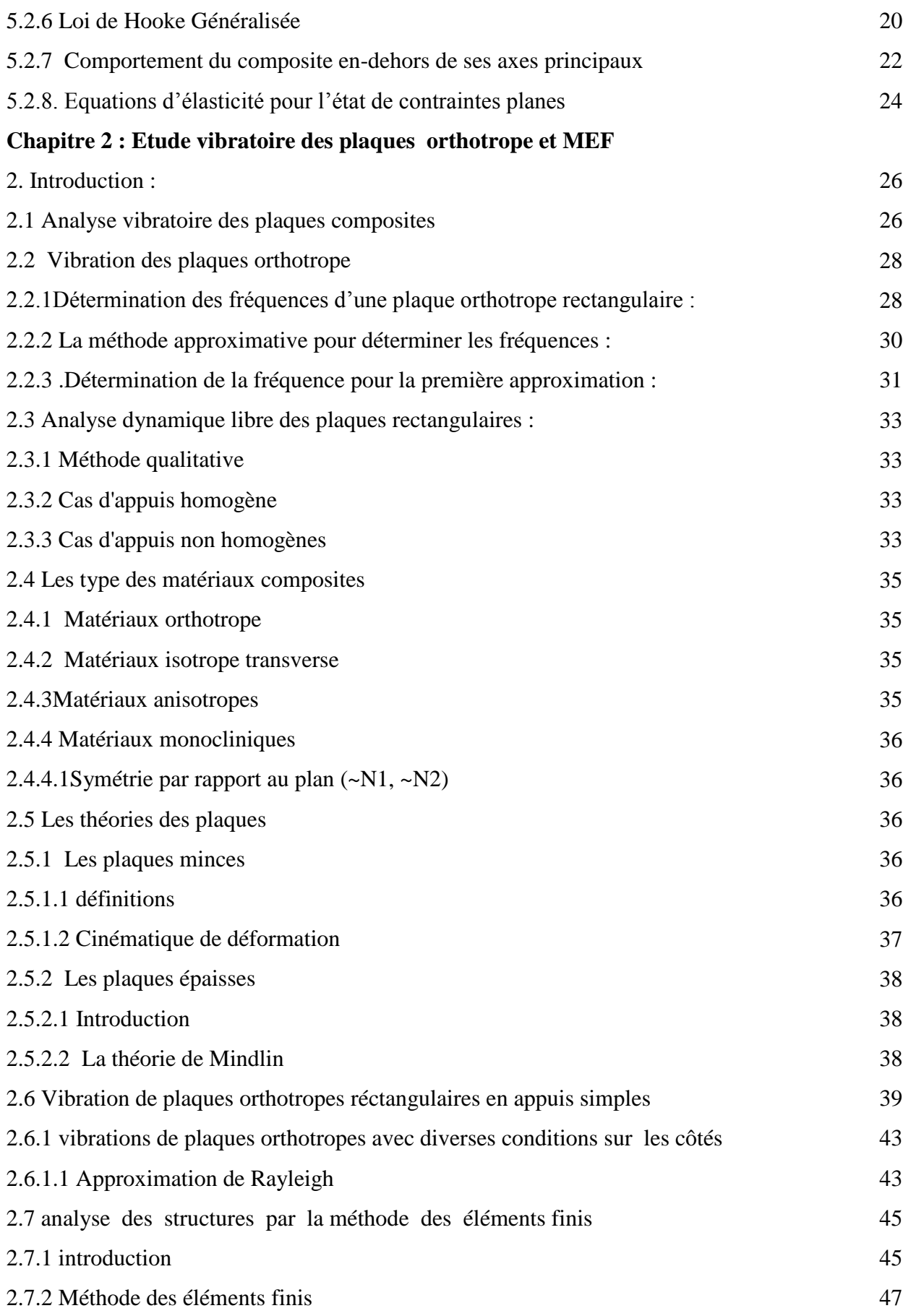

# **Sommaire**

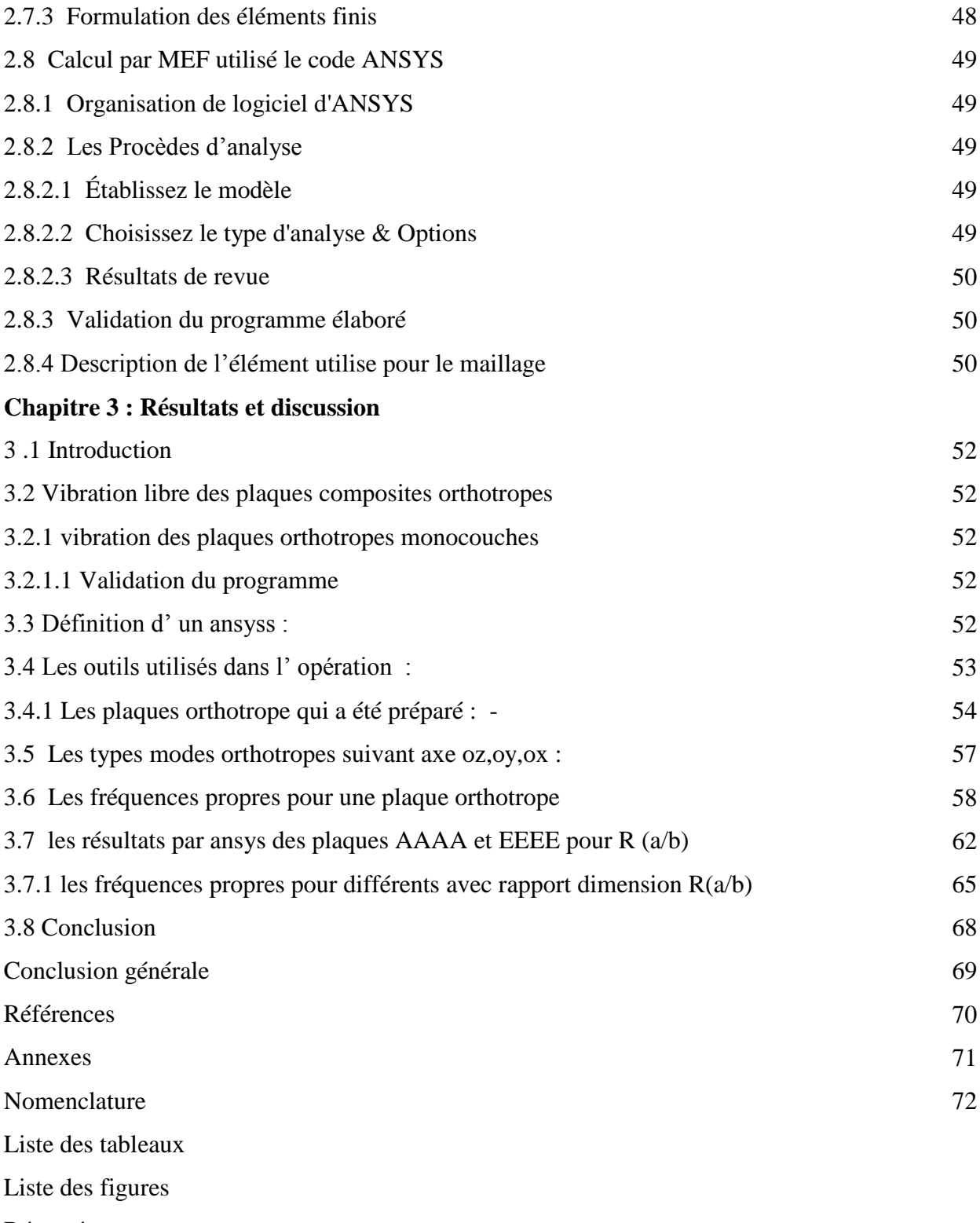

Résumé

# **Liste Des figures**

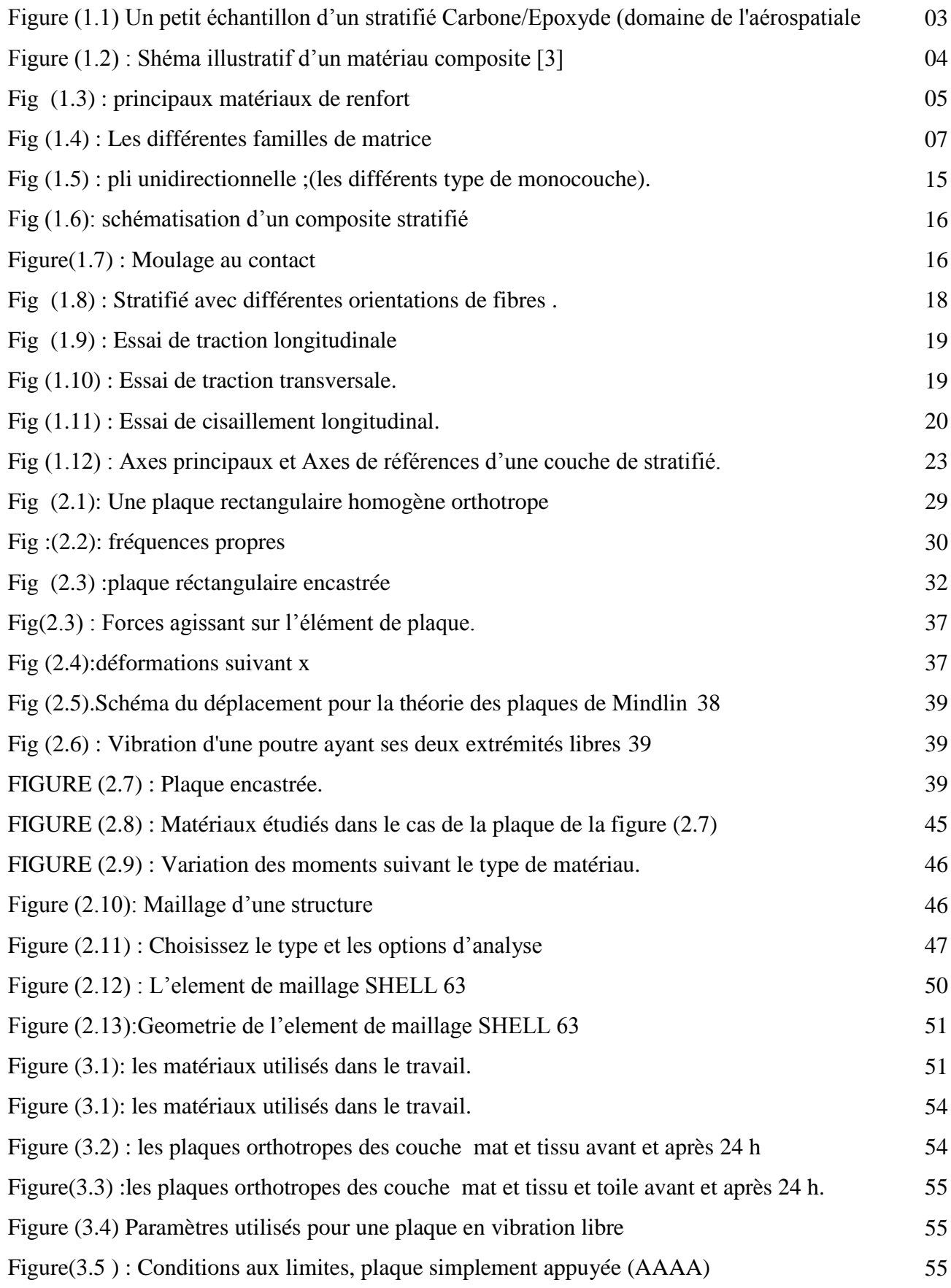

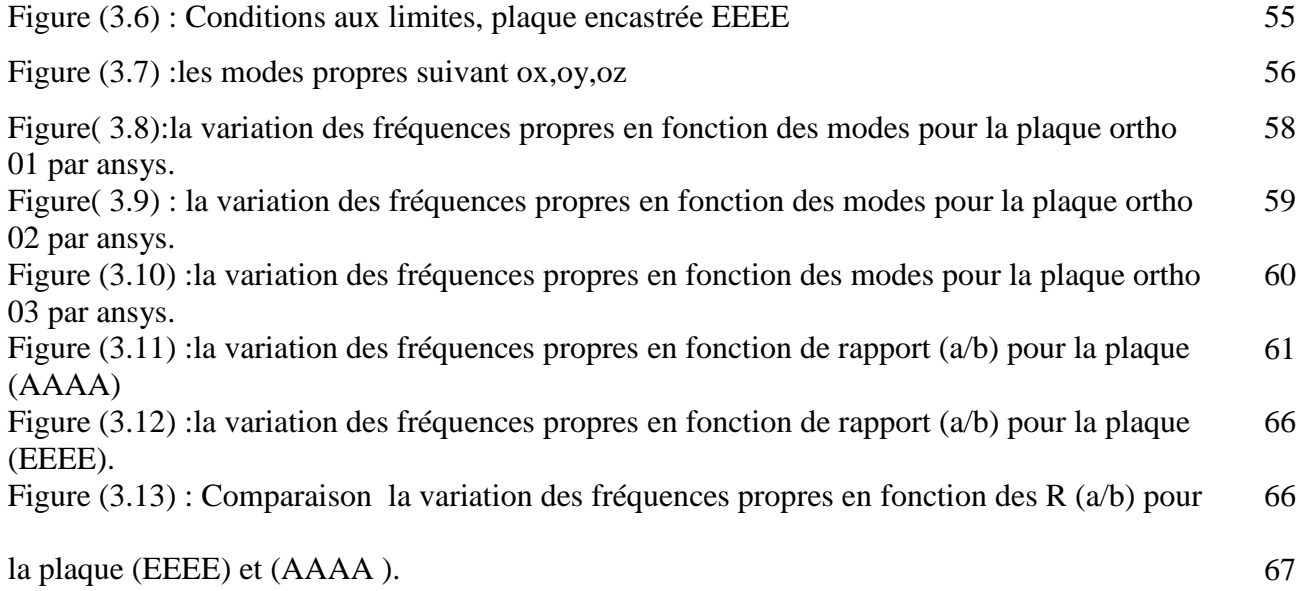

# **Liste des tableaux**

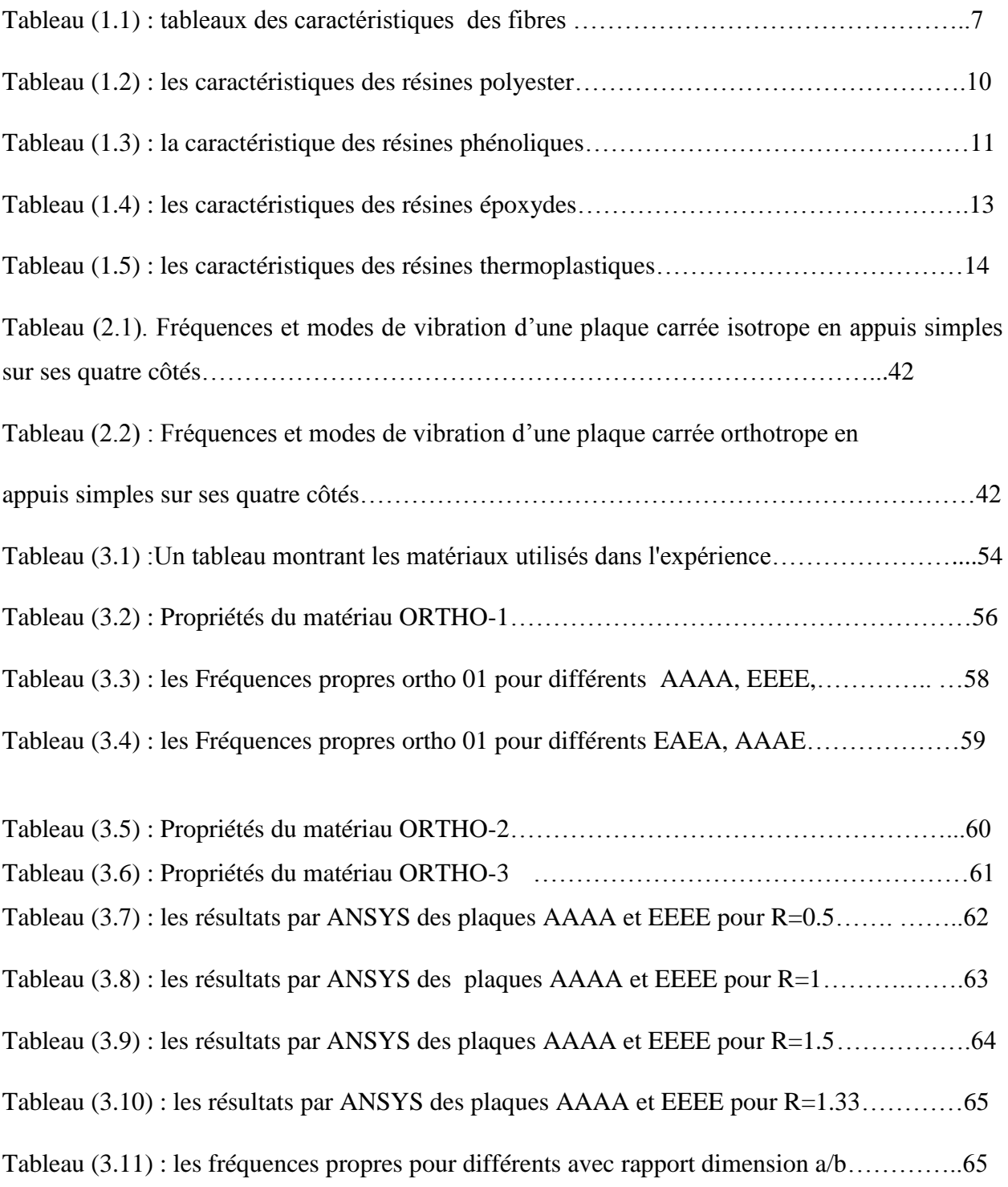

#### **Introduction Générale**

Le lancement de grands programmes technologiques (spatial, nucléaire, électronique, ..) et l'évolution du marché des matières premières ont amenés au constat que les matériaux traditionnels avaient atteint leurs limites. La recherche de performances techniques alliées au besoin d'optimisation, telle que la modification des fréquences naturelles de structures afin d'assurer leur sécurité en cas de vibrations dangereuses, et d'allègement a également motivé la conception et l'utilisation de matériaux spécifiques adaptés à la solution technologie des problèmes à résoudre. Ainsi des matériaux renforcés à hétérogénéité de structure maitrisée appelés matériaux composites se sont développés.

Dans un contexte d'ingénierie, nous avons généralement des connaissances considérables sur les équations de la physique qui gouvernent le comportement des systèmes de structures telles que les plaques composites. Nous sommes en mesure de tester un système à la fois analytiquement et dans les laboratoires, et on a donc une bien meilleure chance d'évaluer la robustesse de ce système, en particulier sa tendance à la ruine. Cependant, des circonstances imprévues surviennent coïncidant avec des négligences dans la prédiction du comportement des structures. Comprendre les vibrations des structures est d'une très grande importance pour les ingénieurs de structures et de l'aérospatiale.

L'objectif de ce travail est de déterminer les caractéristiques vibratoires des plaques composites minces orthotropes monocouches et stratifiées telles fréquences et modes propres en vibration libre à l'aide de logiciel *ANSYS* afin de comprendre leurs comportement sous différentes formes et cas.

Notre travail est divisé en trois chapitres, dans le **premier**, une présentation générale des matériaux composites et les structure composites stratifiées est faite dont on trouve des définitions ainsi leurs compositions et leurs caractéristiques. Le **second** chapitre est purement théorique, il contient un rappel sur la théorie classique des plaques composites minces, l'importance de la méthode des éléments finis dans la détermination des fréquences et modes propres des structures composites ainsi une présentation du logiciel *ANSYS* et les principales étapes de simulation avec. Le **troisième** est consacré à l'étude de comportement vibratoire des plaques composites orthotropes en fonction de différentes conditions aux limites, la variation des dimensions des plaques, l'orientation des fibres et l'effet de séquence d'empilement. Le travail s'achève par des conclusions et recommandations

#### **Généralités sur les matériaux composites**

#### **1.1 Matériaux composites :**

Les composites sont définies comme étant la combinaison de deux ou plusieurs matériaux tels que les éléments de renfort, les charges et les matrices liantes. Ces matériaux diffèrent dans la forme ou dans la composition sur une échelle macroscopique, mais ils se complètent et permettent d'aboutir à un matériau dont l'ensemble des performances est supérieur à celui des composants pris séparément. Le matériau de renfort et celui de la matrice sont en général les deux matériaux qui entre dans la formation de composites. Le rôle du matériau de renfort est d'être le renforcement ou l'agent qui véhicule les charges. Les matériaux de renfort, qui sont généralement solides et rigides, existent pour la plupart des cas sous la forme de fibres ou de filaments. Les fibres utilisées se présentent soit sous forme de fibres continues, soit sous forme de fibres discontinues : fibres coupées, fibres courtes, etc.

Les métaux ordinaires tels que l'aluminium, le cuivre, le nickel, l'acier et le titane, et des Matériaux organiques tels que le verre, le carbone, le bore, et les matériaux en graphite sont utilisés en tant que matières fibreuses. La matrice a diverses fonctions : lier les fibres entre elles, transférer les charges mécaniques aux fibres, protéger les fibres de l'environnement extérieur, etc. La matrice peut être organique, céramique ou métallique. Il existe trois types communément acceptées de matériaux composites :

· Les composites fibreux qui se composent de fibres dans une matrice.

· Composites stratifiés constitués de couches de différents matériaux.

· Des composites à particules qui sont composés de particules dans une matrice.

Beaucoup de structures composites utilisées dans l'aéronautique et l'astronautique,

Civile, maritime, nucléaire, transport, pétrole et la pétrochimie engineering sont faites de Matériaux composites stratifiés à renforts fibreux. Les matériaux composites stratifiés à Renforts fibreux sont constitués de couches de fibres noyées dans une matrice.

Chaque couche est appelée une strate ou pli. Le pli est le bloc de construction fondamental des matériaux composites stratifiés à renforts fibreux. Les couches du matériau à renfort fibreux sont empilées avec des directions des fibres de chaque couche généralement orientées de manière différentes afin de donner des résistances et des rigidités dans différentes directions. Ainsi, les résistances et les rigidités du composite stratifié à renforts fibreux peuvent être adaptés aux exigences spécifiques de conception et de construction des éléments d'une structure.

## **Chapitre 1 : Généralités sur les matériaux composites**

Les matériaux composites stratifiés à renforts fibreux sont également appelés matériaux Composites avancés (figure 1.1).

Les matériaux composites ont de meilleures propriétés d'ingénierie que les matériaux Classiques, par exemple, les métaux. Les avantages et les inconvénients des matériaux Composites par rapport aux métaux sont répertoriés comme suit.

# **1.1.1Les avantages des matériaux composites par rapport aux métaux :**

· Légèreté ;

- · Résistance à la corrosion ;
- · Haute résistance à l'endommagement par fatigue ;
- · Réduction de l'usinage ;
- · Sections fuselés et les contours combinés facilement accomplies ;
- · Possibilité d'orienter les fibres dans le sens nécessaire de la résistance/rigidité ;
- · Nombre de fixations et d'assemblages réduit ;
- · absorber les micro-ondes radar (furtivité) ;
- · la dilatation thermique proche de zéro réduit les problèmes thermiques dans les

Applications spatiales.

#### **1.1.2 Les inconvénients des matériaux composites par rapport aux métaux**

- · Matériau couteux ;
- · Dégradation des propriétés structurales sous des températures extrêmes et des

Conditions humides ;

- · Pauvreté dans l'absorption d'énergie et les dommages d'impacts ;
- · Méthodes de contrôle coûteuses et compliquées ;
- · Difficile localisation des défauts ;
- · Exigence d'une main-d'œuvre qualifiée dans le secteur manufacturier ;

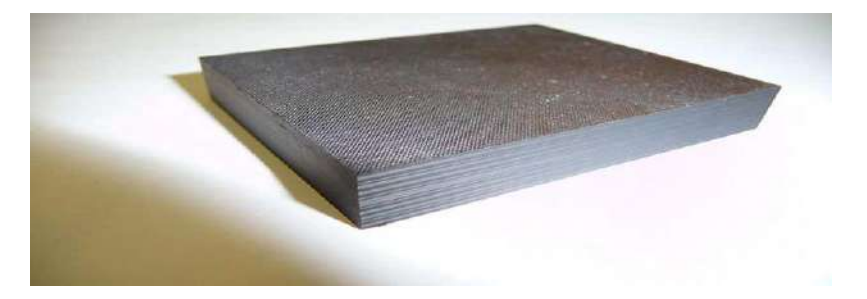

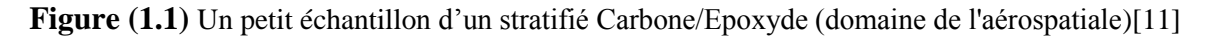

## **2. Les composants :**

Matériau composite plastique : association de deux constituants, figure (1.2).

# **2.1 Le renfort :**

Armature, squelette il assure la tenue mécanique (résistance à la traction et régicide) souvent de nature filamentaire (des fibres organiques ou inorganiques).

**2.2 La matrice :** Lie les fibres renforts répartis les efforts (résistance à la compression ou à la flexion). Assure la protection chimique par définition c'est un polymère ou une résine organique. En plus de ces deux constituants de base, il faut rajouter : une interface qui assure la compatibilité renfort- matrice, qui transmet les contraintes de l'un à l'autre sans déplacement relatif. Bonne adhérence en couche fine (μ). Des produits chimiques entrent aussi dans la composition du composite, l'interphase etc.. Qui peuvent jouer sur le comportement mécanique, mais n'interviennent pratiquement jamais dans le calcule de structure composite.

Pour les composites, on construit sa structure à la demande.

- la nature, la texture et la forme du renfort
- le taux de renforcement
- la nature de la résine et des charges ou additifs
- la qualité de l'interface renfort-matrice
- la géométrie de la pièce réalisée
- la procède de mise en œuvre utilisée.

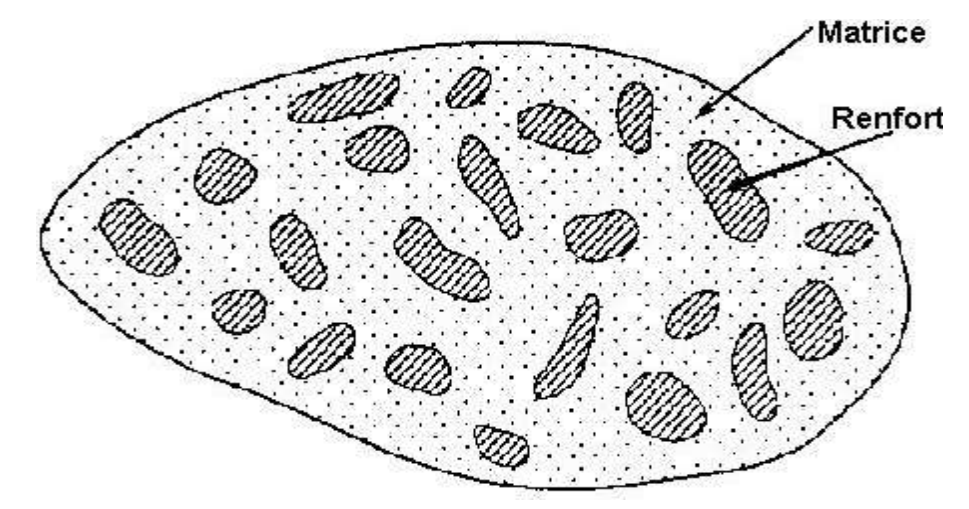

**Figure (1.2) :** Schéma illustratif d'un matériau composite[2].

# **2.1.1 Les renforts**

# **2.1.1.1 Les fibres :**

- Constituées par plusieurs centaines/milliers de filaments de diamètres variant de 5 à 15μm.

- Traitement sur machines textiles (mèches).

On les commercialise essentiellement sous forme de :

-fibre courtes : quelques centimètres ou millimètres, ce sont les feutres et les

Mats utilisés en moulage

-fibre longues : coupées au moment de la fabrication des matériaux composites

Utilisées telles quelles ou bien tissées.

### **2.1.1.2 Principaux matériaux de renfort :**

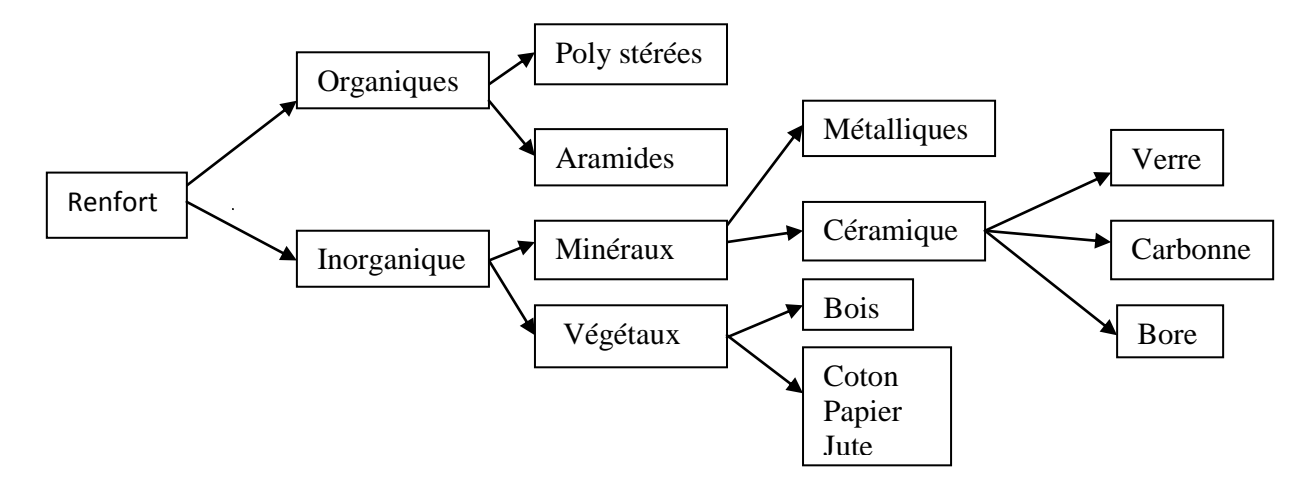

**Figure** (1.3) : principaux matériaux de renfort [3]

# **1. Fibres de verre :**

Les fibres de verre ont un excellent rapport performance prix qui les placent de loin au premier rang des renforts utilisés actuellement dans la construction de structures composites.

# **2. Fibres de carbone :**

Les fibres de carbone ont de très fortes propriétés mécaniques et sont élaborées à partir d'un polymère de base, appelé précurseur. Actuellement, les fibres précurseur utilisées sont des fibres acryliques élaborées à partir du polyacrylate intrique (PAN). La qualité des fibres de carbone finales dépend fortement des qualités du précurseur.

Le principe d'élaboration est de faire subir aux fibres acryliques une décomposition Thermique sans fusion des fibres aboutissant à une graphitassions. Le brai qui est un résidu

### **Chapitre 1 : Généralités sur les matériaux composites**

De raffinerie issue du pétrole ou de la houille est également utilisé pour produire des fibres de carbone.

## **3. Fibres aramides :**

Les fibres aramides ont des propriétés mécaniques élevées en traction comme les carbones mais leurs résistances à la compression est faible. La faible tenue mécanique en compression est généralement attribuée à une mauvaise adhérence des fibres à la matrice dans le matériau composite. Pour y remédier, des ennoyages des fibres peuvent être utilisé. L'utilisation de composites à fibres hybrides permets également de remédier aux faiblesses des :

Résines, fibres et structures stratifiées :

Composites à fibres aramides. Des renforts hybrides de type verre kevlar ou carbone kevlar sont largement utilisés dans le domaine des loisirs (ski, raquette de tennis).

Quelques exemples de fibres aramides : KEVLAR (Dupont de Nemours, USA), TWARON [1]

(Ako, Allemagne-Hollande), TECHNORA (Taïjina, Japon).

## **4. Fibres céramiques :**

Les matériaux composites de type céramiques sont souvent constitués de renforts et de matrice en céramique. Les fibres sont élaborées par dépôt chimique en phase vapeur sur un fil support. Ces fibres sont rencontrées dans des applications où la température est très élevée entre 500°C et 2 000°C. Ces matériaux sont utilisés notamment dans les parties chaudes des moteurs d'avions. Quelques exemples de fibres céramiques :

– fibres de Carbure de Silicium

– fibres de Bore

– fibres de Bore carbure de silicium

# **2.1.1.2.1 Caractéristiques mécaniques des fibres :**

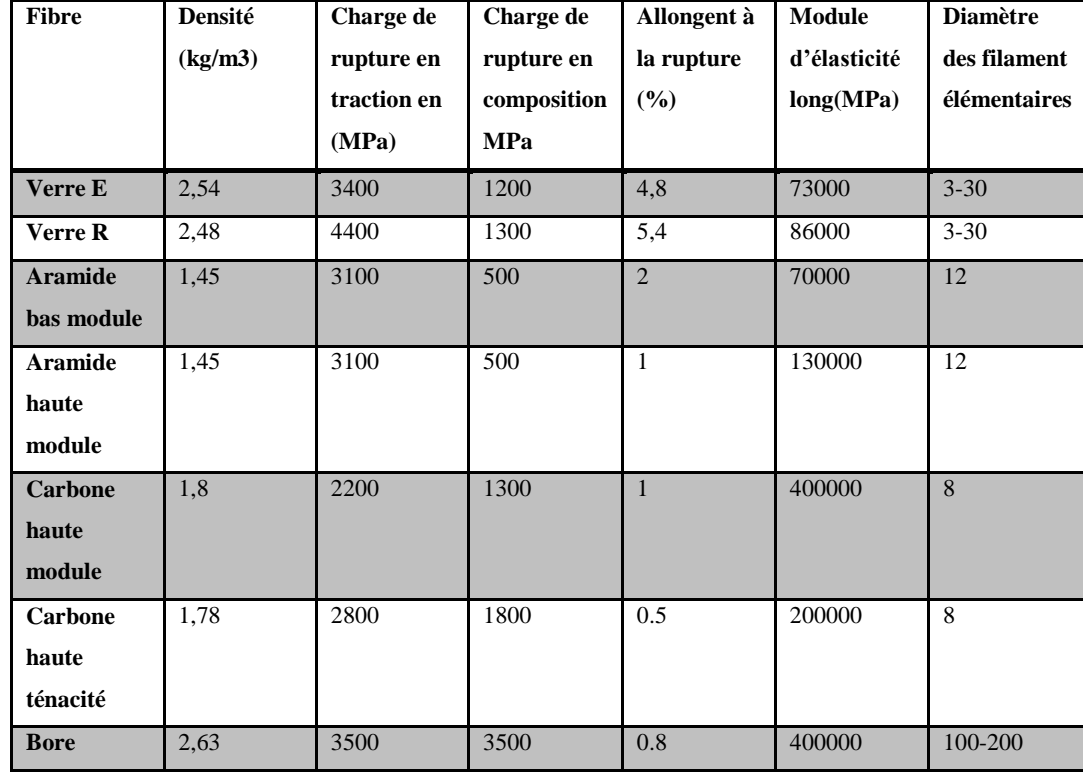

Principe caractéristiques des fibres de base ;

**Tableau (1.1):** tableau de caractéristiques des fibres[10]

# **2.2.1 Les matrice :**

La matrice lie les fibres renfort, repartit les efforts, donne la forme voulue et apporte la tenue chimique de la structure. Figure (1.4).

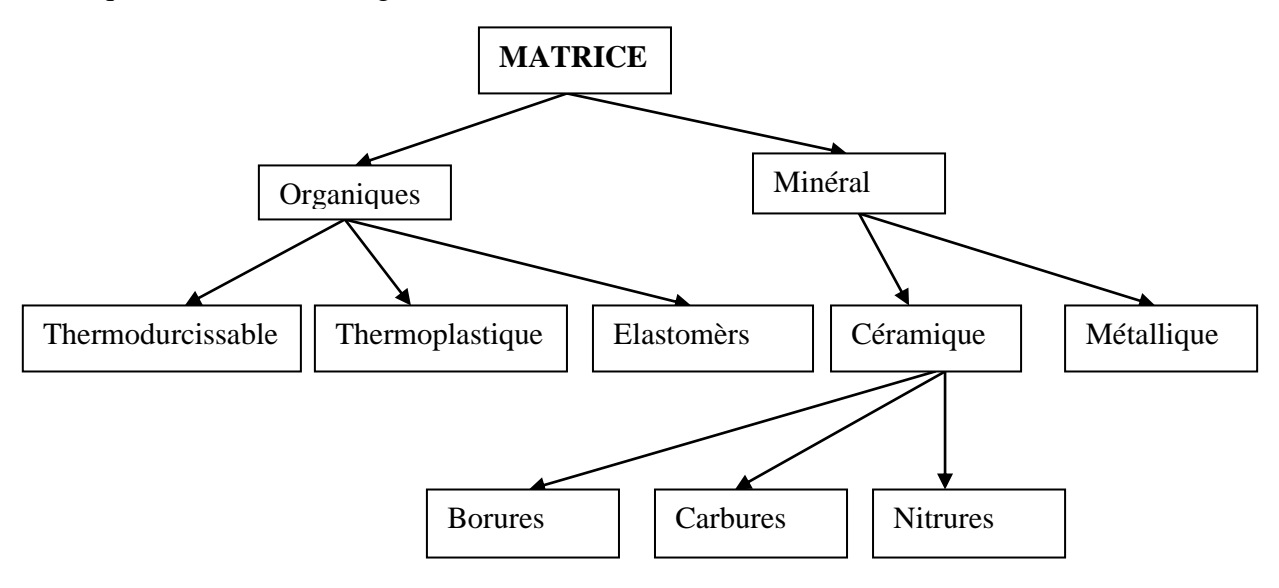

 **Fig (1.4) :** Les différentes familles de matrice [1]

# **2.2.1.1 Les résines:**

#### Les divers types de résines:

Les résines utilisées dans les matériaux composites ont pour rôle de transférer les sollicitations mécaniques aux fibres et de les protéger de l'environnement extérieur. Les résines doivent donc être assez déformables et présenter une bonne compatibilité avec les fibres. En outre, elles doivent avoir une masse volumique faible de manière à conserver aux matériaux composites des caractéristiques mécaniques spécifiques élevées.

Compte tenu de ces contraintes, les résines utilisées sont des polymères, modifiés par différents adjuvants et additifs : agents de démoulage, stabilisants, pigments, etc. Les résines sont livrées en solution, sous forme de polymères non réticulés en suspension dans des solvants qui empêchent le pontage entre les macromolécules pré polymérisées. Sous l'action de la chaleur, des liaisons se développent entre les chaînes du pré polymère pour constituer un polymère réticulé suivant une structure tridimensionnelle. Deux grandes familles de résines polymères existent : les résines thermoplastiques et les résines thermo-

Durcis sables. Ces deux types de résine possèdent la faculté de pouvoir être moulés ou mis en forme, pour donner soit un produit fini, soit un produit semi-fini dont la forme peut être modifiée.

Les résines thermoplastiques, dont la fabrication atteint de loin le plus gros tonnage du fait d'un faible coût, possèdent la propriété de pouvoir être mises en forme plusieurs fois par chauffages et refroidissements successifs. Ces résines peuvent donc être récupérées et facilement recyclées.

Par contre, les résines thermodurcissables ne peuvent être mises en forme qu'une seule fois. En effet, après polymérisation par apport de chaleur en présence d'un catalyseur, ces résines conduisent à une structure géométrique qui ne peut être détruite que par un apport important d'énergie thermique. Ainsi, les résines thermodurcissables possèdent des propriétés mécaniques et surtout thermo- mécaniques plus élevées que les résines thermoplastiques.

Du fait de ces caractéristiques plus élevées, les résines thermodurcissables sont les plus employées actuellement dans la mise en œuvre des matériaux composites. Cependant, l'amélioration des caractéristiques des résines thermoplastiques conduit à une utilisation qui ne cesse de croître. Deux autres classes de résines à usages spécifiques sont également utilisées, ce sont :

#### **Chapitre 1 : Généralités sur les matériaux composites**

Les résines thermoplastiques qui peuvent résister en service continu à des températures de l'ordre de 200 °C et plus,

-les élastomères dont le renforcement par différentes fibres conduit à diverses applications dans le domaine de l'automobile.

## **2.2.1.2 Les resins thermo durcissables:**

Les principales résines thermodurcissables utilisées dans la mise en œuvre des matériaux composites sont par ordre décroissant en tonnage :

-les résines polyesters insaturées : polyesters condensés, vinyles ers, dérivés allyliques, etc.,

-les résines de condensation : phénoliques, aminoplastes, franciques (peu utilisées en France), etc.,

-les résines époxydes.

### **2.2.1.3Les résines polyesters:**

Les résines polyesters insaturées viennent de très loin en tête dans la mise en œuvre des matériaux composites. Leur développement est le résultat :

-d'un faible coût de production,

-de leur diversité offrant de multiples possibilités,

-d'une adaptation à des procédés de fabrication faciles à mettre en œuvre et à automatiser.

D'où un développement industriel sans cesse croissant.

Suivant leur module d'élasticité, les résines polyesters sont classées en : résines souples, résines semi-rigides et résines rigides. Les résines habituellement utilisées dans la mise en œuvre des matériaux composites sont du type rigide, et nous retiendrons pour ces résines durcies les caractéristiques suivantes :

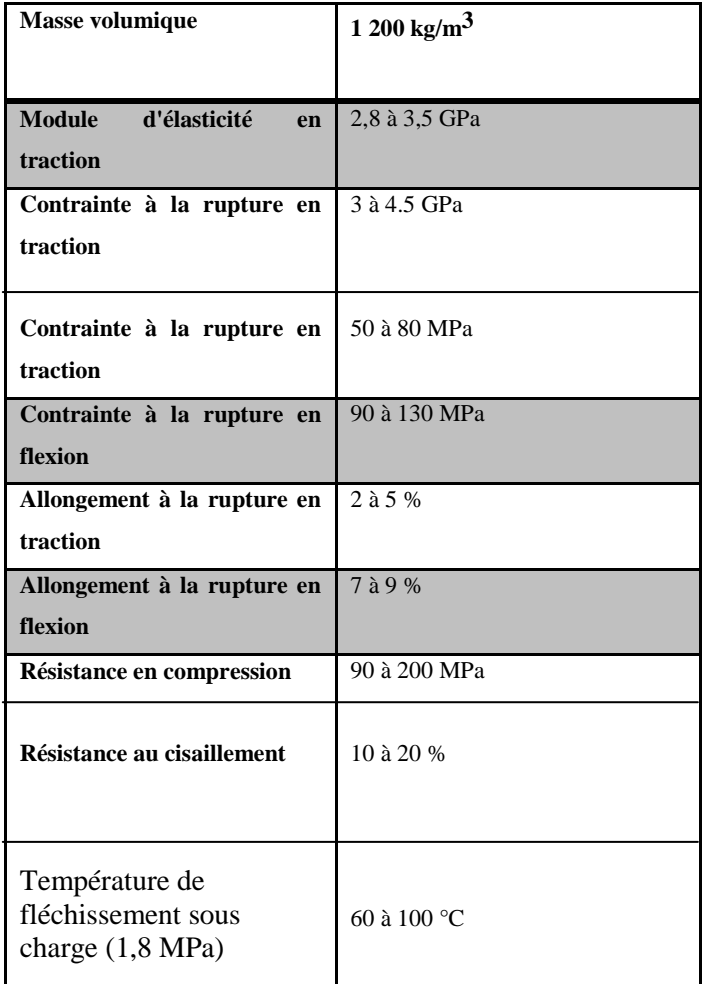

 **Tableau(1.2) :** les caractéristique des résines polyester[4]

### **Parmi les avantages des polyesters insaturés, nous retiendrons :**

-une bonne rigidité résultant d'un module d'élasticité assez élevé,

-une bonne stabilité dimensionnelle,

-une bonne mouillabilité des fibres et des tissus,

-la facilité de mise en œuvre,

-une bonne tenue chimique,

-un faible coût de production,

-une bonne résistance chimique aux hydrocarbures (essence, fuel, etc.) à température ambiante, etc.

### **Parmi les inconvénients, nous noterons :**

-une tenue médiocre en température: inférieure à 120 °C en service continu,

-une sensibilité à la fissuration, essentiellement dans le cas de chocs,

-un retrait important de l'ordre de 8 à 10 %,

-un mauvais comportement à la vapeur, à l'eau bouillante avec risque d'hydrolyse, d'où la nécessité e recouvrir les matériaux composites à

ésines polyesters d'une couche de "gel-cota" de manière à les rendre étanches,

-une dégradation à la lumière par les rayons ultraviolets,

-une inflammabilities

# **2.2.1.4 Les resins de condensation:**

Les résines de condensation comportent les résines phénoliques, les ami- no plastes et les résines franciques.

**-Les résines phénoliques** sont les plus anciennes des résines thermodures- cassables dont la plus connue est la bakélite. Les caractéristiques de ces résines sont les suivantes :

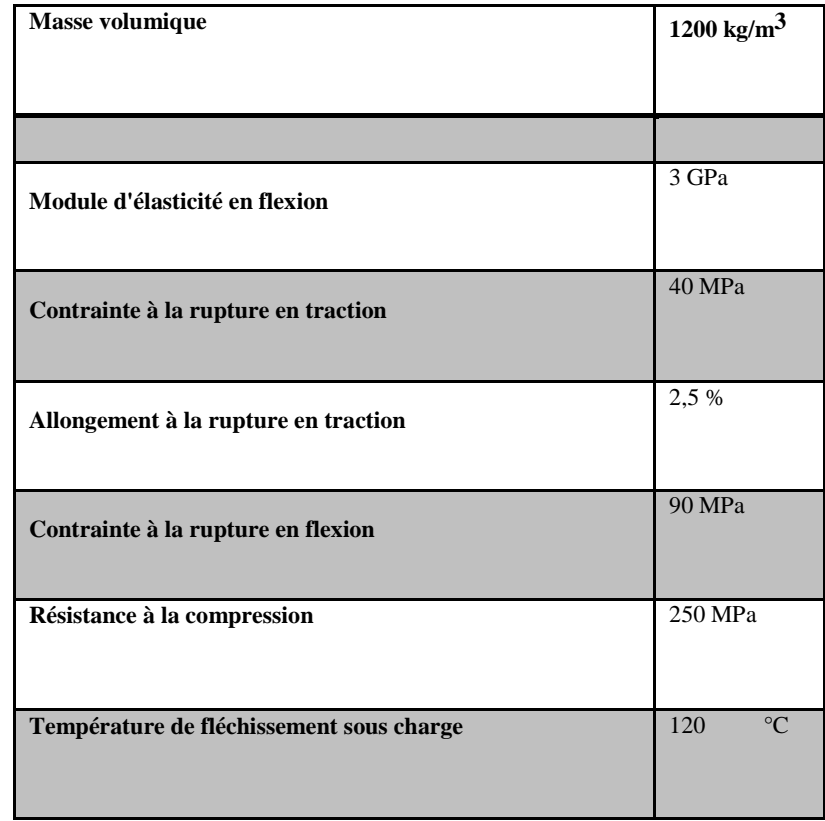

 **Tableau (1.3) :** les caractéristiques des résines phénoliques [5]

### **Parmi les avantages, nous citerons** :

-une excellente stabilité dimensionnelle,

-une bonne tenue à la chaleur et au fluage,

-une bonne résistance aux agents chimiques,

-un faible retrait,

-de bonnes caractéristiques mécaniques,

-un faible coût.

#### **Parmi les inconvénients, nous noterons :**

-une mise en œuvre sous pression, donc à faibles cadences,

-les couleurs foncées des résines,

Les résines phénoliques seront donc utilisées dans le cas de pièces nécessitant une tenue élevée en température ou une bonne résistance aux agents chimiques.

-Les caractéristiques des résines aminoplastes sont : voisines de celles des résines phénoliques. Aux avantages de ces résines, il faut ajouter :

-la possibilité d'utilisations alimentaires,

-la possibilité de colorer les résines.

-Les résines franciques *:* sont assez peu utilisées en France à cause de leur coût, trois fois plus élevé que les résines polyesters. Parmi leurs avantages :

-un durcissement plus rapide que les résines phénoliques,

-une grande inertie vis-à-vis des agents chimiques corrosifs.

Cette dernière caractéristique conduit à utiliser les résines franciques dans le cas de matériaux devant résister aux produits chimiques : citernes, tuyaux, bacs, etc.

# **1.2.2.1.5 Les résines époxydes:**

Les résines les plus utilisées après les résines polyesters insaturées sont les résines époxydes. Elles ne représentent cependant que de l'ordre de 5 % du marché composite, à cause de leur prix élevé (de l'ordre de cinq fois plus que celui des résines polyesters).

Du fait de leurs bonnes caractéristiques mécaniques, les résines époxydes, généralement utilisées sans charges, sont les matrices des composites à hautes performances (constructions aéronautiques, espace, missiles, etc.) tableau (1.4).

Les caractéristiques mécaniques générales des résines époxydes sont les suivantes :

| <b>Masse volumique</b>                   | 1 100 à 1 500 kg/m <sup>3</sup> |
|------------------------------------------|---------------------------------|
| Module d'élasticité en traction          | 3 à 5 GPa                       |
| Contrainte à la rupture en traction      | 60 à 80 MPa                     |
| Contrainte à la rupture en flexion       | 100 à 150 MPa                   |
| Allongement à la rupture                 | 2 à 5 %                         |
| Résistance au cisaillement               | 30 à 50 MPa                     |
| Température de fléchissement sous charge | 290 °C                          |

**Tableau (1.4) :** les caractéristiques des résines époxydes [11]

Les résines époxydes conduisent donc à un ensemble de performances élevées. Toutefois, pour bénéficier réellement de ces performances, il est nécessaire d'avoir des durées de transformation et surtout de recuisons très longues (de plusieurs heures à plusieurs dizaines d'heures), à des températures relativement élevées (50 à 100 °C).

### **Parmi les avantages des résines époxydes, nous retiendrons :**

-de bonnes propriétés mécaniques (en traction, flexion, compression, choc, fluage, etc.) supérieures à celles des polyesters,

-une bonne tenue aux températures élevées : jusqu'à 150 °C à 190 °C en continu;

-une excellente résistance chimique,

-un faible retrait au moulage (de 0,5 à 1 %),

-une très bonne mouillabilité des renforts,

-une excellente adhérence aux matériaux métalliques.

#### **Parmi les inconvénients, nous citerons :**

-un temps de polymérisation long, -un coût élevé, -la nécessité de prendre des précautions lors de la mise en œuvre, -une sensibilité à la fissuration.

#### **2.2.1.6 Les resins thermo plastiques:**

La famille des résines thermoplastiques (on parle de "plastiques") est très vaste, et peut être séparée en plastiques de grande diffusion et plastiques Tech- niques (ou techno polymères).

Les plastiques de grande diffusion sont mis en œuvre soit par injection pour obtenir des objets moulés, soit par extrusion pour obtenir des films, des plaques, des tubes, des profilés, etc. Les plastiques techniques sont généralement mis en œuvre par injection.

Parmi les résines thermoplastiques, nous citerons : le polychlorure de vinyle (PVC), le polyéthylène, le polypropylène, le polystyrène, le polyamide, le polycarbonate, etc. L'intérêt des thermoplastiques réside dans leur faible coût, résultant à la fois de matières premières disponibles et des procédés de fabrication (injection, extrusion). Toutefois, ce faible coût est lié à des propriétés mécaniques et thermomécaniques faibles. Nous donnons ci-après quelques caractéristiques pour le polypropylène et le polyamide.

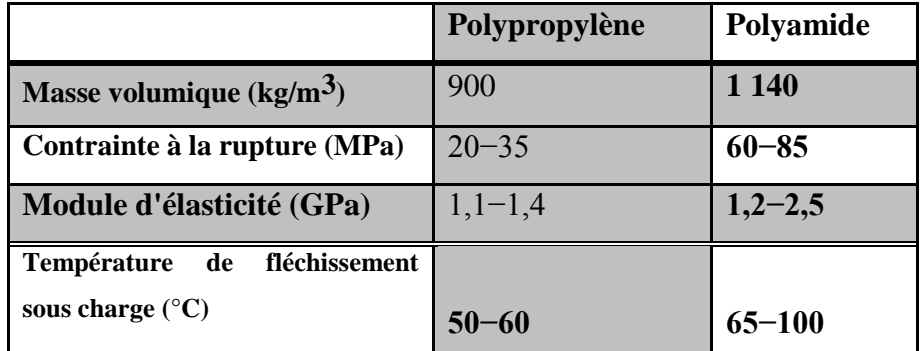

**Tableau (1.5) :** les caractéristiques de les résines thermoplastiques[8]

Les divers thermoplastiques peuvent être renforcés par des fibres et font partie alors des matériaux composites. Cependant, dans le domaine des composites, les résines thermoplastiques ont un développement limité, du fait de la nécessité de faire appel à des transformations à hautes températures de produits solides.

#### **2.2.1.7 Les résines thermostables :**

Les résines thermostables se distinguent des autres résines, précédemment considérées, essentiellement par leurs performances thermiques qui conservent leurs propriétés mécaniques pour des températures plus élevées que 200°C. Dans la pratique nous retrouvons pour ces résines les deux grandes familles des résines thermoplastiques et thermodurcissables.

Les résines thermostables sont développées surtout dans les domaines de l'aviation et de l'espace, où les laboratoires cherchent à mettre au point de nouvelles résines. Parmi les résines thermostables, les résines bises mal éimides et polyamides sont les plus utilisées.

Les résines bis mal imides sont des résines dont le réseau est élaboré à des températures de 180 à 200°C. Les procédés de moulage sont identiques à ceux des composites à matrice thermodurcissable de type polyester ou époxyde.

Les résines polyamides sont apparues sur le marché vers 1970. Ce sont des résines à haute résistance thermique, mais de prix très élevé. Ces résines permettent d'obtenir des composites de résistance supérieure, à 250 °C, à la résistance de l'aluminium.

#### **3. Les matières composites structurales :**

#### **3.1 Monocouches :**

Les monocouches représentent l'élément de base de la structure composite les différents types de monocouches sont caractérisés par la forme du renfort fig :(1.5) ; à fibres longues (unidirectionnelles UD, réparties aléatoirement) à fibres tissées à fibres courtes.

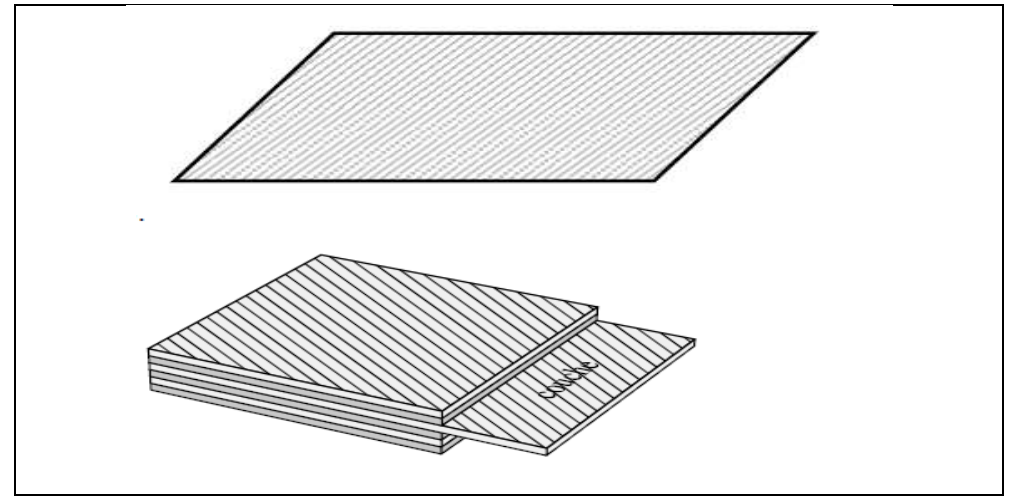

**Fig.** (1.5) : pli unidirectionnelle ; (les différents type de monocouche). [11]

# **3.2 Stratifiés :**

Un stratifié est constitué d'un empilement de monocouches ayant chacun une orientation

Fig. :(1.6) ; propre par rapport à un référentiel commun aux couches et désigné comme le référentiel du stratifié.

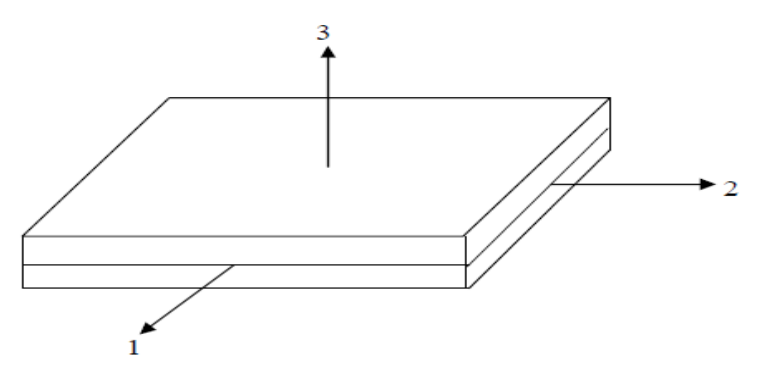

**Fig (1.6):** schématisation d'un composite stratifié[13]

Le choix de l'empilement et plus particulièrement des orientations permettra d'avoir des Propriétés mécaniques spécifiques on pourra avoir des stratifiés de type.

**3.2.1 Equilibre :** Stratifié comportant autant de couches orientée suivant la direction +  $\theta$  que de couches orientées suivant la direction –  $\theta$ .

**3.2.2 Symétrique :** stratifié comportant des couches disposées symétriquement par rapport à un plan moyen.

**3.2.3 orthogonal :** stratifié comportant autant de couches) 0° que de couches à90°.

# **4. La procède de mise en œuvre utilisée :**

Dans ce cas, nous avons la méthode utilisée :

# **4.1. Moulage au contact :**

Technologie de réalisation de pièces prototypes ou de simulation, le principe Consiste à imprégner manuellement les renforts disposés dans un moule, c'est peu Onéreux et de des pièces de formes quelconques peuvent être réalisées mais Cadence très faible. Figure (1.7) ;

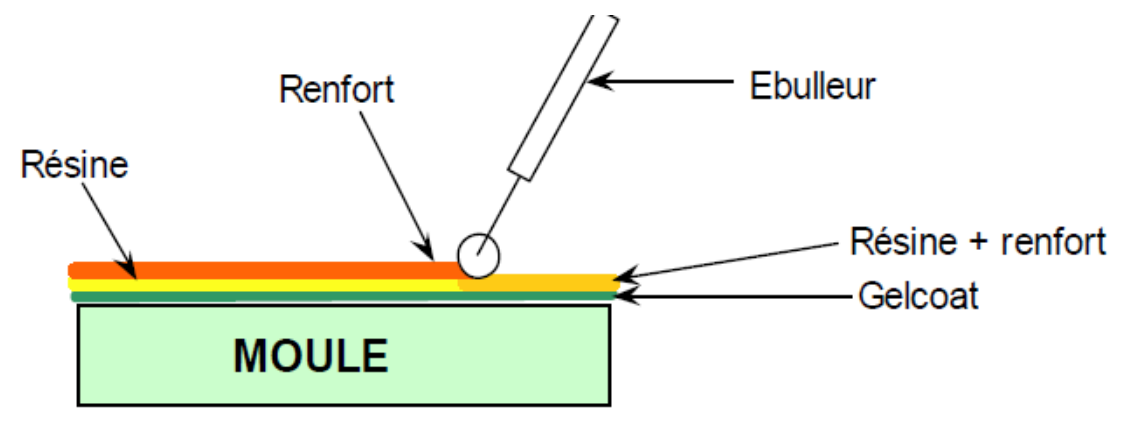

**Figure(1.7) :** Moulage au contact[7]

# **4.2. Autre méthodes des plus importants sont :**

- 1. Moulage par projection simultanée.
- 2. Injection thermodurcissable BMC.
- 3. Compression thermodurcissable SMC.
- 4. Pultrusion.
- 5. Enroulement filamentaire (ou bobinage).

# **5.1 Comportement Mécanique des Matériaux Composites Stratifiés :**

Un stratifié est un ensemble de feuillets ou plis empilés de manière à obtenir une rigidité et une épaisseur requises pour la structure. Le stratifié composé de fibres unidirectionnelles peut être empilé de sorte que les fibres de chaque pli sont orientées dans des directions identiques ou différentes. Le choix des séquences d'empilement des couches dépendra essentiellement de l'utilisation du matériau composite (figure 1.8), en l'adaptant au mieux au champ des contraintes imposé, par exemple :

· Les couches unidirectionnelles ont une bonne résistance à la traction ;

· Les stratifiés avec fibres orientés à 30° ou 45° peuvent résister aux efforts tranchants ;

· Les stratifications croisés seront sensibles au délaminage interlaminaire ;

· Une stratification avec au moins trois directions de fibres sera nécessaire pour avoir

Une pseudo-isotropie dans le plan du stratifié ;

· Une stratification symétrique garantira généralement une bonne planéité du stratifié Après démoulage.

# **5.2 .Equations constitutive de la monocouche :**

# **5.2.1 Caractéristiques mécaniques et modules d'élasticité :**

La détermination des modules d'élasticité d'un composite unidirectionnel consiste à Rechercher les expressions de ces modules en fonction des modules d'élasticité de la matrice et des fibres (*E*m, *E*f), fraction volumique de la matrice et de fibres (*V*m, *V*f), les coefficients de Poisson (*ν*m, *ν*f), longueur des fibres, etc. La résolution de ce problème n'est pas simple et la solution n'est pas unique. Néanmoins, il existe une approche simplifiée du comportement mécanique de la cellule élémentaire du matériau qui fournie des expressions pratiques des modules.

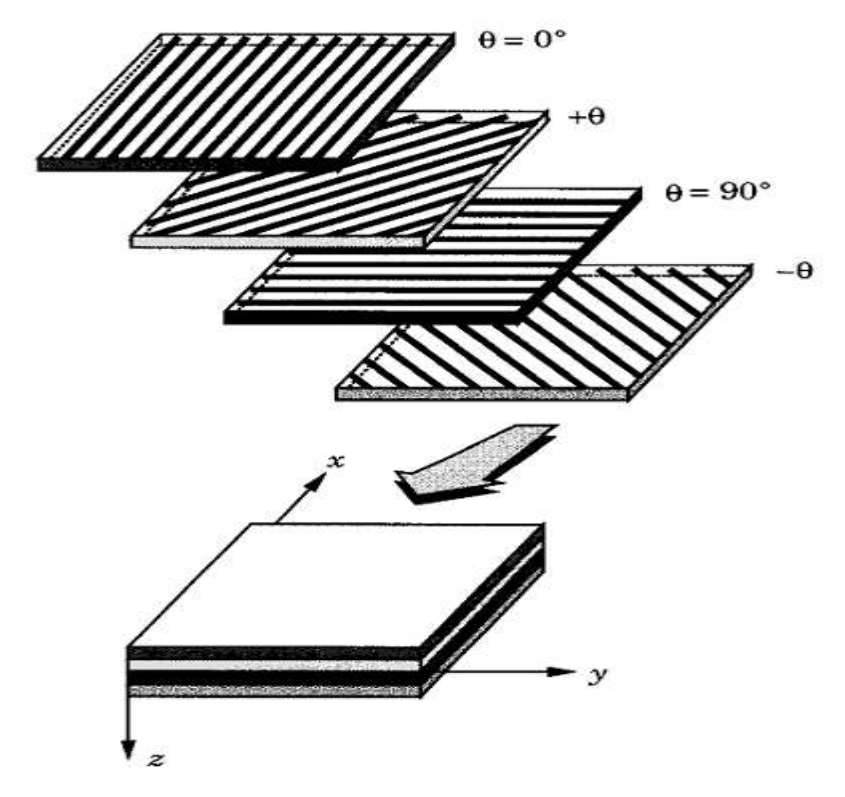

**Fig (1.8)** : Stratifié avec différentes orientations de fibres. [11]

## *5.2.2* **Module d'Young longitudinal, E1 :**

Le module d'Young longitudinal est déterminé dans un essai de traction longitudinal (Figure 2.2). L'hypothèse simplificatrice est de supposer une déformation uniforme dans la fibre et dans la matrice. Cette hypothèse conduit à la formule suivante :

#### $E1=EfVf+EmVm$  (1.1)

### **5.2.3 Module d'Young transversal, E2:**

Le module d'Young transversal est déterminé dans un essai de traction transversale (figure 1.9). Dans cet essai, on suppose que la contrainte transversale est la même dans la fibre et dans la matrice. Cette hypothèse conduit à la formule suivante :

$$
E_2 = \frac{E_f E_m}{E_f V_m + E_m E_f} \tag{1.2}
$$

Comparé aux données expérimentales, le module obtenu par l'équation (1.2) n'est pas Trop précis et il est généralement considéré comme une limite inferieure.

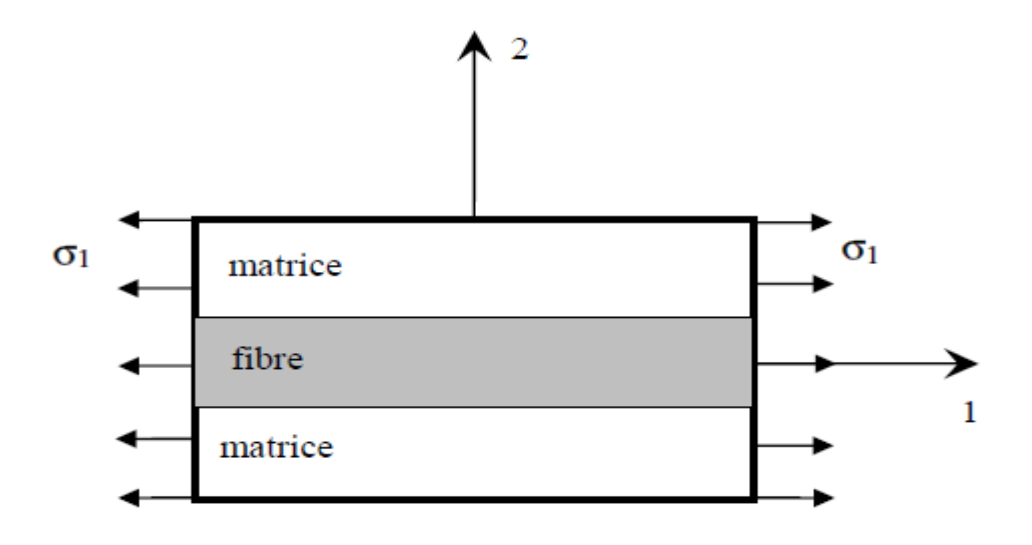

**Fig (1.9) : Essai de traction longitudinale**[15]

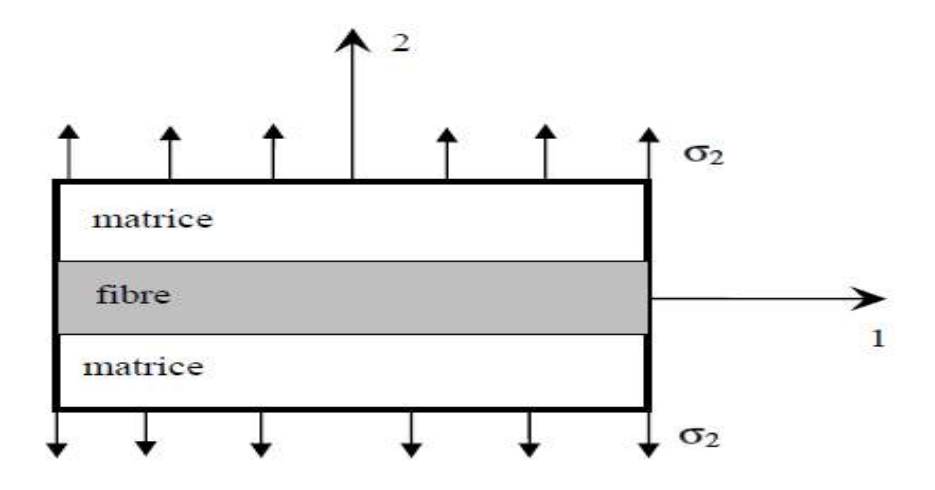

**Fig ( 1.10) :** Essai de traction transversale[16]**.**

# *5.2.4* **Coefficient de Poisson longitudinal, ν12 :**

Le coefficient de Poisson longitudinal est déterminé dans un essai de traction longitudinal. En utilisant l'approche du comportement mécanique du matériau, le coefficient de Poisson dans le plan est donné par la formule suivante :

# **5.2.5 Module de cisaillement longitudinal, G12 :**

Le module de cisaillement longitudinal est déterminé dans un essai de cisaillement longitudinal (figure 1.11). Pour déterminer ce module, l'approche de la mécanique des matériaux considère que les contraintes en cisaillement dans la fibre et dans la matrice sont égales. Cette hypothèse conduit à la formule suivante (1.3):

$$
G_{12} = \frac{G_f G_m}{G_f V_m + G_m V_f} \tag{1.3}
$$

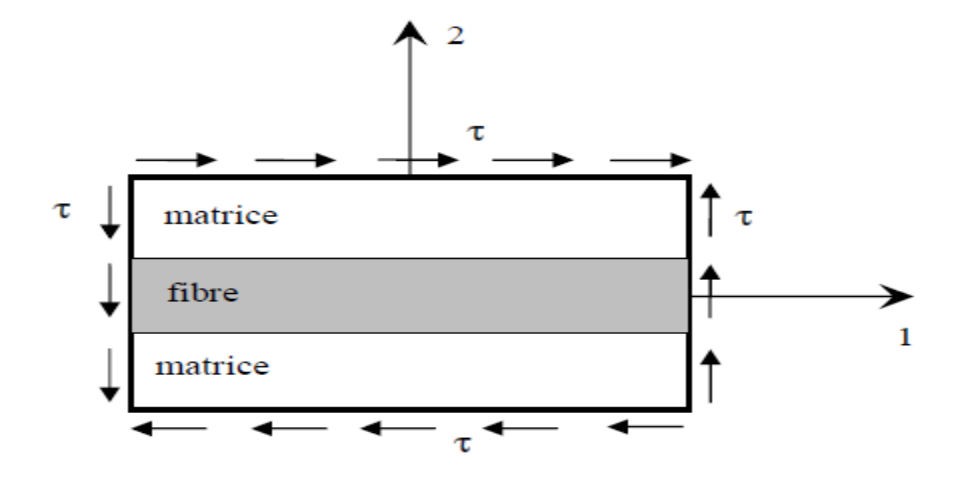

Fig (1.11) **:** Essai de cisaillement longitudinal[12].

### **5.2.6 Loi de Hooke Généralisée :**

La loi de Hooke généralisée pour un matériau anisotrope sous des conditions

iso thermiques est donnée suivant l'une des deux formes : où *σij* et ε*ij* sont composantes de la contrainte et de la déformation dans le système des coordonnées du matériau (1, 2, 3). *Cij* et *Sij* sont les coefficients de rigidité et de souplesse respectivement. Sous forme matricielle et explicite on aura :

$$
\begin{pmatrix}\n\sigma_1 \\
\sigma_2 \\
\sigma_3 \\
\sigma_4 \\
\sigma_5 \\
\sigma_6\n\end{pmatrix}\n=\n\begin{bmatrix}\nC_{11} C_{12} & C_{13} C_{14} C_{15} C_{16} \\
C_{21} C_{22} & C_{23} C_{24} C_{25} C_{26} \\
C_{31} C_{32} & C_{33} C_{34} C_{35} C_{36} \\
C_{41} C_{42} C_{43} C_{44} C_{45} C_{46} \\
C_{51} C_{52} C_{53} C_{54} C_{55} C_{56} \\
C_{61} C_{62} C_{63} C_{64} C_{65} C_{66}\n\end{bmatrix}\n\begin{pmatrix}\n\varepsilon_1 \\
\varepsilon_2 \\
\varepsilon_3 \\
\varepsilon_4 \\
\varepsilon_5 \\
\varepsilon_6\n\end{pmatrix}
$$
\n(1.4)

La forme inverse de la loi de Hooke généralisée sera :

$$
\{\varepsilon_1\} = [S]\{\sigma\} \tag{1.5}
$$

$$
\begin{pmatrix}\n\varepsilon_1 \\
\varepsilon_2 \\
\varepsilon_3 \\
\varepsilon_4 \\
\varepsilon_5 \\
\varepsilon_6\n\end{pmatrix} = \begin{bmatrix}\nS_{11} S_{12} & S_{13} S_{14} S_{15} S_{16} \\
S_{21} S_{22} & S_{23} S_{24} S_{25} S_{26} \\
S_{31} S_{32} & S_{33} S_{34} S_{35} S_{36} \\
S_{41} S_{42} & S_{43} S_{44} S_{45} S_{46} \\
S_{51} S_{52} & S_{53} S_{54} S_{55} S_{56} \\
S_{61} S_{62} & S_{63} S_{64} S_{65} S_{66}\n\end{bmatrix} \cdot \begin{pmatrix}\n\sigma_1 \\
\sigma_2 \\
\sigma_3 \\
\sigma_4 \\
\sigma_5 \\
\sigma_6\n\end{pmatrix} \tag{1.6}
$$

Les matrices C et S sont appelées respectivement, matrice de rigidité et matrice de souplesse du matériau.

La relation entre la matrice de rigidité et la matrice de souplesse est donnée par :

 $C = S^{-1}$ 

Dans le cas le plus général, la matrice de rigidité et la matrice de souplesse sont

Déterminées chacune par 21 constantes indépendantes. Ce cas correspond à un matériau ne possédant aucune propriété de symétrie. Un tel matériau est appelé matériau triclinique. Lorsqu'un matériau possède un ou plusieurs plans de symétrie matérielle, le nombre de constantes d'élasticité indépendantes peut être réduit. Pour les matériaux qui possèdent un seul plan de symétrie, appelés matériaux monocliniques, il n'y a que 13 paramètres indépendants, et pour les matériaux avec trois plans de symétrie perpendiculaires deux à deux, appelés matériaux orthotropes, le nombre des paramètres du matériau est ramené à 9 dans les cas tridimensionnels. Pour un matériau orthotrope les matrices de rigidité et de souplesse s'écrivent sous la forme :

$$
\begin{bmatrix}\nC_{11} & C_{12} & C_{13} & 0 & 0 & 0 \\
C_{21} & C_{22} & C_{23} & 0 & 0 & 0 \\
C_{31} & C_{32} & C_{33} & 0 & 0 & 0 \\
0 & 0 & 0 & C_{44} & 0 & 0 \\
0 & 0 & 0 & 0 & C_{55} & 0 \\
0 & 0 & 0 & 0 & 0 & C_{66}\n\end{bmatrix}
$$
\n(1.7)  
\n
$$
\begin{bmatrix}\nS_{11} & S_{12} & S_{13} & 0 & 0 & 0 \\
S_{21} & S_{22} & S_{23} & 0 & 0 & 0 \\
S_{31} & S_{32} & S_{33} & 0 & 0 & 0 \\
0 & 0 & 0 & S_{44} & 0 & 0 \\
0 & 0 & 0 & 0 & S_{55} & 0 \\
0 & 0 & 0 & 0 & 0 & S_{66}\n\end{bmatrix}
$$
\n(1.8)

Le comportement élastique d'un matériau composite orthotrope peut être décrit par les 9 Modules indépendants :

-3 modules d'Young : *E*1, *E*2, *E*3 (*EL*, *ET*, *ET'*)

- -3 coefficients de Poisson : ν12, ν13, ν23 (ν*LT*, ν*LT'*, *νTT'*)
- -3 modules de cisaillements : *G*12, *G*13, *G*23 (*GLT*, *GLT'*, *GTT'*)

Les constantes de rigidité et de souplesse sont liées aux modules d'élasticité par les relations suivantes :

#### **Constantes de souplesse :**

 $S_{11} = \frac{1}{5}$  $\frac{1}{E_1}$   $S_{12} = -\frac{v}{l}$  $\frac{v_{12}}{E_1}$   $S_{13} = -\frac{v}{l}$ E  $S_{22} = \frac{1}{5}$  $\frac{1}{E_2}$   $S_{23} = -\frac{v}{l}$  $\frac{v_{23}}{E_2}$   $S_{33} = \frac{1}{E_3}$  $\frac{1}{E_3}$  $\mathbf{1}$  $\mathbf{1}$  $\mathbf{1}$ (1.9)

$$
S_{11} = \frac{1}{G_2}
$$
  $S_{55} = \frac{1}{G_{13}}$   $S_{66} = \frac{1}{G}$ 

#### **Constantes de rigidité:**

$$
C_{11} = \frac{1 - v_{23}v_{32}}{E_2E_3\Delta} \t C_{12} = \frac{v_{12} + v_{32}v_{13}}{E_1E_3\Delta} \t C_{12} = \frac{v_{13} + v_{12}v_{23}}{E_1E_2\Delta}
$$
  
\n
$$
C_{22} = \frac{1 - v_{13}v_{31}}{E_1E_3\Delta} \t C_{23} = \frac{v_{23} + v_{21}v_{13}}{E_1E_2\Delta} \t C_{33} = \frac{1 - v_{12}v_{21}}{E_1E_2\Delta}
$$
  
\n
$$
C_{44} = G_{23} \t C_{55} = G_{13} \t C_{66} = G_{12}
$$
\n(1.10)

$$
\Delta = \frac{1 - \nu_{12}\nu_{21} - \nu_{23}\nu_{32} - \nu_{31}\nu_{13} - 2\nu_{21}\nu_{32}\nu_{13}}{E_1E_2E_{13}}
$$
\n(1.11)

#### **5.2.7 Comportement du composite en-dehors de ses axes principaux :**

On a défini le comportement élastique d'un matériau composite unidirectionnel exprimé dans les directions principales : un axe suivant la direction des fibres, les autres étant orthogonaux. Cependant, on sait que les stratifiées sont élaborés par couches successives dont la direction des fibres est différente d'une couche à l'autre. Pour faire l'étude du comportement élastique de tels stratifiés, il est nécessaire de prendre un système d'axes de référence pour l'ensemble du stratifié, et de rapporter le comportement élastique de chaque couche à ce système de référence. On considère donc (figure 1.12) une couche de matériau unidirectionnel de directions principales (1,2,3) = (*x*1*, y*2*, z*3), le plan (1,2) étant confondu avec le plan de la

couche, et la direction 1 confondue avec la direction des fibres. Le but est d'établir les propriétés élastiques de la couche, en les exprimant dans le système d'axes de référence (1',2',3) = (*x, y, z*) du stratifié, la direction des fibres fait un angle *θ* avec la direction 1'.

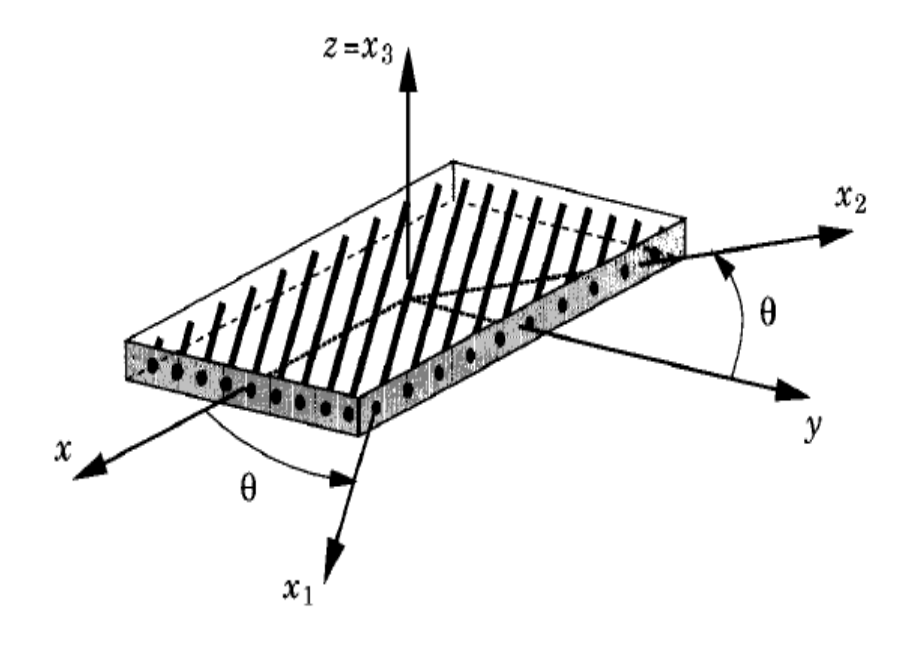

**Fig. ( 1.12) :** Axes principaux et Axes de références d'une couche de stratifié [9].

Les matrices de rigidité *C'* et de souplesse *S'*, exprimées dans le système de référence, sont obtenues en appliquant aux matrices de rigidité et de souplesse *C* et *S* les relations de changement de base suivantes :

$$
C' = T_{\varepsilon}^{-1} C T_{\varepsilon}
$$
 (1.13)

 *et*

$$
S' = T_{\varepsilon}^{-1} S T_{\sigma} \tag{1.14}
$$

Tσ et Tε sont les matrices de changement de base des contraintes et des déformations Respectivement, données par :

$$
T_{\sigma} = \begin{bmatrix} \cos^{2}\theta & \sin^{2}\theta & 0 & 0 & 0 & \sin\theta\cos\theta \\ \cos^{2}\theta & \cos^{2}\theta & 0 & 0 & 0 & -\sin\theta\cos\theta \\ 0 & 0 & 1 & 0 & 1 & 0 \\ 0 & 0 & 0 & \cos\theta & -\sin\theta & 0 \\ 0 & 0 & 0 & \sin\theta & \cos\theta & 0 \\ -2\sin\theta\cos\theta & 2\sin\theta\cos\theta & 0 & 0 & \cos^{2}\theta - \sin^{2}\theta \end{bmatrix}
$$
(1.15)

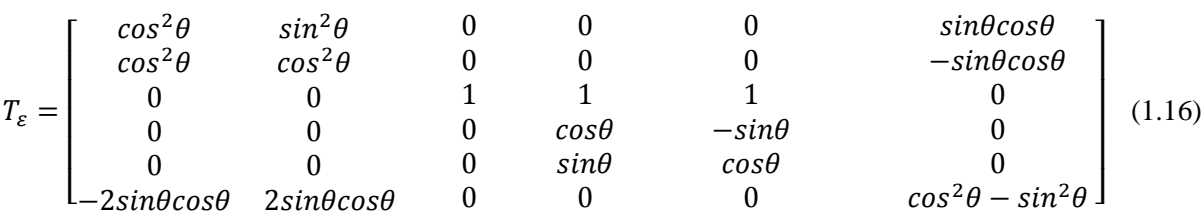

Après le triple produit matriciel, les matrices *C'* et *S'* s'écrivent sous la forme :

$$
\begin{bmatrix}\nR_{11} & R_{12} & R_{13} & 0 & 0 & R_{16} \\
R_{21} & R_{22} & R_{23} & 0 & 0 & R_{26} \\
R_{31} & R_{32} & R_{33} & 0 & 0 & R_{36} \\
0 & 0 & 0 & R_{44} & R_{45} & 0 \\
0 & 0 & 0 & R_{45} & R_{55} & 0 \\
R_{16} & R_{26} & R_{36} & 0 & 0 & R_{66}\n\end{bmatrix}
$$
\n(2.17)

**avec**

$$
R_{ij} = C'_{ij} \text{ou } S'_{ij} \tag{1.18}
$$

# **5.2.8 . Equations d'élasticité pour l'état de contraintes planes :**

En général, les composites stratifiés sont typiquement minces et impliquent un état de Contraintes planes. Ce dernier est un état particulier de contraintes à deux dimensions, pour lequel les composantes du tenseur des contraintes sont indépendantes de la coordonnée *z*. En conséquence, les relations établies dans le cas général se simplifient. La matrice de rigidité réduite, exprimée dans les axes principaux, est donnée par :

$$
Q = \begin{bmatrix} Q_{11}Q_{12} & 0 \\ Q_{11}Q_{22} & 0 \\ 0 & 0 & Q_{66} \end{bmatrix}
$$
 (1.19)

Avec

$$
Q_{11} = \frac{E_L}{1 - V_{LT}V_{TL}}
$$
  
\n
$$
Q_{22} = \frac{E_T}{1 - V_{LT}V_{TL}} = \frac{E_T}{E_L}Q_{11}
$$
  
\n
$$
Q_{12} = \frac{V_{LT}E_T}{1 - V_{LT}V_{TL}} = V_{LT}Q_{22}
$$
  
\n
$$
Q_{66} = G_{LT}
$$
\n(1.20)

# **La matrice de rigidité réduite hors axes principaux est donnée par :**

$$
\bar{Q} = \begin{bmatrix} \bar{Q}_{11} \bar{Q}_{12} \bar{Q}_{16} \\ \bar{Q}_{12} \bar{Q}_{22} \bar{Q}_{26} \\ \bar{Q}_{16} \bar{Q}_{26} \bar{Q}_{66} \end{bmatrix}
$$
(1.21)

Les composantes de la matrice s'écrivent :

$$
\overline{Q}_{11} = Q_{11} \cos^4 \theta + Q_{22} \sin^4 \theta + 2(Q_{12} + 2Q_{66}) \sin^2 \theta \cos^2 \theta
$$
\n
$$
\overline{Q}_{12} = (Q_{11} + Q_{22} - 4Q_{66}) \sin^2 \theta \cos^2 \theta + Q_{22} (\cos^4 \theta + \sin^4 \theta)
$$
\n
$$
\overline{Q}_{16} = (Q_{11} - Q_{12} - 2Q_{66}) \sin \theta \cos^3 \theta + (Q_{12} - Q_{22} + 2Q_{66}) \sin^3 \theta \cos \theta \qquad (1.22)
$$
\n
$$
\overline{Q}_{22} = Q_{11} \sin^4 \theta + 2(Q_{12} + 2Q_{66}) \sin^2 \theta \cos^2 \theta + Q_{22} \cos^4 \theta
$$
\n
$$
\overline{Q}_{26} = (Q_{11} - Q_{12} - 2Q_{66}) \sin^3 \theta \cos \theta + (Q_{12} - Q_{22} + 2Q_{66}) \sin \theta \cos^3 \theta
$$
\n
$$
\overline{Q}_{66} = [Q_{11} + Q_{22} - 2(Q_{12} + Q_{66})] \sin^2 \theta \cos^2 \theta + Q_{66} (\cos^4 \theta + \sin^4 \theta)
$$

Les relations entre contraintes et déformations, exprimées dans le repère global, sont données sous la forme matricielle par :

$$
\begin{bmatrix} \sigma_{xx} \\ \sigma_{yy} \\ \sigma_{xy} \end{bmatrix} = \begin{bmatrix} \overline{Q}_{11} \overline{Q}_{12} \overline{Q}_{16} \\ \overline{Q}_{12} \overline{Q}_{22} \overline{Q}_{26} \\ \overline{Q}_{16} \overline{Q}_{26} \overline{Q}_{66} \end{bmatrix} \begin{bmatrix} \varepsilon_{xx} \\ \varepsilon_{yy} \\ \varepsilon_{xy} \end{bmatrix}
$$
(1.23)

#### **Etude vibratoire des plaques orthotrope et MEF**

## **2. Introduction :**

L'emploi des matériaux orthotrope a augmenté durant les trois derniers siècles, et particulièrement en génie civil et aérospatiale, le besoin d'utiliser des matériaux composites pour les structures des plaques intensifié la recherche et de trouver des solutions simples pour les vibrations libre qui prédire exactement les fréquences des plaques orthotropes. La méthode d'élément fini a été appliquée à la vibration libre des plaques en supposant un mode avec déplacement qui satisfait les critères de convergences. Ce model mènes à calculer les valeurs proche dans un sens numérique, les résultats de l'application de cette technique peut être obtenu seulement supposition un grand nombre d'éléments pour désigner (un model plan), il est toujours préféré d'avoir une idée concernant la période, la structure du plaque avant de faire l'estimation des quantité maximums comme les charges ou les efforts qui peut être développé quand la plaque est exposé à des charges extrêmes.

L'étude de la vibration libre des plaques orthotrope n'est plus un nouveau sujet. Warburton Présente une série de solutions complètes et détaillée pour les plaques rectangulaires

Dernièrement une revue complète de la vibration des plaques est présentée. Bert a dérivé des expressions approximatives pour des fréquences fondamentales des plaques orthotrope avec une épaisseur constante et une forme arbitraire et conditions aux limites. Lissa à Présenté un excellent revue littérature concernant la vibration des plaques et elle a montrée le besoin d'un travail systématique que les paramètres de la fréquence naturelles des plaques Rectangulaires orthotrope

### **2.1 Analyse vibratoire des plaques composites :**

Beaucoup de méthodes analytiques et d'analyse ont été utilisées pour étudier les vibrations de plaques et coques. Dans ce type d'analyse, les difficultés analytiques dans la résolution des équations ont jusqu'à maintenant été surmontées que dans certains cas particuliers, tandis que le cas général n'a pas encore reçu un traitement satisfaisant. L'approche par éléments finis s'est avérée être une méthode puissante et largement applicable pour l'analyse des problèmes complexes de vibration pour lesquels des solutions analytiques sont presque impossibles à trouver. Une variété de nouveaux éléments finis ont été proposés sur la base de différentes théories de structure, fonctions d'interpolation et procédures de formulation afin d'obtenir une prédiction plus précise de la vibration libre de plaques et coques.

Un certain nombre de théories existent dans la littérature pour l'analyse des structures
composites stratifiées. La théorie classique des stratifiés selon Kirchhoff est basée sur l'hypothèse que les normales au plan médian non déformée restent droites et normale au plan médian déformée du stratifié, et donc la négligence des effets de cisaillement transverse correspondant a été le point de départ à l'élaboration de théories générales de plaques et coques. Les hypothèses de la théorie classique conduisent à une augmentation de la rigidité de la structure et donc une sous-estimation des déplacements et une estimation exagérée de leurs fréquences naturelles.

Différentes études ont été menées pour déterminer les propriétés dynamiques des composites stratifiés. Whitney considère une théorie d'ordre supérieur, qui prend en compte l'effet de cisaillement transverse et les déformations d'inertie de rotation. Son approche est une extension de théories développées par Reissner et Mindlin pour les plaques isotropes homogènes. Des solutions exactes ont été obtenues dans le cas des appuis simples, seulement.

Wu et Vinson ont étudié l'effet des déformations de cisaillement sur la fréquence naturelle fondamentale de plaques composites avec différentes conditions aux limites : des bords encastrés, simplement appuyés, et combinées encastrés et simplement appuyés. Cette solution a été fondée sur la méthode de Galerkin et les fonctions considérées sont analogues ceux de Warburton. L'auteur a constaté que pour une plaque constituée par des couches composites hautement anisotropes avec des bords encastrés ou simplement appuyés, l'effet des déformations du cisaillement transverse est important pour les vibrations de petites et larges amplitudes. En utilisant une autre approche, Hearmon a appliqué la méthode Rayleigh-Ritz pour des plaques spécialement orthotropes, soumises sur leurs quatre cotés à des encastrements ou à des appuis simples, en négligeant le cisaillement transverse, et les déformations d'inertie dérogation.

Bert a présenté l'effet de la déformation de cisaillement sur les vibrations des plaques rectangulaires stratifiées antisymétriques. La formulation en déplacement de la théorie prenant en compte la déformation de cisaillement pour des plaques hétérogènes proposée par Yang, Norris, et Stevsky a été utilisée. Les résultats numériques sont présentés montrant l'effet paramétrique du rapport longueur sur largeur, du rapport longueur sur épaisseur,dun ombre de couches et de l'angled'orientation des plis.Il a été conclu que:

(a) l'effet de la déformation du cisaillement transverse relative sur la fréquence fondamentale estsupérieurepourlesplaqueséquilibréesantisymétriquesquepourlesplaquesisotropes.

Homogènes de mêmes dimensions, et (b) l'effet du rapport longueur sur largeur de la plaque (a/b) sur la fréquence fondamentale est plus prononcé pour les plaques épaisses (faible rapport a/h) que pour les plaques minces (ayant un grand rapport a/h).

Bhimaraddi et Stevens ont présenté une théorie d'ordre supérieur pour les vibrations libres de plaques rectangulaires orthotropes, homogènes et stratifiées. La théorie tient compte de l'inertie dans le plan, inertie de rotation et les effets de déformation de cisaillement. La méthode proposée utilise le principe de Hamilton et considère des variations paraboliques pour les déformations de cisaillement transverse à travers l'épaisseur de la plaque. Les principales conclusions étaient les suivantes : (a) l'épaisseur de la plaque a un effet plus prononcé sur le comportement des plaques composites que celui du comportement des plaques isotropes ; (b) l'effet des déformations du cisaillement transverse sont plus prononcées dans les plaques composites stratifiées minces ; et (c) les fréquences calculées par la présente analyse sont plus proches des valeurs exactes que celles calculées par la théorie de la déformation de cisaillement.

Reidy a présenté une théorie en couche équivalentes discrètes (LayerwiseTheory) pour l'analyse des vibrations libres de plaques stratifiées. Cette théorie est parmi les plus élaborée dans laquelle les divers effets en trois dimensions sont pris en compte. La théorie classique de plaques stratifiées, la théorie de la déformation de cisaillement de premier ordre et la théorie de la déformation de cisaillement de troisième ordre ont été considérées. Les équations de l'élasticité ont été résolues en utilisant les variables d'état de l'espace et la matrice de transfert. Des résultats ont également été obtenus pour des stratifiés symétriques et antisymétriques.

Whitney a présenté des solutions pour les fréquences de vibrations des stratifiés symétriques et non symétriques en adoptant la théorie de flexion pour les plaques stratifiées anisotropes développée par Yang, Norris, et Stevsky. Cette dernière théorie a considérée la déformation de cisaillement et l'inertie de rotation de la même manière que dans la théorie de Mindlin pour les plaques homogènes isotropes. Les résultats ont indiqué que la déformation de cisaillement peut être assez importante pour les composites avec un rapport côte sur épaisseur aussi élevée que 20, et négligeable pour des plaques isotropes homogènes avec le mêmerapport.

### **2.2 Vibration des plaques orthotrope :**

#### **2.2.1Détermination des fréquences d'une plaque orthotrope rectangulaire :**

Une plaque rectangulaire homogène orthotrope est donnée par les principes directions D'élasticité ceux qui parallèles à son cotés fig (2.1).

Pour une plaque orthotrope simplement supportés sur les quatre côtés, la fonction W (6)

Devez satisfaire les conditions :

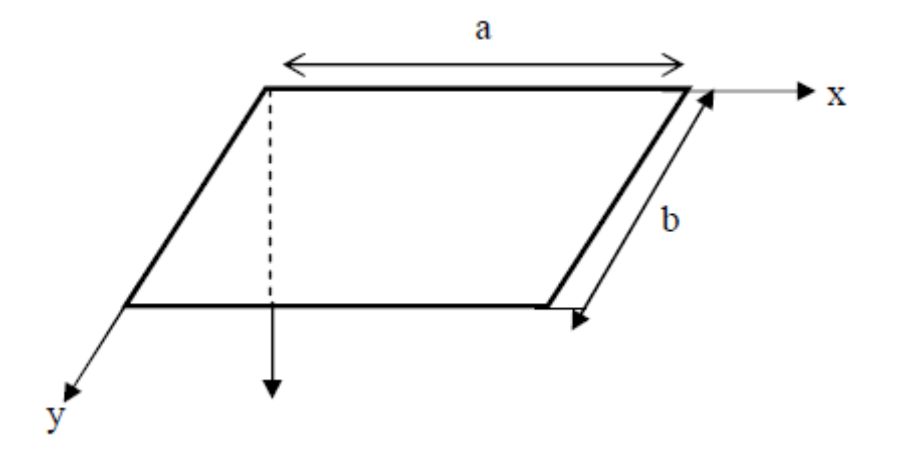

**Fig (2.1):** Une plaque rectangulaire homogène orthotrope [15]

Pour une plaque orthotrope simplement supportés sur les quatre côtés, la fonction W (6) Devez satisfaire les conditions :

Appuis  $x = 0$ ,  $x = a$  W = 0, 2

Appuis  $x = 0$ ,  $x = a$  W = 0, 2

$$
Appuisx = 0 \quad , \quad x = a \quad W = 0,2 \qquad \qquad \frac{\partial^2 W}{\partial x^2} + v_2 \frac{\partial^2 W}{\partial y^2} = 0 \tag{2.1}
$$

Appuisy = 0, y = b W = 0,2 
$$
\frac{\partial^2 W}{\partial y^2} + v1 \frac{\partial^2 W}{\partial x^2} = 0
$$
 (2.2)

L'expression suivante satisfera les conditions

Wmn = Sin mp/a sin np/b

L'expression ( 2.2 ) devrait être une solution de l'équation alors pour une plaque orthotrope est :

$$
D_1 \frac{\partial^4 W}{\partial x^4} + 2D_3 \frac{\partial^4 W}{\partial x^2 \partial y^2} + D_2 \frac{\partial^4 W}{\partial y^4} - \frac{\omega^2 h \gamma}{g} W = 0 \tag{2.3}
$$

On substituant la fonction (2.3) dans (2.4) nous obtenons.

$$
D_1 \left(\frac{m\pi}{a}\right)^4 + 2D_3 \left(\frac{m n\pi^2}{ab}\right)^2 + D_2 \left(\frac{n\pi}{b}\right)^4 - \frac{\omega^2 h\gamma}{g} = 0 \tag{2.4}
$$

De ceci nous trouvons les fréquences  $w = wmn$ 

$$
\omega_{mn} = \pi^2/b^2 \sqrt{\frac{g}{h\gamma}} \sqrt{D_1(m/c)^4 + 2D_3 n^2 (m/c) + D_2 n^4}
$$
 (2.5)

 $C = a/b$  le rapport (longueur /largeur) de la plaque

La fréquence fondamentale correspond à  $m = n = 1$  s'exprime suivant :

$$
\omega_{11} = \pi^2 / a^2 \sqrt{\frac{g}{h\gamma}} \sqrt{D_1 + 2D_3 C^2 + D_2 C^4} \tag{2.6}
$$

En particulier pour une plaque carré d'une cote a :

$$
\omega_{mn} = \pi^2 / a^2 \sqrt{D_1 m^4 + 2D_3 n^2 m^2 D^2 n^4}
$$
 (2.7)

Pour le premier mode  $n = m = 1$ 

$$
\omega_{11} = \frac{\pi^2}{a^2 \sqrt{\frac{g}{h\gamma}} \sqrt{D_1 + 2D_3 + D_2}}
$$
(2.8)

Dans le cas d'une plaque isotrope ( $D1 = D2 = D3 = D$ ) où D est le module de flexion de la Plaque isotrope :

$$
D = \frac{Eh^3}{12(1-v)}\tag{2.9}
$$

En reportant ces rigidités dans l'expression des fréquences propres (2.8)nous obtenons :

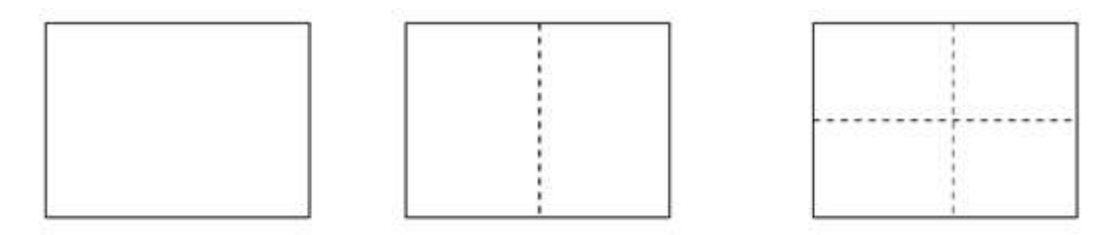

**Fig :(2.2):** fréquences propres[13]

$$
\omega_{mn} = \frac{\pi^2}{a^2} \sqrt{\frac{gD}{h\gamma}} \left[ \left(\frac{m}{c}\right)^2 + n^2 \right] \tag{2.10}
$$

#### **2.2.2 La méthode approximative pour déterminer les fréquences** *:*

La détermination précise des fréquences implique des difficultés considérables dans la Équation Du point de vue d'application pratique les méthodes approximatives de détermination de la mode fondamentale pourraient être utiles.

Ces méthodes seront analogues à ceux utilisés dans l'étude de vibrations de poutre. Il y a Plusieurs méthodes approximatives utilisées pour les vibrations rapides de fréquences. Sans Intégrer les équations différentielles. Ces méthodes aussi peuvent être généralisées facilement Dans le cas des plaques. Nous considérons maintenant une de ces méthodes, la méthode de Rayleigh Ritz, dans cette méthode c'est nécessaire à considérer un corps élastique qui subit le Système avec un degré de liberté à l'état de n'importe temps qui déterminée par un importe

Temps est sous la forme suivante.

$$
W = q(t)W(x,y)
$$

L'étape suivante est écrire l'équation du mouvement de système et on utilisons les équations

De La grange. Dans ce cas seulement une équation est obtenue (le nombre est correspond au

Degré de liberté, lequel est :

$$
\frac{d}{dt}\left(\frac{\partial T}{\partial q'}\right) - \frac{\partial T}{\partial q} + \frac{\partial V}{\partial T} = 0\tag{2.11}
$$

T : énergie cinétique

V : énergie potentielle

Pour des plaques homogènes orthotrope.

$$
T = \frac{q^2}{2} \frac{h\gamma}{g} \iint W^2 dx dy
$$
 (2.12)

$$
T = \frac{q^2}{2} \iint \left[ D_1 \left( \frac{\partial^2 W}{\partial x^2} \right)^2 + 2D_1 v_2 \frac{\partial^2 W}{\partial x^2} \frac{\partial^2 W}{\partial y^2} + D_2 \left( \frac{\partial^2 W}{\partial y^2} \right)^2 + 4D_k \left( \frac{\partial^2 W}{\partial x \partial y} \right)^2 \right] dx dy \tag{2.13}
$$

V : poids spécifique

H : épaisseur

V sera écrit sous la forme

$$
V = q^2 V(w) \, dx dy
$$

L'équation de Lagrange devient comme suit après avoir introduit les expressions dT et V :  $q'' + \omega^2 q = 0$ 

Où ω est la fréquence lequel déterminer de la formule

L'expression pour le déplacement sera :  $W = (A \cos\omega t + B \sin\omega t)w$ 

#### *2.2.3 .***Détermination de la fréquence pour la première approximation :**

- Plaque rectangulaire encastrée fig(2.3);

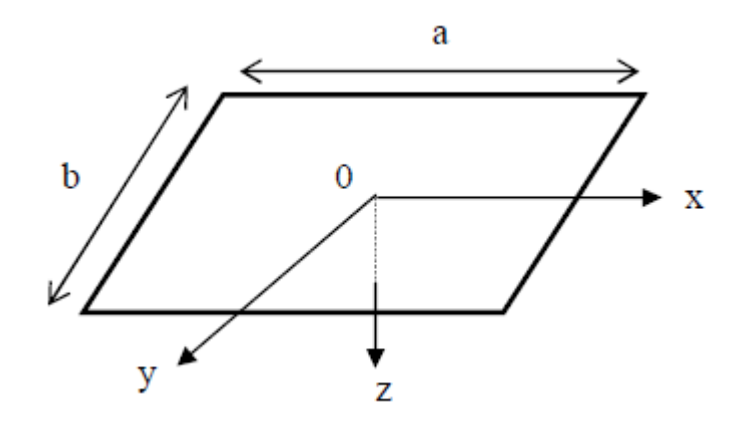

**Fig (2.3) :**plaque réctangulaire encastrée[10]

La fonction de forme :

$$
Wmn = \left(x^2 - \frac{a^2}{4}\right)\left(y^2 - \frac{b^4}{4}\right)x^n y^n
$$
\n(2.14)

Les conditions aux bords

$$
x = \pm a/2 \qquad : \qquad wmn = \left(\frac{\partial w_{mn}}{\partial x}\right) = 0 \tag{2.15}
$$

$$
y = \pm a/2 \qquad : \qquad wmn = \left(\frac{\partial w_{mn}}{\partial y}\right) = 0 \tag{2.16}
$$

Nous prenons seulement le premier terme de l'addition comme la première Approximation.

$$
W = A\left(x^4 - \frac{a^2}{4}\right) \cdot \left(y^2 - \frac{b^2}{4}\right) \tag{2.17}
$$

Après la substitution de Wdans (2.7) et après intégration on obtient :

$$
\omega_{11} = \frac{22.45}{a^2 \sqrt{g/h} \sqrt{D_1 + 0.571 D_3 c^2 + D_2 c^4}}\tag{2.18}
$$

Particulièrement pour une plaque carrée orthotrope avec rigidité D on a :

$$
\omega_{11} = \frac{36}{a^2} \sqrt{\frac{gD}{h\gamma}}
$$
\n
$$
(2.19)
$$

Il est possible d'utiliser une autre expression pour Wmn :

$$
Wmn = \left[1 - (-1)^m \cos \frac{2m\pi x}{a}\right] \cdot \left[1 - (-1)^n \cos \frac{2n\pi y}{b}\right]
$$
 (2.20)

Pour le premier mode :

$$
W = A \left( 1 + \cos \frac{2\pi x}{a} \right) \cdot \left( 1 + \cos \frac{2\pi y}{b} \right) \tag{2.21}
$$

Donc:

$$
\omega_{11} = \frac{22.79}{a^2} \sqrt{\frac{g}{h\gamma}} \sqrt{D_1 + 0.667 D_3 C^2 + D_2 C^4}
$$
\n(2.22)

Pour une plaque carré isotrope:

$$
\omega_{11} = \frac{37.2}{a^2} \sqrt{\frac{gD}{h\gamma}}
$$
\n
$$
(2.23)
$$

### **2.3 Analyse dynamique libre des plaques rectangulaires**

#### **2.3.1 Méthode qualitative :**

Notre contribution consiste à étendre cette investigation aux plaques orthotropes allongées (Longueur infinie), dont l'analyse est dominée par le comportement poutre, c'est-à-dire à Confirmer la tendance à limiter l'analyse dynamique à l'étude de bandes unitaires (b=1) de la Plaque allongée, considérée suivant le petit sens. Les conditions de fixités de la plaque seront Alors ceux des bords allongées.

Les plaques étudiées se distinguent par le type de condition de fixité:

#### **2.3.2 Cas d'appuis homogène :**

- · Plaque rectangulaire simplement appuyée AAAA
- · Plaque rectangulaire totalement encastrée EEEE

Dans ces cas quelque soit le rapport des dimensions de la plaque rectangulaire (a/b), on Aboutis toujours à des bandes poutres de portée égale à la petite longueur, avec respectivement

Les conditions de fixité AA pour le premier cas, et EE pour le deuxième cas.

#### **2.3.3 Cas d'appuis non homogènes:**

- · Plaque rectangulaire AEAE
- · Plaque rectangulaire AAEE
- · Plaque rectangulaire AAAE
- · Plaque rectangulaire EEEA

Suivant le rapport des dimensions de la plaque on aboutit pour chaque cas de plaque à deux Types de poutres avec des conditions de fixité différentes.

-plaque rectangulaire AEAE:

1. si le rapport  $[(lx=a)/(ly=b)>1]$ , on aboutis à la poutre de longueur l=ly avec les Conditions de fixités du type EE.

2. si le rapport  $[(\text{llx=a})/(\text{ly=b})<1]$ , on aboutis à la poutre de longueur l=lx avec les Conditions de fixités du type AA

-plaque rectangulaire AAEE:

3. si le rapport  $[(lx=a)/(ly=b)>1]$ , on aboutis à la poutre de longueur l=ly avec les Conditions de fixités du type AE.

4. si le rapport  $\left(\frac{1}{x-a}\right)\left(\frac{1}{y-b}\right)$  (1), on aboutis à la poutre de longueur l=lx avec les Conditions de fixités du type AE pour les deux cas d'hypothèses on aboutis à la même bande de poutre caractérisée par les conditions de fixité du type AE. Pour ce type de plaque on a même type de comportement vibratoire, quelque soit l'orientation de l'allongement de la plaque. ce cas s'identifie à celui ducats homogène [(ωAAEE=ωAE )xx et (ωAAEE=ωAE )yy] -plaque rectangulaire AAAE.

5. si le rapport  $[(lx=a)/(ly=b)>1]$ , on aboutis à la poutre de longueur l=ly avec les conditions de fixités du type AE.

6. si le rapport  $[(lx=a)/(ly=b) < 1]$ , on aboutis à la poutre de longueur l=lx avec les Conditions de fixités du type AA

On voit que le premier cas de la plaque allongée suivant l'axe (x-x), développe une bande de Poutre AE plus rigide que celui du deuxième cas de la plaque allongée suivant l'axe (y-y), qui Aboutis à une bande de poutre AA .de ce fait on peut comprendre que la plaque rectangulaire allongée d'après le premier cas (a/b>1),développe un niveau de fréquence supérieure à celui du deuxième cas (a/b<1) ,de ce fait on peut déduire le sens physique pour le comportement vibratoire de la plaque rectangulaire allongée suivant l'un (x-x),ou l'autre (y-y),des deux sens avec  $[(ωAEAE=ωEE)xx>(ωAEAE=ωAA)yy]$ 

7. si le rapport  $[(x=a)/(y=b) > 1]$ , on aboutis à la poutre de longueur l=ly avec les Conditions de fixités du typeEA.

8. si le rapport  $[(lx=a)/(ly=b) < 1]$ , on aboutis à la poutre de longueur l=lx avec les Conditions de fixités du type EE On voit que le premier cas de la plaque

Allongée suivant l'axe (x-x), développe une bande de

poutre EA moins rigide que celui du deuxième cas de la plaque allongée suivant l'axe(y-y), Qui aboutis à une bande de poutre EE .de ce fait on peut comprendre que la plaque rectangulaire allongée d'après le premier cas (a/b>1),développe un niveau de fréquence supérieure à celui du deuxième cas  $(a/b<1)$ , de ce fait on peut déduire le sens physique pour le comportement vibratoire de la plaque rectangulaire allongée suivant l'un (x-x),ou l'autre (yy), des deux sens avec[(ωAEAE=ωEE )xx <(ωAEAE=ωAA )yy

## **2.4 Les types des matériaux composites :**

### **2.4.1 Matériaux orthotrope :**

On appelle matériaux orthotrope un matériau élastique homogène présentant en tout point Deux symétries du comportement mécanique, chacune par rapport à un plan les deux plans étant orthogonaux.

Alors le nombre de constant élastique indépendant est réduit à 9 la loi de comportement Exprimée dans les axes dits « d'orthotropes » définit au moyens du trièdre construit sur les deux plans orthogonaux et leur intersection peut s'écrire sous la forme suivante, appelée notation ingénier car elle fait apparaître modules d'élasticité et coefficients de poisson.

## **2.4.2 Matériaux isotrope transverse :**

matériaux possédant une direction privilège, c'est dire qu'il existe un axe de symétrie.

Les propriétés élastiques sont indépendantes des systèmes d'axes (il y a le même comportement dans toutes les directions). Le matériau possède ainsi une infinité de plans de symétrie, et le nombre de constantes d'élasticité indépendantes est donc réduit à 2 :

 $G12 = G13 = G23 = () 21+u$ 

*E* (4.8)  $E1 = E2 = E$  $E1 = E2 = E$ 

 $v12 = v23 = v13 = g$ 

### **2.4.3Matériaux anisotropes :**

Lorsque le matériau est quelconque et ne présente pas de symétrie élastique, il est dit anisotrope.

Un matériau anisotrope est caractérisé par 21 constantes élastiques indépendantes.

C'est la relation de comportement (2.14) qui lie les contraintes aux déformations.

### **2.4.4 Matériaux monocliniques :**

Par définition, un matériau monoclinique possède un plan de symétrie matériel. Dans ce cas, la matrice de comportement doit être telle qu'un changement de base effectué par rapport à ce plan ne modifie pas la matrice. On montre dans cette partie que lorsque des symétries matérielles existent le nombre de composantes nécessaires à décrire le comportement élastique linéaire est inférieur.

L'effet des symétries élastiques par rapport aux plans (*~*N1, *~*N2), (*~*N1, *~*N3) et (*~*N2, *~*N3) sur la relation de comportement élastique linéaire est étudiée dans la suite. Il faut bien noter que lorsque l'on tient compte d'une symétrie, la forme de la matrice ˆCIJ de rigidité est identique

à celle de la matrice des souplesses ˆSIJ.

### **2.4.4.1Symétrie par rapport au plan** (*~*N1, *~*N2) :

Le matériau étudié présente un plan de symétrie (*~*N1, *~*N2). Dans ce cas, la forme de lamatrice de rigidité doit être telle qu'un changement de base effectué par rapport à ce plan ne modifie pas la matrice. Appliquons la formule (2.20) avec :

### **2.5 Les théories des plaques :**

### **2.5.1 Les plaques minces :**

### **2.5.1.1 définitions :**

Une plaque est un milieu continu ayant une dimension très petite par rapport aux deux autres. Considérons un élément de plaque rectangulaire d'épaisseur h constante, de longueur dx et de largeur dy, les axes Ox et Oy sont choisis pour contenir la surface moyenne supposée initialement horizontale fig(2.3).

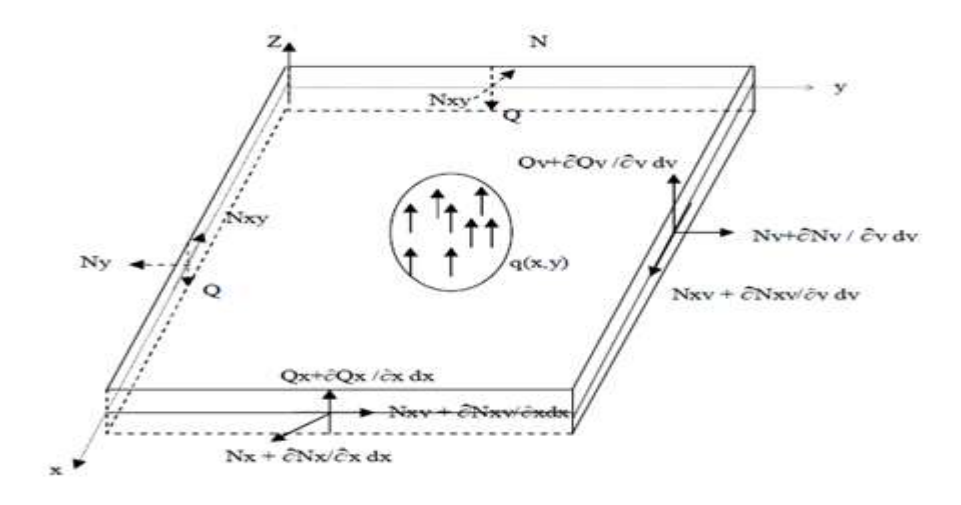

Fig(2.3) : Forces agissant sur l'élément de plaque<sup>[9]</sup>.

Qx, Qy : les intensités des efforts tranchants

Nx, Ny : les intensités des efforts normaux

Nxy= Nyx : les intensités de l'effort de cisaillement

 $q = q(x, y)$ : l'effort extérieure transversal appliqué à la plaque par unité de surface

#### **2.5.1.2 Cinématique de déformation :**

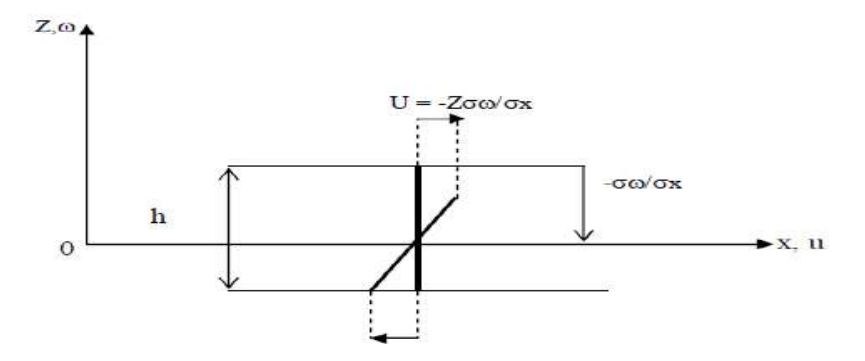

**Fig (2.4):**déformations suivant x[6]

**U** : le déplacement longitudinal dû aux efforts normaux suivant Ox :

Les hypothèses cinématiques adoptées pour les plaques minces par **Kirchhoff** généralisent à Deux dimensions celles adoptées pour les poutres sans déformations à l'effort tranchant: 1) la plaque est mince d'épaisseur h et possède un plan moyen. les faces extérieures de la Plaque sont les plans  $Z = \pm \frac{1}{2} h$ .

2) seul le déplacement transversal w est considéré.

3) Les sections droites, initialement normales au plan moyen en restent planes et Normales à celui-ci, ce qui implique que la déformation en cisaillement transverse est négligé.

4) La contrainte sz dans la direction transversale est nulle. Elle doit en effet s'annuler sur les faces extérieures et du fait que la plaque est mince, il est naturel d'admettre qu'elle est nulle en tout z.

5) Les déplacements u et v dans le plan Oxy, résultent de deux effets :

- un champ de déplacement initial et uniforme selon l'épaisseur résultant d'un

chargement de la plaque dans son plan (comportement en extension, ou membranaire),

- le champ de déplacement dû à la rotation de la section droite.

6) Les termes nom linéaires du déplacement sont négligés, en particulier, l'inertie de

rotation est négligé.

Elles conduisent aux hypothèses sur les déplacements

### **2.5.2 Les plaques épaisses:**

### **2.5.2.1 Introduction :**

La principale limitation de la théorie classique de **love-kirchhoff**et que l'on néglige les effets dus aux efforts tranchants et a l'inertie de rotation, or dans la pratique les plaques ont des épaisseurs significatives et il devient nécessaire de tenir compte de ces effets pour décrire leur comportement dynamique. D'autre part, la théorie classique ne peut rendre Compte des problèmes de contact incluant des plaques et des problèmes de plaques laminées. Ces limitations ont conduit plusieurs auteurs à proposer des modèles plus raffinés .L'un des premiers fut **Reissner**, suivi par **Mindlin**et par d'autre. Ces nouvelles théories sont généralement obtenues à partir des équations de l'élasticité tridimensionnelle soit par intégration de ces équations sur l'épaisseur, C'est-à-dire le long des fibres de la plaque, soit par des hypothèses, sur les déplacements et les contraintes faites à l'intérieure de la plaque. Toutes ces théories découplent toujours les effets de flexion et de contrainte plane.

### **2.5.2.2 La théorie de Mindlin :**

Cette théories proposé par Mindlin, en 1951, prend en compte les déformation dues à l'effort tranchant et l'effet dû à l'inertie de rotation. Cette approche plus fine du problème des plaques repose également sur une autre cinématique de la déformation, et donc une autre expression des conditions aux limites.Pour les hypothèses de Mindlin, reprennent les points (1) et (4) celle de kirchhoof, les points 2et 3 des précédentes hypothèses ne sont plus retenus afin de prendre en compte les deux nouveaux effets.

### **2.5.2.3 Champ de déplacement :**

Dans la théorie des plaques de Reissner-Mindlin les composants des champs de déplacement sont définies comme :

 $U(x, y, z, t) = -ZYx(x, y, t)$  (1.42)  $V(x, y, z, t) = -ZYy(x, y, t)$  (1.43)  $W(x, y, z, t) = W(x, y, t)$  (1.43)

Où t représente la variable temps, u et u sont les déplacements dans le plan de la plaque, w est le déplacement transverse et enfin Yx, Yy les rotations en flexion de normales transverses aux axes x et y fig  $(2.5)$ :

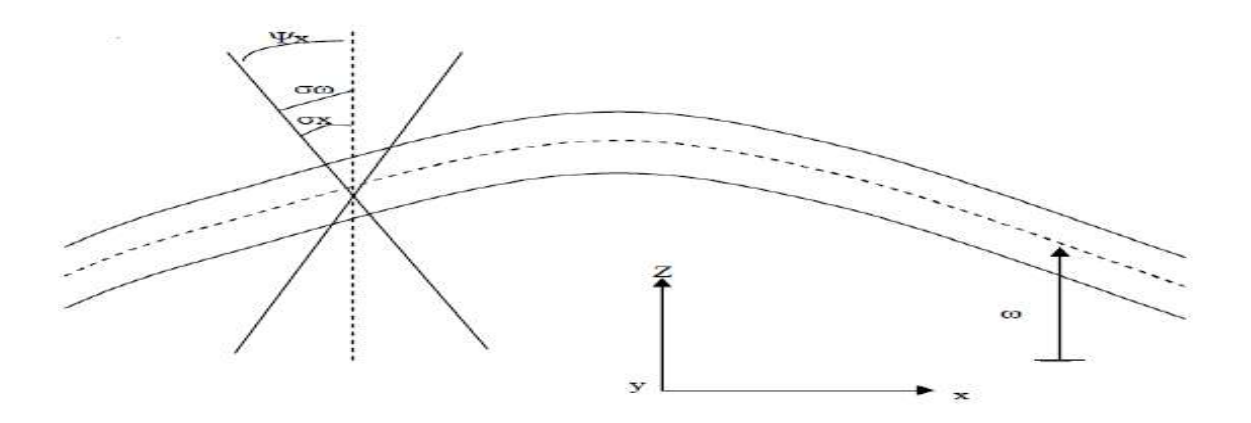

**Fig (2.5).**Schéma du déplacement pour la théorie des plaques de Mindlin[13]

$$
\begin{pmatrix}\n\varepsilon_{xx} = \frac{\partial u}{\partial x} = -Z \frac{\partial \Psi_x}{\partial x} \\
\varepsilon_{zz} = \frac{\partial v}{\partial y} = -Z \frac{\partial \Psi_y}{\partial y} \\
\varepsilon_{yy} = \frac{\partial \omega}{\partial z} = 0 \\
\tau_{xy} = 2\varepsilon_{xy} = \frac{\partial u}{\partial y} + \frac{\partial v}{\partial x} = -Z \left( \frac{\partial \Psi_x}{\partial y} + \frac{\partial \Psi_y}{\partial x} \right) \\
\tau_{xy} = 2\varepsilon_{xz} = \frac{\partial u}{\partial z} + \frac{\partial \omega}{\partial x} = -\Psi_x + \frac{\partial \omega}{\partial x} \\
\tau_{yz} = 2\varepsilon_{yz} = \frac{\partial v}{\partial z} + \frac{\partial \omega}{\partial y} = -\Psi_y + \frac{\partial \omega}{\partial y}\n\end{pmatrix}
$$
\n(2.24)

### **2.6 Vibration de plaques orthotropes réctangulaires en appuis simples :**

Dans le cas d'un stratifié orthotrope (stratifié symétrique pour lequel  $D_{16}=D_{26}=0$ ), les relations fondamentales (Brt 16.4 à 16.6) s'écrivent, en tenant compte des résultats établis au paragraphe (Brt 21.2.1) et en l'absence de charges latérales (*q* = 0), sous la forme:

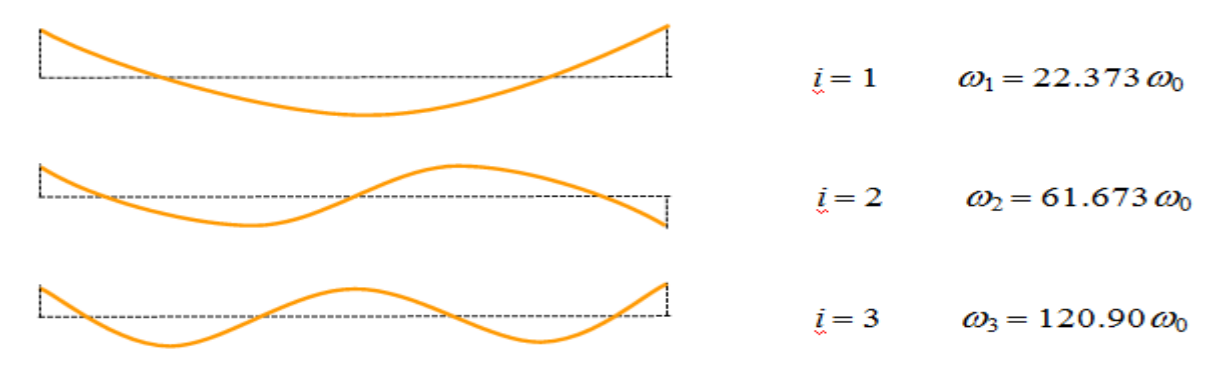

 **Fig (2.6) :** Vibration d'une poutre ayant ses deux extrémités libres[15]

$$
\omega = \frac{1}{T^2} \sqrt{\frac{E_x h^3}{12 \rho_s}}
$$
(2.25)

$$
u_0 = 0 \qquad \qquad v_0 = 0
$$

$$
D_{11} \frac{\partial^4 w_0}{\partial x^4} + 2(D_{12} + 2D_{66}) \frac{\partial^4 w_0}{\partial x^2 \partial y^2} + D_{22} \frac{\partial^4 w_0}{\partial y^4} + \rho_s \frac{\partial^2 w_0}{\partial t^2}
$$
\n
$$
= I_{xy} \left( \frac{\partial^4 w_0}{\partial x^2 \partial t^2} + \frac{\partial^4 w_0}{\partial y^2 \partial t^2} \right).
$$
\n(2.26)

Dans le cas où les termes d'inertie peuvent être négligés ( $I_{xy}= 0$ ), la dernière équation se réduit à

$$
D_{11} \frac{\partial^4 w_0}{\partial x^4} + 2(D_{12} + 2D_{66}) \frac{\partial^4 w_0}{\partial x^2 \partial y^2} + D_{22} \frac{\partial^4 w_0}{\partial y^4} + \rho_s \frac{\partial^2 w_0}{\partial t^2} = 0
$$
 (2.27)

La flèche exprimée sous la forme :

$$
(w, y, t) = w_0(x, y)e^{i\omega t}
$$
\n
$$
(2.28)
$$

où est la fréquence de vibration, conduit en reportant cette expression dans l'équation à :

$$
D_{11} \frac{\partial^4 w_0}{\partial x^4} + 2(D_{12} + 2D_{66}) \frac{\partial^4 w_0}{\partial x^2 \partial y^2} + D_{22} \frac{\partial^4 w_0}{\partial y^4} + \rho_s \omega^2 w_0 = 0
$$
 (2.29)

Dans le cas d'appuis simples, les conditions aux frontières sont données par les relations chapitre (24) Brt (21.4) à (21.7), et  $w_0(x, y)$  peut se mettre sous la forme :

$$
w_0(x, y) = C_{mn} \sin m\pi \frac{x}{a} \sin n\pi \frac{y}{b'},
$$
\n(2.30)

déduite de l'expression (21.12) et satisfaisant aux conditions d'appuis. En repor- tant cette expression dans l'équation (24.92), il vient :

$$
\left[\frac{m^4\pi^4}{a^4}D_{11} + 2\frac{m^2n^2\pi^4}{a^2b^2}(D_{12} + 2D_{66}) + \frac{n^4\pi^4}{b^4}D_{22} - \rho_s\omega^2\right]C_{mn} = 0\tag{2.31}
$$

Une valeur non nulle de *Cmn*est obtenue si le coefficient de *Cmn*est nul, d'où l'expression des fréquences propres :

$$
\omega_{mn} = \frac{\pi^2}{a^2} \sqrt{\frac{1}{\rho_s} \left[ m^4 D_{11} + 2m^2 n^2 R^2 (D_{12} + 2D_{66}) + n^4 R^4 D_{22} \right]},
$$
\n(2.32)

où*R* est le rapport longueur sur largeur (*a*/*b*) de la plaque. Dans le cas d'une plaque isotrope

 $(D_{11}=D_{22}=D_{12}+2D_{66}=D)$ , l'expression des fréquences pro- pres se réduit à :

$$
\omega_{mn} = \frac{\pi^2}{a^2} \sqrt{\frac{D}{\rho_s}} \sqrt{m^4 + 2m^2 R^2 + n^4 R^4}.
$$
\n(2.33)

La déformée de la plaque correspondant à la valeur propre  $\omega$ <sub>mn</sub>est donnée.

La fréquence fondamentale d'une plaque stratifiée correspond à  $m = n = 1$  et s'exprime suivant :

$$
\omega_{11} = \frac{\pi^2}{a^2} \sqrt{\frac{1}{\rho_s} \left[ D_{11} + 2R^2 (D_{12} + 2D_{66}) + R^4 D_{22} \right]},
$$
\n(2.34)

et dans le cas d'une plaque isotrope, elle s'écrit :

$$
\omega_{11} = \frac{\pi^2}{a^2} \sqrt{\frac{D}{\rho_s}} (1 + R^2). \tag{2.35}
$$

La déformée du mode fondamental est donnée dans les deux cas par :

$$
w_0(x, y) = C_{11} \sin \pi \frac{x}{a} \sin \pi \frac{y}{b}.\tag{2.36}
$$

De manière à apprécier l'influence de l'anisotropie, nous comparons le com- portement d'une plaque carrée constituée d'un matériau orthotrope de caracté- ristiques :

$$
D_{11} = 10D_{22}, 2D_{66} = D_{22}
$$

au comportement d'une plaque constituée d'un matériau isotrope. Dans le cas du matériau isotrope, les fréquences propres (24.96) s'écrivent :

$$
\omega_{mn} = k_{mn} \frac{\pi^2}{a^2} \sqrt{\frac{D}{\rho_s}}, \qquad k_{mn} = m^2 + n^2,
$$
\n(2.37)

alors que pour la plaque constituée d'un matériau orthotrope, les fréquences propres s'expriment suivant :

|                   | $\omega_{mn} = k_{mn} \frac{\pi^2}{a^2} \sqrt{\frac{D}{\rho_s}}$ |                                     |                                             |                            |                                          |                                            |  |  |  |
|-------------------|------------------------------------------------------------------|-------------------------------------|---------------------------------------------|----------------------------|------------------------------------------|--------------------------------------------|--|--|--|
|                   | 1er mode                                                         | 2ème mode                           |                                             | 3ème mode                  | 4ème mode                                |                                            |  |  |  |
| m                 | $\mathbf{1}$                                                     | 1                                   | $\overline{2}$                              | $\overline{2}$             | $\mathbf{1}$                             | $\overline{3}$                             |  |  |  |
| $\boldsymbol{n}$  | $\mathbf{1}$                                                     | $\overline{2}$                      | 1                                           | $\overline{2}$             | 3                                        | 1                                          |  |  |  |
| $k_{mn}$          | 2,0                                                              | 5,0                                 | 5,0                                         | 8,0                        | 10,0                                     | 10,0                                       |  |  |  |
| lignes<br>nodales | $\lambda$ <sup>y</sup><br>$\mathcal{X}$                          | $\mathbf{v}$<br>$\boldsymbol{\chi}$ | $\mathbf{A}^{\mathcal{Y}}$<br>$\mathcal{X}$ | $\lambda$<br>$\mathcal{X}$ | $\triangle$ <sup>y</sup><br>$\mathbf{r}$ | $\mathbf{A}^{\mathcal{Y}}$<br>$\mathbf{r}$ |  |  |  |

**TABLEAU (2.1).** Fréquences et modes de vibration d'une plaque carrée isotrope en appuis simples sur ses quatre côtés. [15]

|                   | $\omega_{mn} = k_{mn} \frac{\pi^2}{a^2} \sqrt{\frac{D_{22}}{\rho_s}}$ |                                  |                                                        |                                  |                                                      |                                     |  |  |  |
|-------------------|-----------------------------------------------------------------------|----------------------------------|--------------------------------------------------------|----------------------------------|------------------------------------------------------|-------------------------------------|--|--|--|
|                   | 1er mode                                                              | 2ème mode                        | 3ème mode                                              | 4ème mode                        | 5ème mode                                            | 6ème mode                           |  |  |  |
| m                 | 1                                                                     |                                  |                                                        | $\overline{c}$                   | $\overline{2}$                                       |                                     |  |  |  |
| $\boldsymbol{n}$  | 1                                                                     | $\overline{2}$                   | 3                                                      | 1                                | $\overline{2}$                                       | $\overline{4}$                      |  |  |  |
| $k_{mn}$          | 3,61                                                                  | 5,83                             | 10,44                                                  | 13,0                             | 14,42                                                | 17,26                               |  |  |  |
| lignes<br>nodales | $\triangle$<br>$\boldsymbol{\chi}$                                    | $\mathbf{v}$<br>$\boldsymbol{X}$ | $\triangle$ <sup>y</sup><br>$\boldsymbol{\mathcal{X}}$ | $\mathbf{v}$<br>$\boldsymbol{x}$ | $\lambda$ <sup>y</sup><br>$\boldsymbol{\mathcal{X}}$ | $\mathbf{v}$<br>$\boldsymbol{\chi}$ |  |  |  |

**TABLEAU (2.2)** *:* Fréquences et modes de vibration d'une plaque carrée orthotrope en appuis simples sur ses quatre côtés[16]*.*

$$
\omega_{mn} = k_{mn} \frac{\pi^2}{a^2} \sqrt{\frac{D_{22}}{\rho_s}},\tag{2.38}
$$

$$
k_{mn} = \sqrt{10m^4 + 2m^2n^2 + n^4}.
$$
\n(2.39)

Les valeurs des fréquences et des modes de vibration correspondants sont reportées dans les tableaux (2.1) pour la plaque isotrope et (2.2) pour la plaque orthotrope. Les résultats obtenus montrent qu'il n'y a pas de direction privilégiée dans le cas d'une plaque isotrope (mêmes fréquences propres pour  $m = 1$ ,  $n = 2$  et  $m = 2$ ,  $n = 1$ ; pour  $m = 1$ ,  $n = 3$  et  $m = 3$ ,  $n = 1$ , etc.). Par contre, dans le cas du matériau orthotrope, par exemple, le deuxième mode correspond à  $m = 1$ ,  $n = 2$  (avec  $k_{mn} = 5,83$ ), alors que  $m = 2$ ,  $n = 1$  correspond au quatrième mode (avec *kmn*= 13,0),etc.

# **2.6.1 vibrations de plaques orthotropes avec diverses conditions sur les côtés :**

#### **2.6.1.1 Approximation de Rayleigh :**

L'approximation de Rayleigh consiste à utiliser pour un mode donné *mn*  le terme dominant de la série Brt(24.106) :

$$
w_{mn}(x,y) = A_{mn}X_m(x)Y_n(y). \tag{2.40}
$$

La fréquence propre du mode est alors obtenue en égalant l'énergie de déformation maximum à l'énergie cinétique maximum associées au déplacement trans- verse maximum *wmn*.

D'après Brt (24.104), l'énergie cinétique maximum s'écrit :

$$
\tilde{E}_{\text{cmax}} = \frac{1}{2} \rho_s \omega^2 ab I_{\text{mm}}^{00} I_{\text{nm}}^{00} A_{\text{mn}}^2,
$$
\n(2.41)

et l'énergie de déformation maximum est déduite de l'expression Brt(21.97) :

$$
\tilde{U}_{dmax} = \frac{1}{2} A_{mn}^2 [D_{11} I_{mm}^{22} J_{nn}^{00} + 2 (D_{12} I_{mm}^{20} J_{nn}^{02} + 2 D_{66} I_{mm}^{11} J_{nn}^{11}) R^2 + D_{22} I_{mm}^{00} J_{nn}^{22} R^4]_{ab}.
$$
 (2.42)

L'égalité des deux expressions (24.113) et (24.114) conduit, avec des notations déjà introduites, à :

$$
\Omega_{\rm mn}^2 = \frac{B_{\rm mmmn}}{C_{\rm mmmn}^{0000}},\tag{2.43}
$$

où le coefficient *Bmmnn*est exprimé suivant :

$$
B_{mmmn} = C_{mmmn}^{2200} + 2(\alpha_{12} C_{mmmn}^{2002} + 2\alpha_{66} C_{mmmn}^{1111})R^2 + \alpha_{22} C_{mmmn}^{0022} R^4.
$$
 (2.44)

Dans le cas de vibrations transverses de plaques orthotropes, l'écart entre la valeur de la

fréquence propre obtenue par l'approximation de Rayleigh et la valeur déduite d'une approximation avec un nombre élevé de termes est faible (inférieure à quelques %) dans le cas d'une plaque ayant ses côtés encastrés ou en appuis simples. Cet écart augmente lorsque les contraintes géométriques imposées aux quatre côtés diminuent. Schématiquement, le changement d'un côté encastré ou en appui simple en un côté libre accroît sensiblement l'écart, l'intersection de deux côtés libres (un coin libre) produit les écarts les plus élevés.

#### **2.6.2.2 Approximation à deuxtermes:**

Dans le cas d'une approximation à deux termes, le déplacement transverse est exprimé, par exemple, suivant :

$$
w_0(x, y) = A_{11}X_1(x)Y_1(y) + A_{12}X_1(x)Y_2(y),
$$
\n(2.45)

et le système d'équations (24.109) se réduit à un système de deux équations :

$$
(B_{1111} - \Omega^2 C_{1111}^{0000})A_{11} + (B_{1111} - \Omega_{1112}^2 C_{1111}^{0000})A_{12} = 0, \qquad (2.46)
$$

$$
(B_{1112} - \Omega^2 C_{1121}^{0000})A_{11} + (B_{1122} - \Omega_{1122}^2 C_{1122}^{0000})A_{12} = 0, \qquad (2.47)
$$

Avec

$$
(B_{11ij} = -C_{11ij}^{2200} + 2(\alpha_{12}C_{11ij}^{2002} - \alpha_{66}C_{11ij}^{1111})R^2 + \alpha_{22}\alpha_{12}C_{11ij}^{0022}R^4 = 0, \quad i, j = 1, 2.
$$
  
(2.48)

Les fréquences propres des modes 11 et 12 sont obtenues en annulant le déter- minant du système Brt (24.118). Soit :

$$
det\begin{bmatrix} (B_{1111} - \Omega^2 C_{1111}^{0000} B_{1112} - \Omega^2 C_{1112}^{0000} \\ (B_{1112} - \Omega^2 C_{1121}^{0000} B_{1122} - \Omega^2 C_{1122}^{0000} \end{bmatrix} = 0.
$$
 (2.49)

Les approximations de Rayleigh des deux modes 11 et12 sont obtenues direc- tement à partir des termes diagonaux. Soit :

$$
\Omega_{11}^2 = \frac{B_{1111}}{C_{1111}^{0000}} \text{et} \Omega_{12}^2 = \frac{B_{1122}}{C_{1122}^{0000}} \tag{2.50}
$$

Nous retrouvons les approximations données par l'expression Brt(24.115).

## **2.6.2 plaque orthotrope dont les cotes sont encastrés ou en appuis simples :**

Comme application, nous considérons dans ce paragraphe le cd'une plaque rectangulaire soumise sur ses quatre côtés à des encastrements ou à des appuis simples.

Dans le cas de côtés opposés encastrés, il est possible d'utiliser les fonctions introduites en:

-encastrements des côtés 
$$
x = 0
$$
 et  $x = a$ :

$$
X_{m}(x) = \cos\lambda_{m}\frac{x}{a} - \cosh\lambda_{m}\frac{x}{a} - \gamma_{m}(\sin\lambda_{m}\frac{x}{a} - \sinh\lambda_{m}\frac{x}{a}),
$$
 (2.51)

- encastrements des côtés  $y = 0$  et  $y = b$ :

$$
Y_n(y) = \cos \lambda_n \frac{y}{b} - \cosh \lambda_n \frac{y}{b} - \gamma_n (\sin \lambda_n \frac{y}{b} - \sinh \lambda_n \frac{y}{b}), \qquad (2.52)
$$

### **2.7 analyse des structures par la méthode des éléments finis :**

### **2.7.1 introduction:**

La constitution optimale d'un stratifié d'une structure donnée ne peut être recherchée en considérant divers stratifiés soumis à un état donné des résultantes en membrane (*Nx*, *Ny*, *Nxy*) et des moments de flexion et torsion  $(M_x, M_y, M_{xy})$ . En effet, dans la pratique, la structure à dimensionner est soumise à des conditions données d'appuis et de chargements. Ces conditions imposent un champ des résultantes et des moments qui dépend en fait du type de stratifié considéré. Pour illustrer ce fait, nous considérons la plaque de la figure 2.7, encastrée sur ses côtés *AB* et *CD*, et soumise à des charges réparties de résultantes 4 kN et 10 kN appliquées respectivement au centre de la plaque et aux points *F* et *G* de part et d'autre du centre. Trois types de matériaux fig (2.7) sont considérés : un matériau *M*<sup>1</sup> constitué de couches à renforts mat et tissu, un matériau  $M_2$  constitué de couches à renfort mat et de couches unidirectionnelles croisées, un matériauM3 constitué de couches à renfort mat et de couches à renfort tissu orienté à 45°.

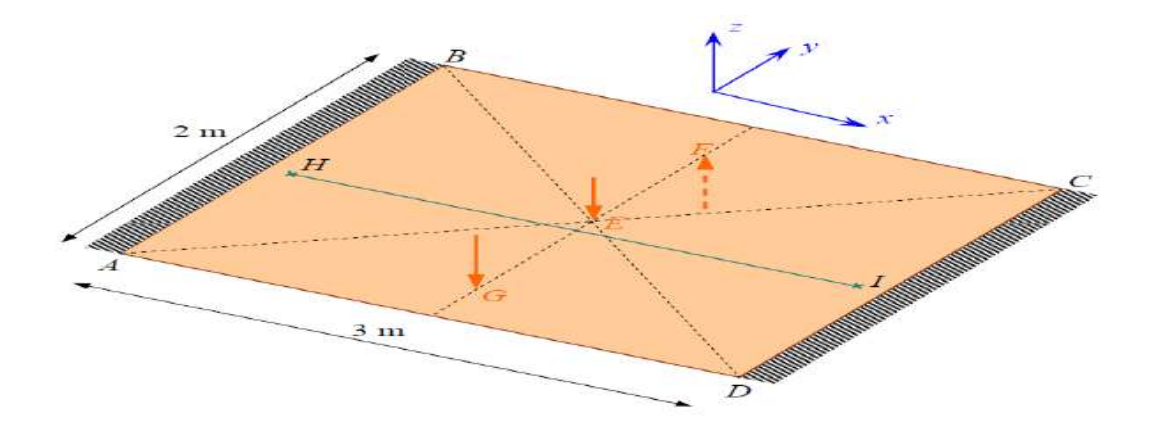

 **FIGURE (2.7)** : Plaque encastrée[9].

Les caractéristiques des couches sont :

— couches à renfort mat :  
\n
$$
E_L = E_T = 7,67GPa
$$
,  $v_{LT} = 0,33$ ,  $G_{LT} = 2,88 GPa$ ,

 $-couchesunidirectionnelles:$ 

 $E_L = 45 \text{ GPa},$   $E_T = 10 \text{ GPa},$   $v_{LT} = 0.32,$   $G_{LT} = 4 \text{ GPa},$ 

 $-couches\`{a}renforttissu$ :

$$
E_L = E_T = 7,67 GPa, \t v_{LT} = 0,33, \t G_{LT} = 2,88 GPa,
$$
  
\n
$$
\underbrace{G \qquad \text{mat}}_{1,4 \text{ mm}} \qquad 1 \text{ mm}
$$
\n
$$
1,4 \text{ mm}
$$
\n
$$
2 \text{ mm}
$$
\n
$$
3 \qquad \text{mat} \qquad 2 \text{ mm}
$$
\n
$$
3 \qquad \text{mat} \qquad 2 \text{ mm}
$$
\n
$$
2 \text{ mm}
$$
\n
$$
3 \qquad \text{mat} \qquad 2 \text{ mm}
$$
\n
$$
2 \text{ mm}
$$
\n
$$
1,4 \text{ mm}
$$
\n
$$
1 \qquad \text{m} \qquad 2 \text{ mm}
$$
\n
$$
1 \qquad \text{mm}
$$
\n
$$
1 \qquad \text{mm}
$$
\n
$$
1 \qquad \text{mm}
$$
\n
$$
1 \qquad \text{mm}
$$
\n
$$
1 \qquad \text{mm}
$$
\n
$$
1 \qquad \text{mm}
$$
\n
$$
1 \qquad \text{mm}
$$
\n
$$
1 \qquad \text{mm}
$$
\n
$$
1 \qquad \text{mm}
$$
\n
$$
1 \qquad \text{mm}
$$
\n
$$
1 \qquad \text{mm}
$$
\n
$$
1 \qquad \text{mm}
$$
\n
$$
1 \qquad \text{mm}
$$
\n
$$
1 \qquad \text{mm}
$$
\n
$$
1 \qquad \text{mm}
$$
\n
$$
1 \qquad \text{mm}
$$
\n
$$
1 \qquad \text{mm}
$$
\n
$$
1 \qquad \text{mm}
$$
\n
$$
1 \qquad \text{mm}
$$
\n
$$
1 \qquad \text{mm}
$$
\n
$$
1 \qquad \text{mm}
$$
\n
$$
1 \qquad \text{mm}
$$
\n
$$
1 \qquad \text{mm}
$$
\n
$$
1 \qquad \text{mm}
$$
\n
$$
1 \qquad \text{mm}
$$
\n
$$
1 \qquad \text{mm}
$$
\n
$$
1 \qquad \text{
$$

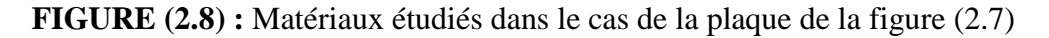

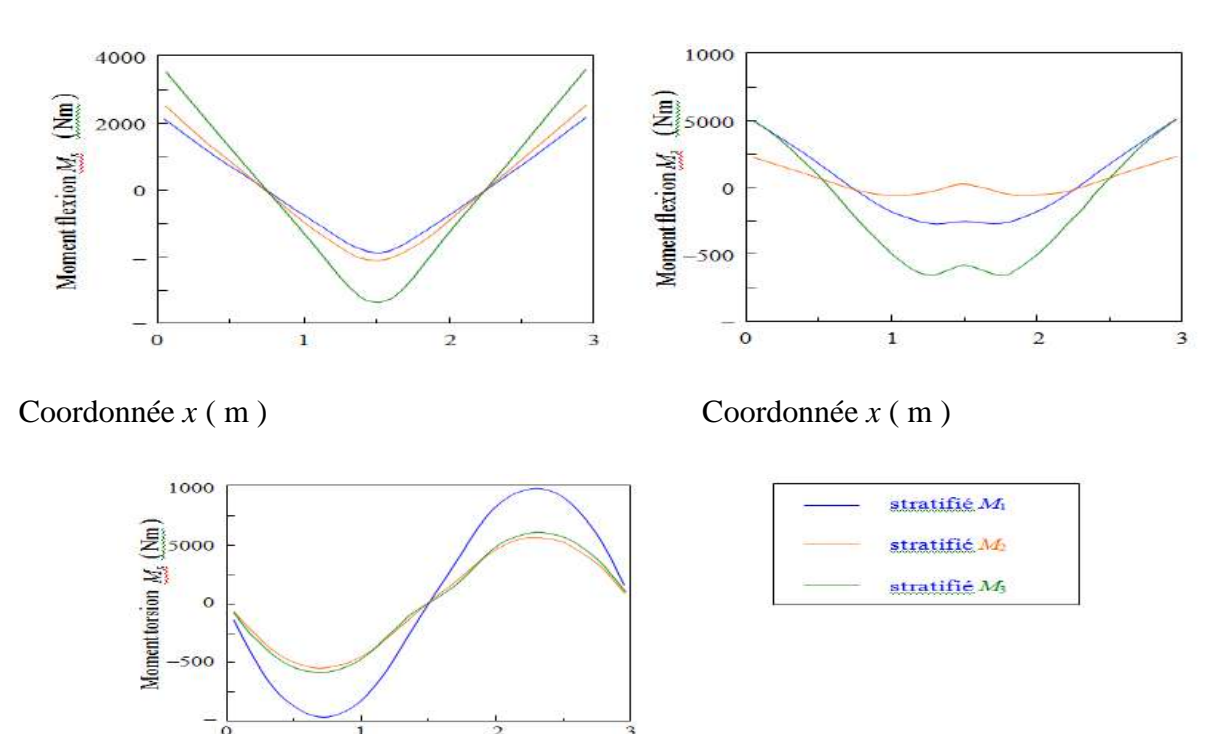

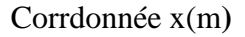

**FIGURE (2.9) :** Variation des moments suivant le type de matériau. [14]

Les variations des moments  $M_x$ ,  $M_y$  et  $M_{xy}$ le long de HIont été évaluées par une analyse par éléments finis et sont reportées pour les divers stratifiés. Les résultats obtenus montrent l'influence de la nature du stratifié sur la répartition des moments et mettent en évidence la nécessité de mener une optimisation des matériaux en effectuant une analyse complète de la répartition des déformations et des contraintes dans toute la structure étudiée.

#### **2.7.2 Méthode des éléments finis:**

L'analyse d'une structure par la méthode des éléments finis consiste à découper la structure considérée en éléments (figure 2.10), et à établir aux nœuds

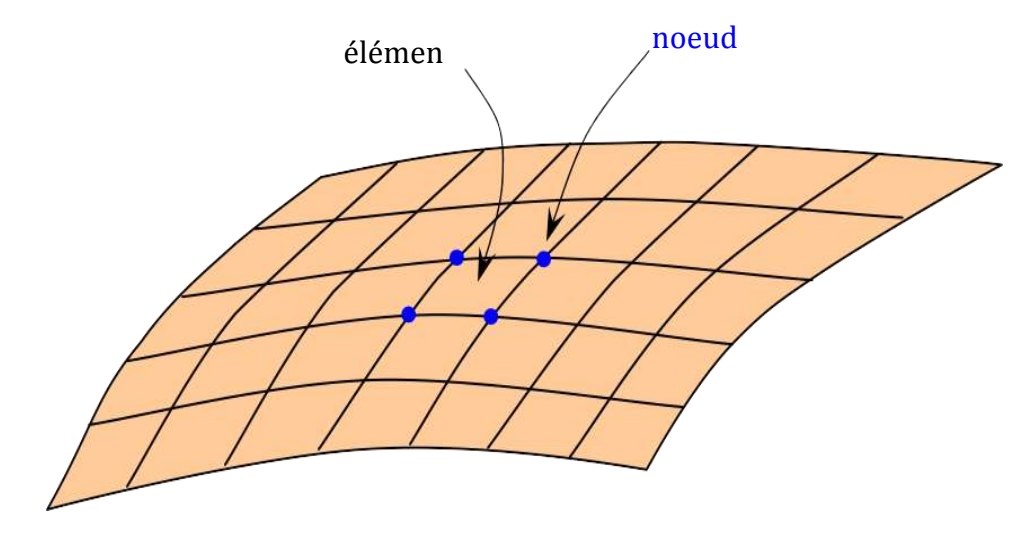

**Figure(2.10):** Maillage d'une structure[9]

sommets des éléments les relations forces-déplacements, en tenant compte des conditions de charges et d'appuis imposées à la structure. On obtient alors un système d'équations linéaires de grande dimension, dont la résolution numérique conduit à la valeur du déplacement en chaque nœud. Le champ des contraintes est ensuite déterminé à partir du champ des déplacements.

L'analyse par la méthode des éléments finis nécessite le découpage préalable de la structure en éléments. Cette fonction de découpage est assurée par un processus dit de maillage de la structure, permettant à l'opérateur d'obtenir un découpage automatisé de la structure. Le maillage peut être effectué directement dans le cas de structures simples. Dans le cas de structures complexes, le maillage ne peut être effectué aisément qu'après modélisation géométrique de la structure, reposant par exemple sur un formalisme de type Bézier ouSpline.

L'analyse par la méthode des éléments finis apparaît ainsi comme l'une des étapes intégrée dans un système de conception, assistée par ordinateur, partant de la définition de la structure (modélisation géométrique) pour aboutir à son prédimensionnement par la méthode des éléments finis. Le processus de conception est alors schématisé. Nous avons noté au paragraphe (Brt26.1) la complexité du processus d'optimisation du dimensionnement des structures en matériaux composites, cette optimisation incluant celle des matériaux au niveau de leurs couches et de l'arrangement de ces couches.

Les exemples traités ci-après dans le présent chapitre sont analysés à l'aide du programme  $d'$ éléments finis PERMAS<sup>1</sup>. Ce programme est intégré dans un ensemble de conception assistée par ordinateur, comportant des modules de modélisation, maillage, analyse par éléments finis et dépouillement des résultats. En ce qui concerne les matériaux composites, le programme comporte des éléments basés sur la théorie des stratifiés avec cisaillement transverse

1. PERMAS – Développé par INTES GmbH, Stuttgart, Allemagne.

### **2.7.3 Formulation des éléments finis :**

L'équation du mouvement de la plaque en vibration libre peut être obtenue du principe de Hamilton, lequel est une généralisation de principe des déplacements dans la dynamique des corps déformables, l'équation différentielle d'équilibre du mouvement est obtenues en utilisant le principe de Hamilton comme suit :

Où d est l'opérateur variationnel, L est la fonction de Lagrange de la plaque, t1 et t2 sont les bornes artichautières du temps. T est l'énergie cinétique, ppi est l'énergie potentielle les équations de Lagrange deviennent :

$$
\delta \int_{1}^{2} L dt = \delta \int_{1}^{2} (T - \pi p) dt = 0
$$
\n(2.53)

Où d est l'opérateur variationnel, L est la fonction de Lagrange de la plaque, t1 et t2 sont les bornes artichautières du temps. T est l'énergie cinétique, ppi est l'énergie potentielle les équations de Lagrange deviennent :

$$
\frac{d}{dt} \left[ \frac{\partial T}{\partial \{w_i\}_e} \right] - \frac{\partial T}{\partial \{w_i\}_e} + \frac{\partial \pi_p}{\partial \{w_i\}_e} = \{0\} \qquad \qquad i = 1, 2, \dots \tag{2.54}
$$

Où {wi} et {ẃi} sont les vecteurs de déplacement et vitesses des coordonnées généralisées pour l'analyse de la vibration libre, les équations différentielles pour une plaque isotrope s'écrit :

$$
[[k] - w2[M]]\{w\} = \{0\} \quad \text{ou}:
$$
\n(2.55)

[k]: Matrice rigidité globale de la rigidité obtenue par assemblage les matrices élémentaires.

[M]: Matrice masse rigidité obtenue par assemblage élémentaire

{w} : le vecteur global de déplacement.

## **2.8 Calcul par MEF utilisé le code ANSYS :**

## **2.8.1 Organisation de logiciel d'ANSYS :**

Il y a deux niveaux primaires dans le programme D'ANSYS: Commencez de niveau :

Passage dans et hors d'ANSYS et de plate-forme pour utiliser certaines commandes globales telles que le titre de travail changeant, etc.

Processeur de niveau : Ce niveau contient les processeurs (pré processeur, solution, post processeur, etc.) fig (2.11) qui sont employés pour réaliser des analyses par éléments finis .

## **2.8.2 Les Procèdes d'analyse :**

Quatre étapes principales dans une analyse modale :

- Établissez le modèle.
- Choisissez le type et les options d'analyse.
- Appliquez les états de frontière et les résolvez, réexaminez les résultats.

## **2.8.2.1 Établissez le modèle :**

- Rappelez-vous la densité!

- Éléments et matériaux linéaires seulement. Des non linéarités sont ignorés. – Voyez modeler également des considérations dans le module 1.

## **2.8.2.2 Choisissez le type d'analyse & Options :**

\* Établissez le modèle.

Choisissez le type et les options d'analyse.

- Écrivez la solution et choisissez l'analyse modale.
- Options
- d'extraction de mode Options
- d'expansion de mode de L'autre option.

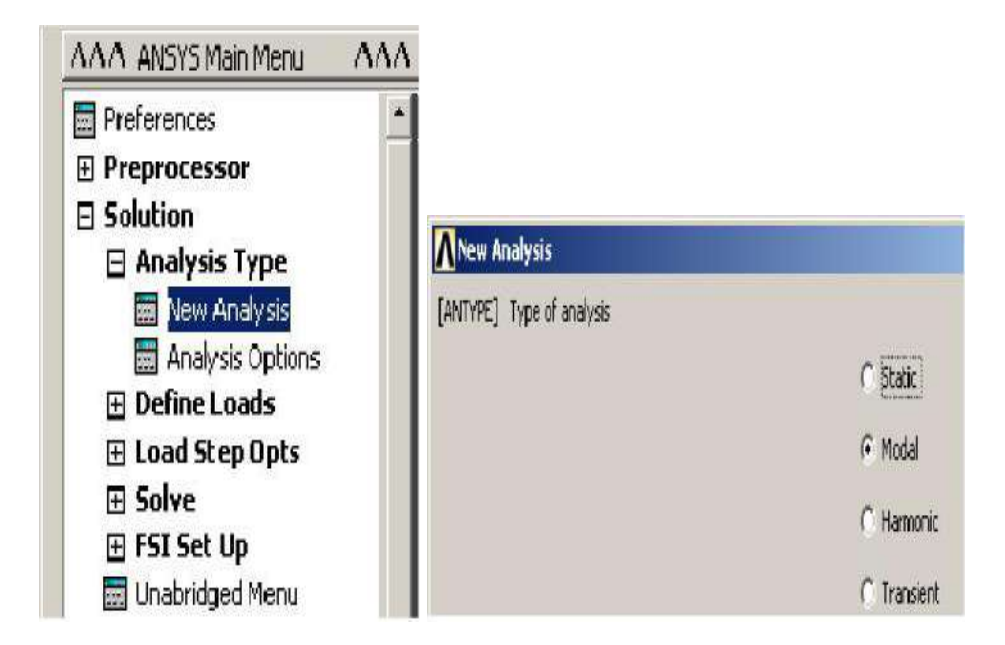

**Figure (2.11)** : Choisissez le type et les options d'analyse[11]

## **2.8.2.3 Résultats de revue :**

- Établissez le modèle.
- Choisissez le type et les options d'analyse.
- Appliquez les états de frontière et les résolvez.
- \* Réexaminez les résultats utilisant POST1, le général post-processor.
- \* Énumérez les fréquences normales.
- \* Regardez les formes de mode.
- \* Passez en revue les facteurs de participation.
- \* Passez en revue les efforts modaux.

## **2.8.3 Validation du programme élaboré :**

Dans le but de valider le programme élaboré, les résultats issus de ce dernier sont confrontés aux fréquences et déformées propres d'une plaque multicouche rectangulaire symétrique, obtenues en calcul de structures par éléments finis sous logiciel ANSYS.

## **2.8.4 Description de l'élément utilise pour le maillage :**

Pour faire les calculs par les éléments finis sous ANSYS en choisis l'element de maillage **SHELL 63** Figure (2.12).

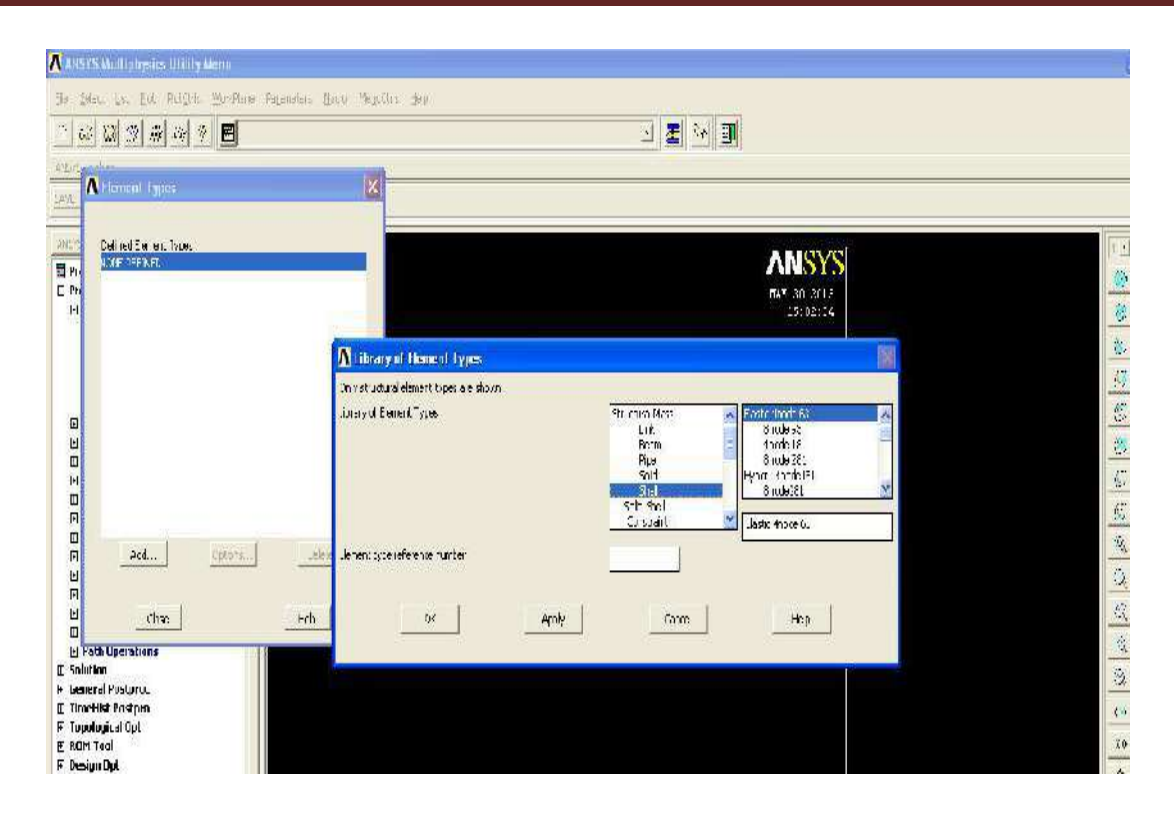

**Figure (2.12) :** L'element de maillage SHELL 63[12]

L'element SHELL 63 est concu pour modeliser les structures en coques épaisses. Le nombre de noeud de cet élément est égal 8 .Chaque noeuda six degrés de liberté (*Ux, Vy, Wz,* q*x,*  q*y,*q*z*). Fig (2.13) L'element SHELL63 est capable d'etre utilise pour les calculs des contraintes pour des grandes déformations, et peut être aussi utilisé pour les matériaux isotrope et orthotrope [ANSYS 11.0].

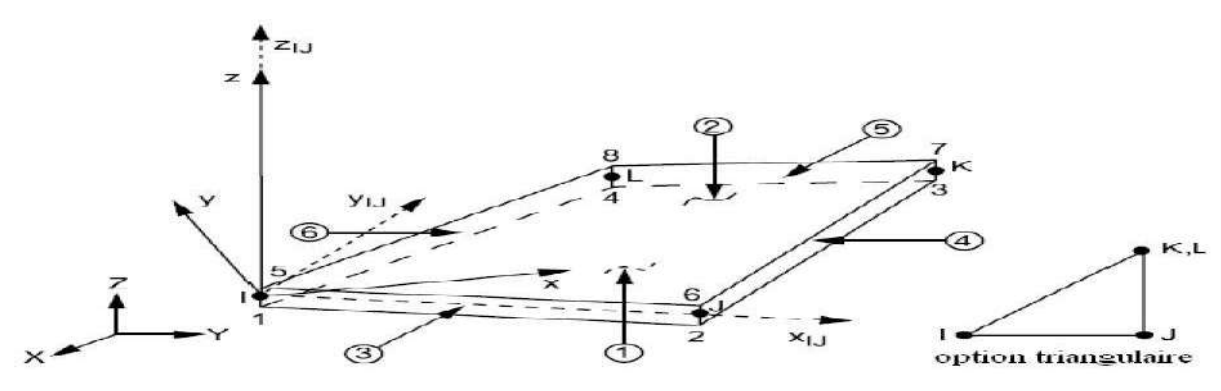

**Figure (2.13):**Géométrie de l'element de maillage SHELL 63[13]

## *Résultats et discussion*

## **3 .1 Introduction**

Enfin de mieux comprendre le comportement vibratoire des plaques composites orthotropes, nous nous sommes intéressés, dans ce chapitre, à étudier par la méthode des éléments finis en utilisant le logiciel ANSYS l'influence des conditions d'appuis, des dimensions de la plaque composite, de la séquence d'empilement des plaques monocouches sur l'évolution des fréquences propres.

## **3.2 Vibration libre des plaques composites orthotropes**

Le comportement vibratoire de plaques composites orthotropes est étudié dans cette section. L'étude concerne la variation des fréquences de pulsation propres pour différents rapports de dimension  $(R = a/b)$  en fonction de :

-Différentes conditions aux limites.

-Empilement des plis pour les stratifié.

## **3.2.1 vibration des plaques orthotropes monocouches**

## **3.2.1.1 Validation du programme**

Afin de vérifier la consistance des résultats obtenus par la méthode des éléments finis sous ANSYS pour le calcul des fréquences propres des plaques composites,. L'étude concerne la variation des fréquences propres d'une plaque mince orthotrope en fonction du rapport de dimension *R=a/b* (*R=0.5 ,1, 1.33, 1.5*) sous différentes conditions aux limites (AAAA, EEEE*,*  EAEA,AAAE). La solution a été recherchée, pour la méthode numérique (logiciel Ansys®), en utilisant un maillage de 80 x 80 et l'élément coque SHELL63 pour les plaques composites minces.

## **3.3 Définition d'un ansyss :**

## **Qu'est-ce que ANSYS?**

**ANSYS** est un logiciel à usage général, utilisé pour simuler des interactions de toutes les disciplines de la physique, de la structure, de la vibration, de la dynamique des fluides, du transfert de chaleur et de l'électromagnétisme pour les ingénieurs.

Ainsi, ANSYS, qui permet de simuler des tests ou des conditions de travail, permet de tester en environnement virtuel avant de fabriquer des prototypes de produits. En outre, la

détermination et l'amélioration des points faibles, la vie informatique et la prévision des problèmes probables sont possibles grâce à des simulations 3D en environnement virtuel.

**Le logiciel ANSYS** avec sa structure modulaire comme on le voit dans le tableau cidessous permet de ne prendre que les fonctionnalités nécessaires. ANSYS peut s'intégrer à d'autres logiciels d'ingénierie utilisés sur le bureau en ajoutant des modules de connexion CAD et FEA.

**ANSYS** peut importer des données CAO et permet également de construire une géométrie avec ses capacités de "pré-traitement". De même, dans le même préprocesseur, un modèle d'éléments finis (maille a.k.a.) requis pour le calcul est généré. Après avoir défini les charges et effectué les analyses, les résultats peuvent être visualisés sous forme numérique et graphique.

**ANSYS** peut effectuer des analyses d'ingénierie avancées rapidement, en toute sécurité et pratiquement grâce à sa variété d'algorithmes de contact, de caractéristiques de chargement basées sur le temps et de modèles de matériaux non linéaires.

**ANSYS Workbench** est une plateforme qui intègre des technologies de simulation et des systèmes CAO paramétriques avec une automatisation et des performances uniques. La puissance d'ANSYS Workbench provient des algorithmes de résolution d'ANSYS avec des années d'expérience. De plus, l'objet d'ANSYS Workbench est la vérification et l'amélioration du produit dans un environnement virtuel.

**ANSYS Workbench,** qui est écrit pour une compatibilité de haut niveau avec PC en particulier, est plus qu'une interface et toute personne disposant d'une licence ANSYS peut travailler avec ANSYS Workbench. De même que l'interface ANSYS, les capacités d'ANSYS Workbench sont limitées en raison de la licence détenue.

#### **3.4 Les outils utilisés dans l' opération :**

-Nous préparons les plaques composites dans le laboratoire en fournissant les éléments suivants : 1-moule 2-léguant 3-citeur 4-ordinateur 5-rouleaux 6-bouteille 7-la résine 8-fibre 9-tissu 10- slicon fig (3.1).

-Le processus dure 24 heures pour sécher où nous pouvons appliquer le processus de traction

-**Partie pratiqe :** préparé l'opération par Les résines polysters .

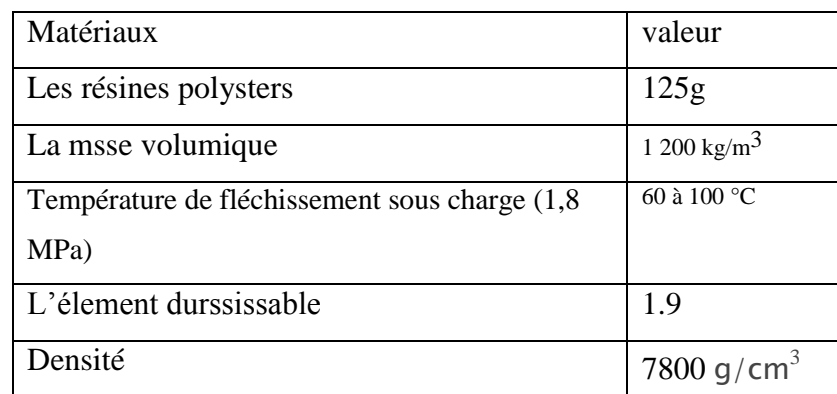

**Tableau (3.1) :**Un tableau montrant les matériaux utilisés dans l'expérience

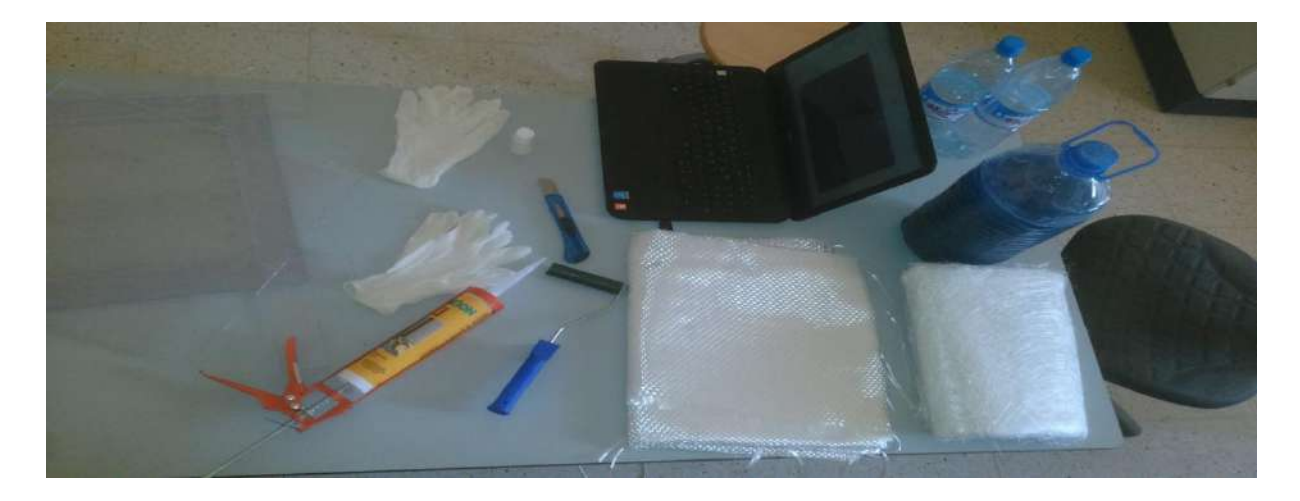

**Figure (3.1)**: les matériaux utilisés dans le travail.

## **3.4.1 Les plaques orthotrope qui a été préparé : -**

## **1- Couche mat et tissu :**

Nous préparons la classe composée de mat et tissu Nous préparons la couche composite en prenant un échantillon de résine par 125 g et une vitesse de matériaux de 1,9 g. Le processus dure 24 heures pour sécher fig(3.2).

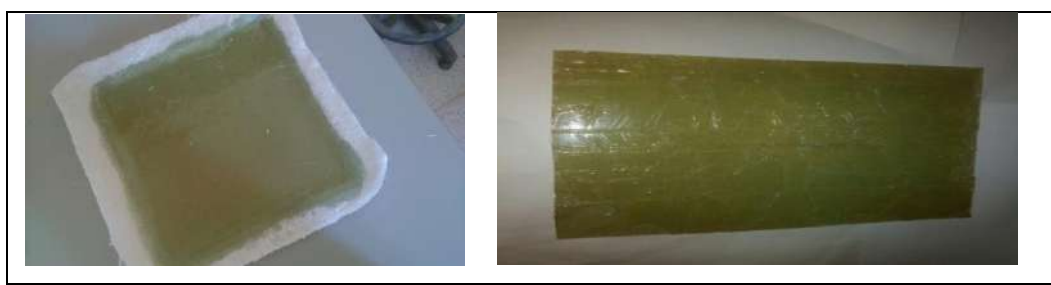

**Figure (3.2) :** les plaques orthotropes de la couche mate et tissue avant et après 24 h

### **2-Couche mat, fibre et tissu :**

 Nous préparons la classe composée de tissu Nous préparons la couche composite en prenant un échantillon de résine par 310 g et des matériaux accélérant de 4,6 g. Le processus dure 24 heures pour sécher fig(3.3).

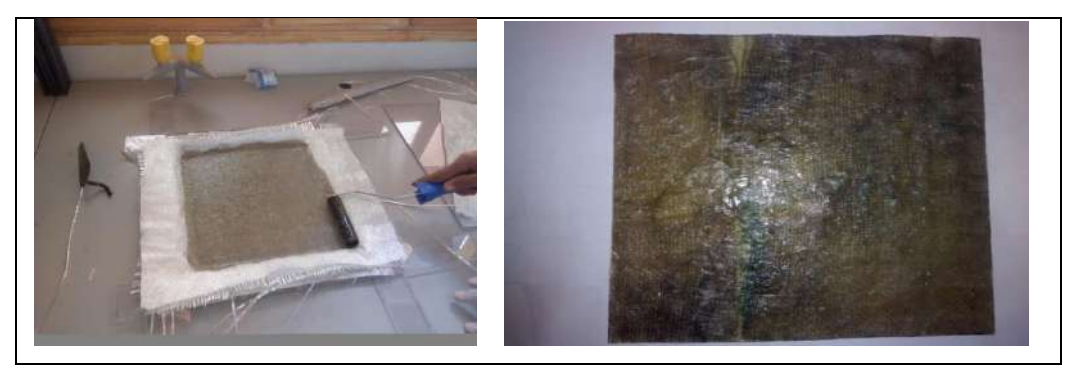

**Figure(3.3) :**les plaques orthotropes des couche mat et tissu et toile avant et après 24 h.

**-Partie Théorique :** Nous avons entré des valeurs de la référence scientifique [3] par logicielles ansys .

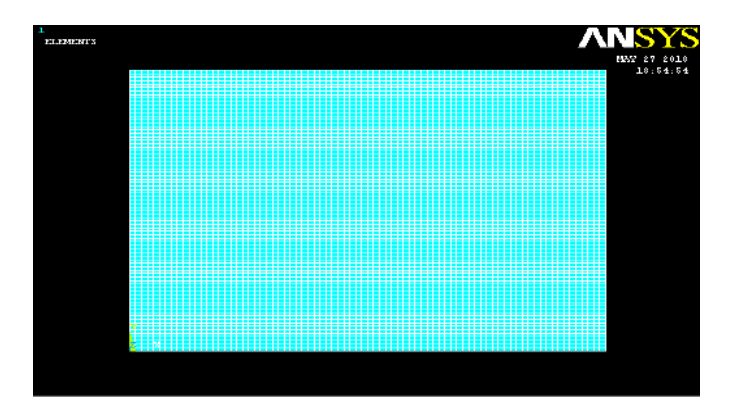

 **Figure (3.4)** Paramètres utilisés pour une plaque en vibration libre

Les conditions aux limites utilisées pour la plaque simplement appuyée (*AAAA*) sont montrées dans la figure (3.5), et la plaque encastrée (EEEE) sont montrées dans la figure (3.6).

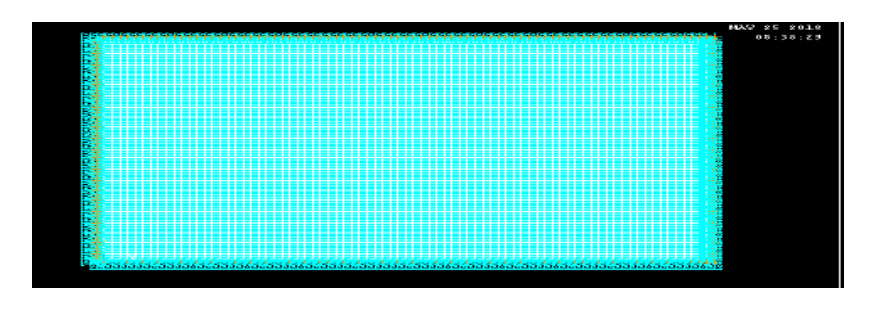

**Figure(3.5 ) :** Conditions aux limites, plaque simplement appuyée (*AAAA*)

# *Chapitre 3 : Résultats et discussion*

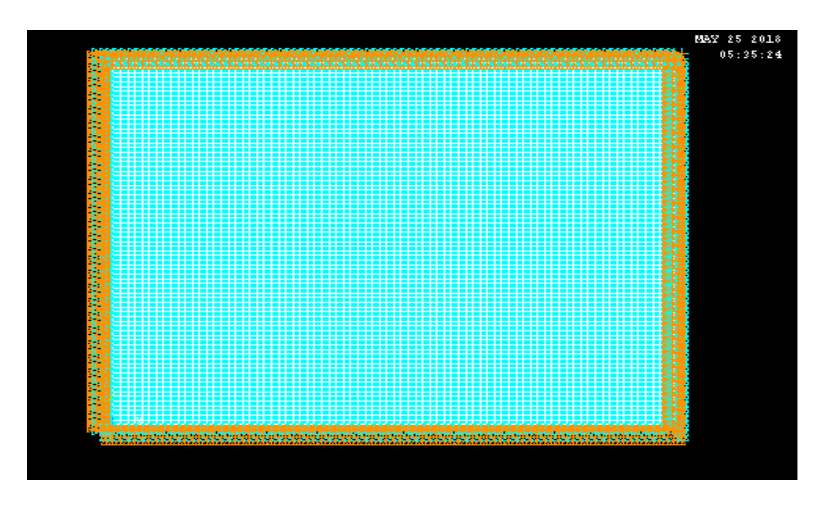

**Figure (3.6) :** Conditions aux limites, plaque encastrée EEEE

La plaque à étudier est constituée du matériau à fibres unidirectionnelles (ORTHO-1) dont les propriétés sont rapportées dans le tableau (3.1).

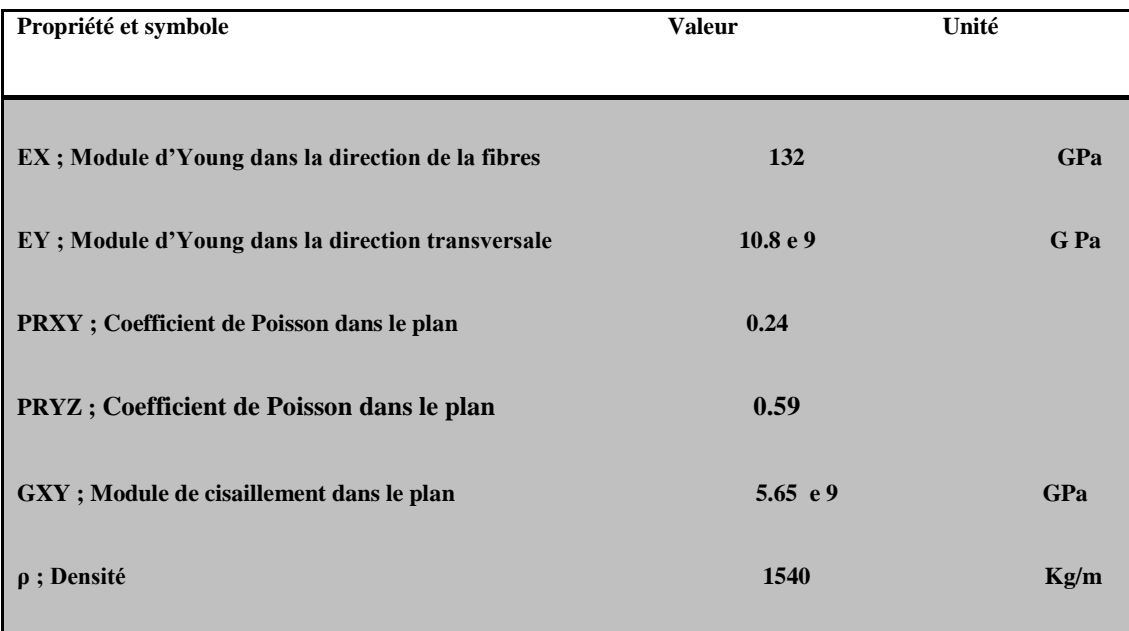

**Tableau (3.2) :** Propriétés du matériau ORTHO-1

# **3.5 Les types modes orthotropes suivant axe oz,oy,ox :**

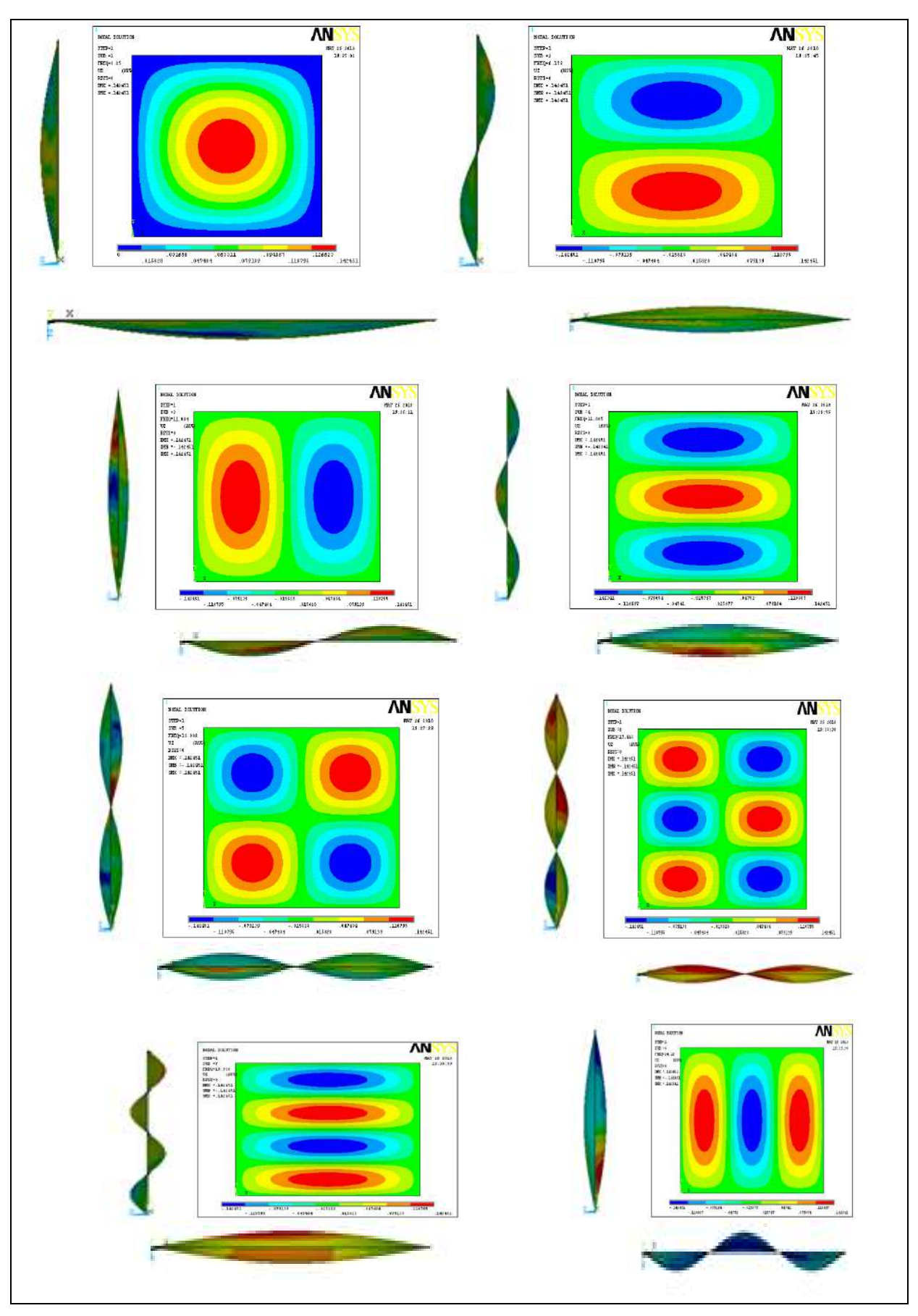

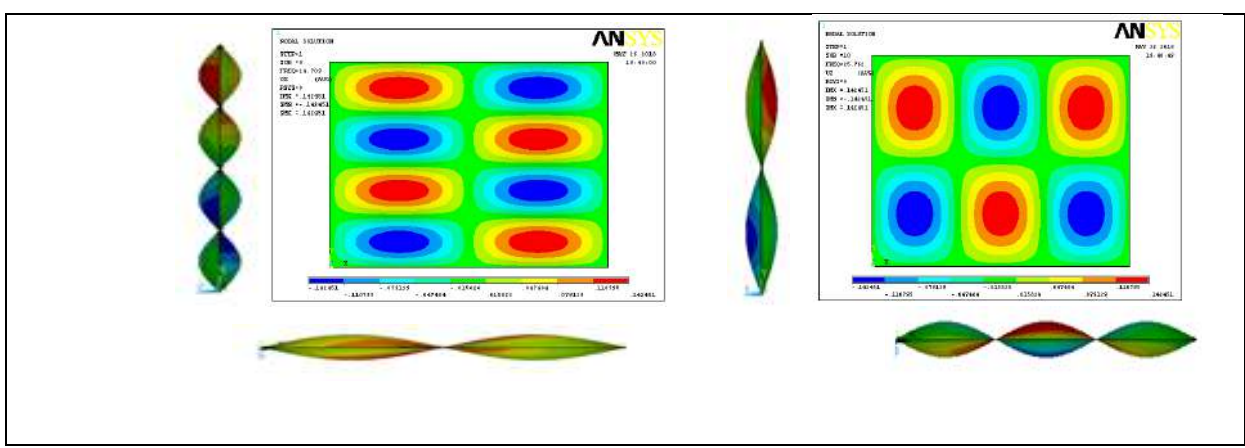

**Figure** (3.7) :les modes propres suivant ox,oy,oz

### **3.6 Les fréquences propres pour une plaque orthotrope :**

Les fréquences propres sont obtenues par moyen de code de calcul ANSYS en utilisant l'élément coque SHELL63 et un maillage de 80x80.

Le tableau (3.2) AAAA ,EEEE,EAEA,AAAE , montre les fréquences propres (ω) pour les dix premiers modes propres  $(\omega mn)$  de la plaque orthotrope : **Remarque** :  $(a=4,b=3)$  $R(a/b)=1.33$  pour ortho 01.

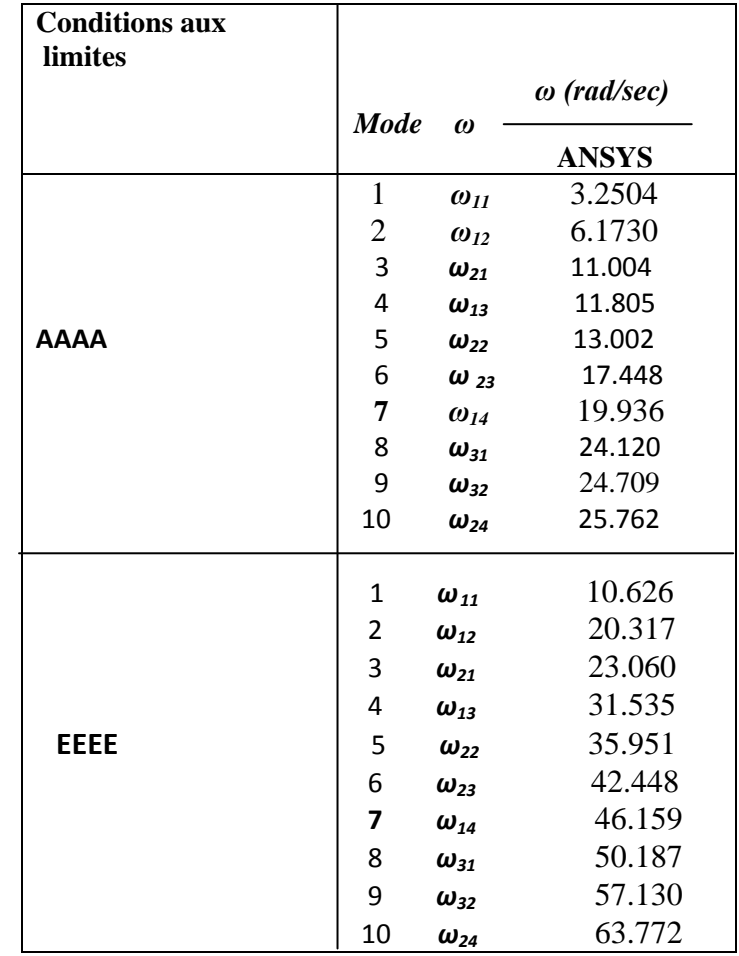

**Tableau**(3.3) : les Fréquences propres ortho 01 pour différents AAAA , EEEE ,

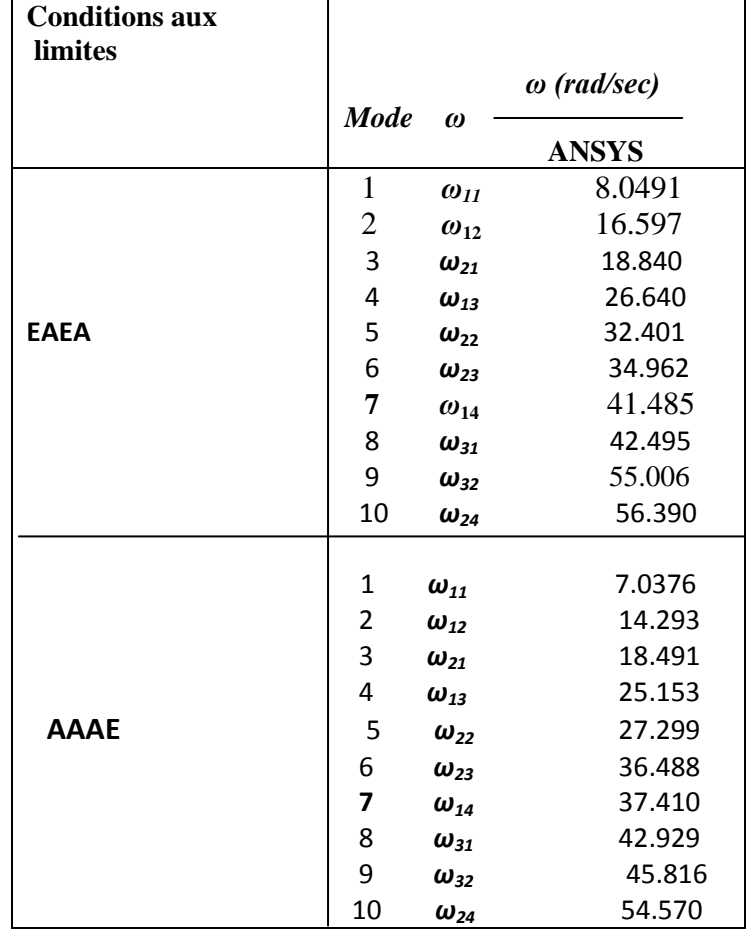

**Tableau**(3.4) : les Fréquences propres ortho 01 pour différents

,EAEA ,AAAE.

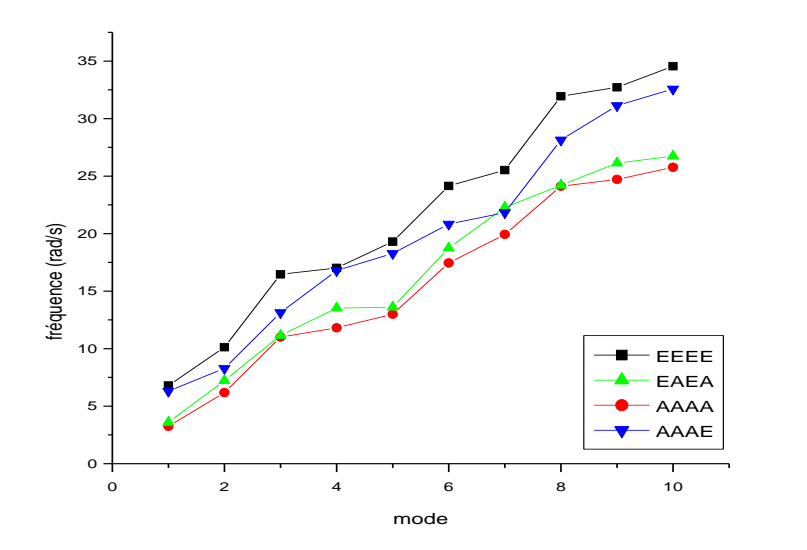

**Figure( 3.8):**la variation des fréquences propres en fonction des modes pour la plaque ortho 01 par ansys.

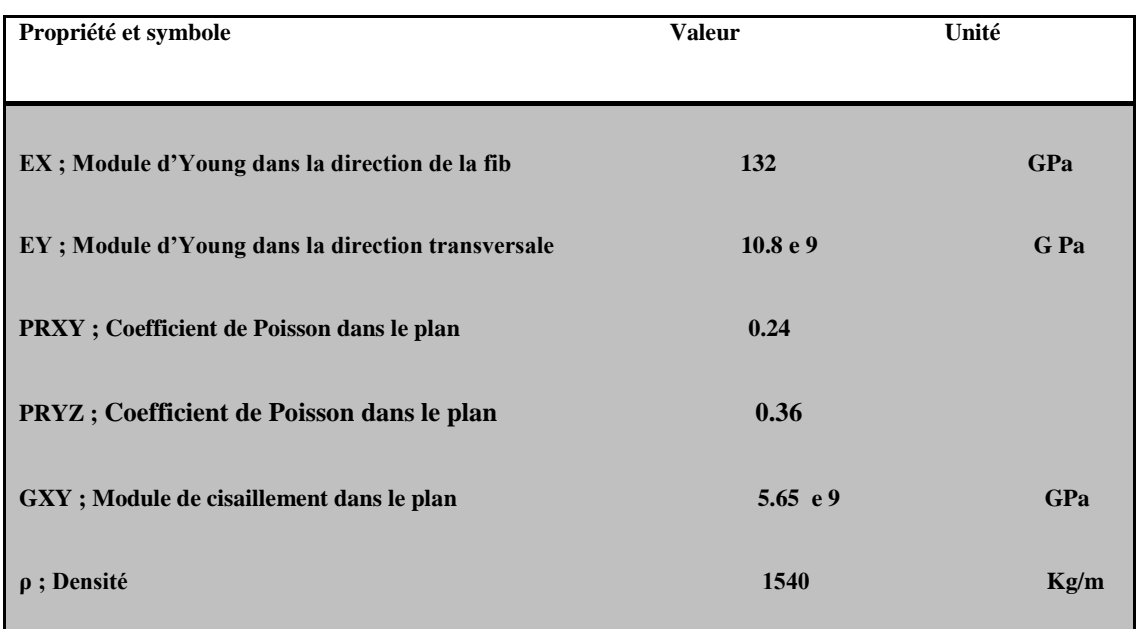

**Tableau (3.5) :** Propriétés du matériau ORTHO-2

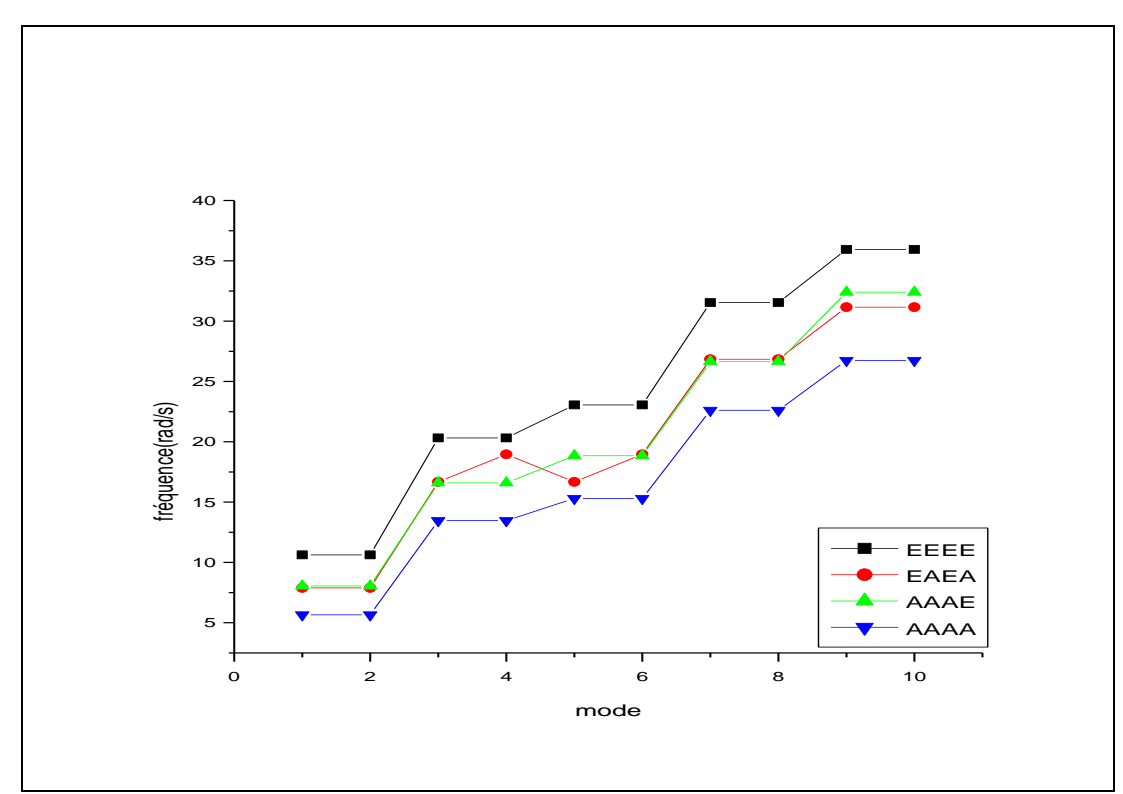

**Figure( 3.9)** : la variation des fréquences propres en fonction des modes pour la plaque ortho 02 par ansys.

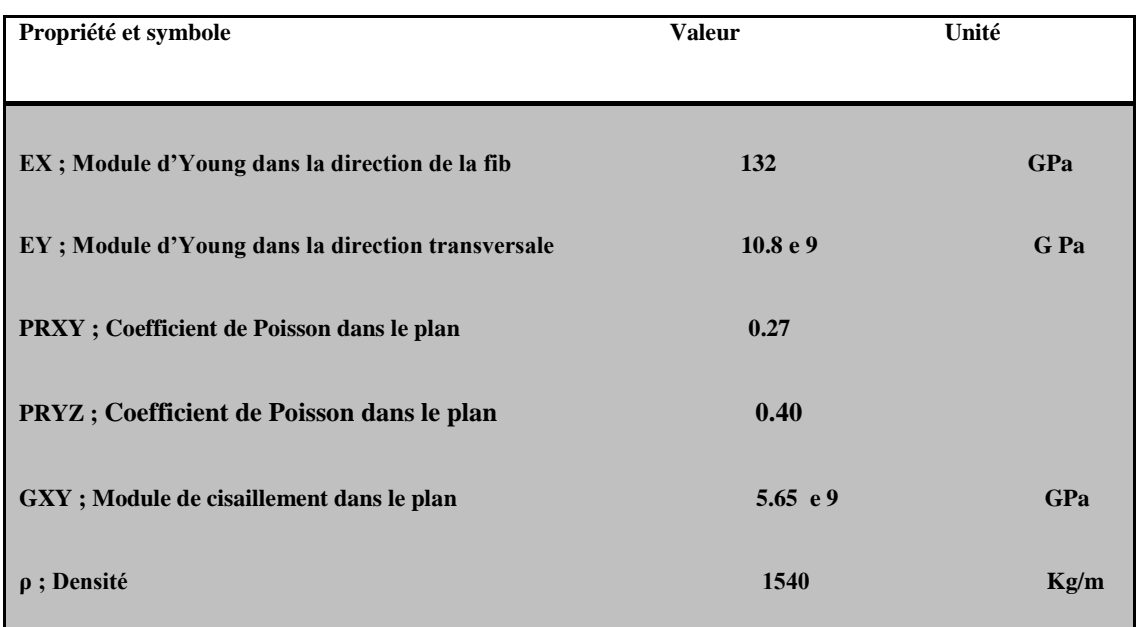

**Tableau (3.6) :**Propriétés du matériau ORTHO-3

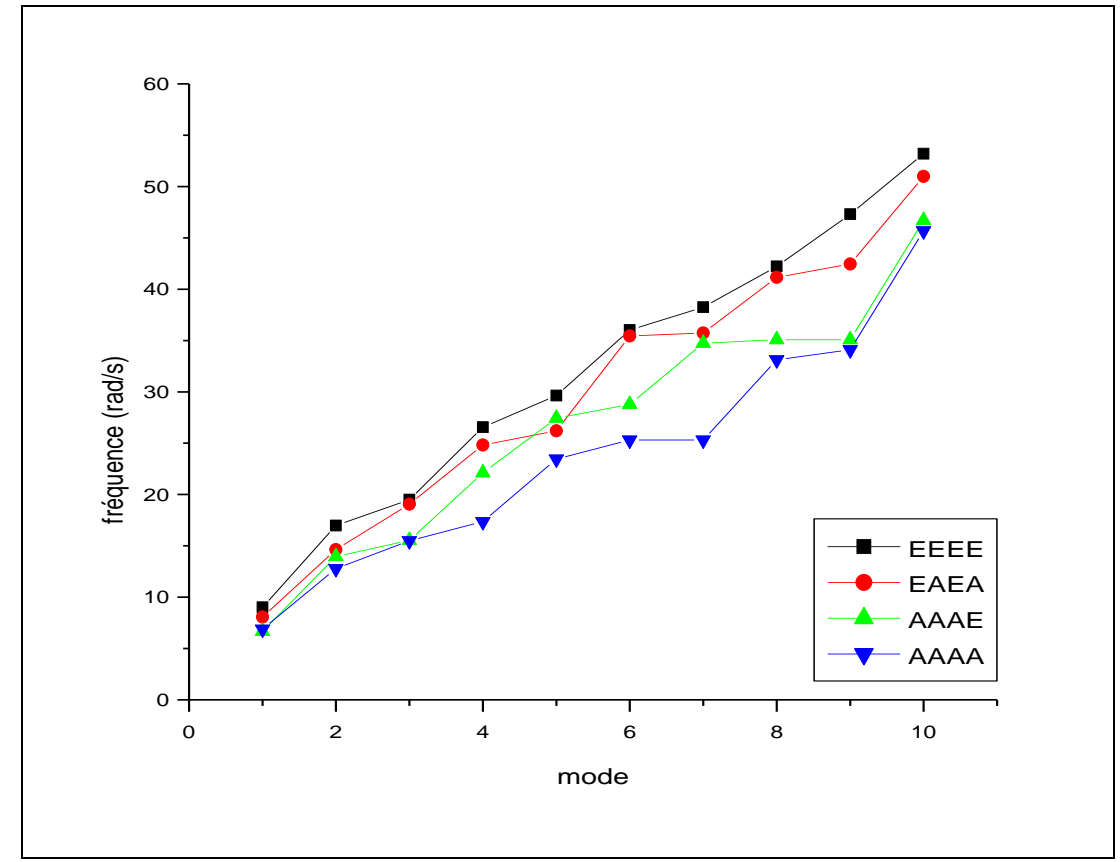

**Figure (3.10) :**la variation des fréquences propres en fonction des modes pour la plaque ortho 03 par ansys**.**

En analysant les trois courbes précédentes, il est claire que quelque soit le rapport de la plaque a le même comportement. En effet, les fréquences propres pour les dix premiers modes de la plaque simplement appuyée (*AAAA*) et encastrée (*EEEE*) font les extrémités bas et haut

respectivement et les autres plaques se situent entre les deux tout dépond des valeurs de la fréquence. Ce comportement est dû à la fréquence propre qui dépond de la rigidité de la plaque, de faite que la plaque encastrée sur ses quatre côtés soit la plus rigide, tandis que la plaque simplement appuyée soit la plus souple.

### **3.7 les résultats par ansys des plaques AAAA et EEEE pour R (a/b) :**

Les résultats obtenus pour les dix premiers modes en utilisant ANSYS pour les plaques simplement appuyées (AAAA) et encastrées (EEEE) avec les quatres rapports de dimension R  $(a/b= 0.5, 1, 1.33, 1.5)$ suivants :

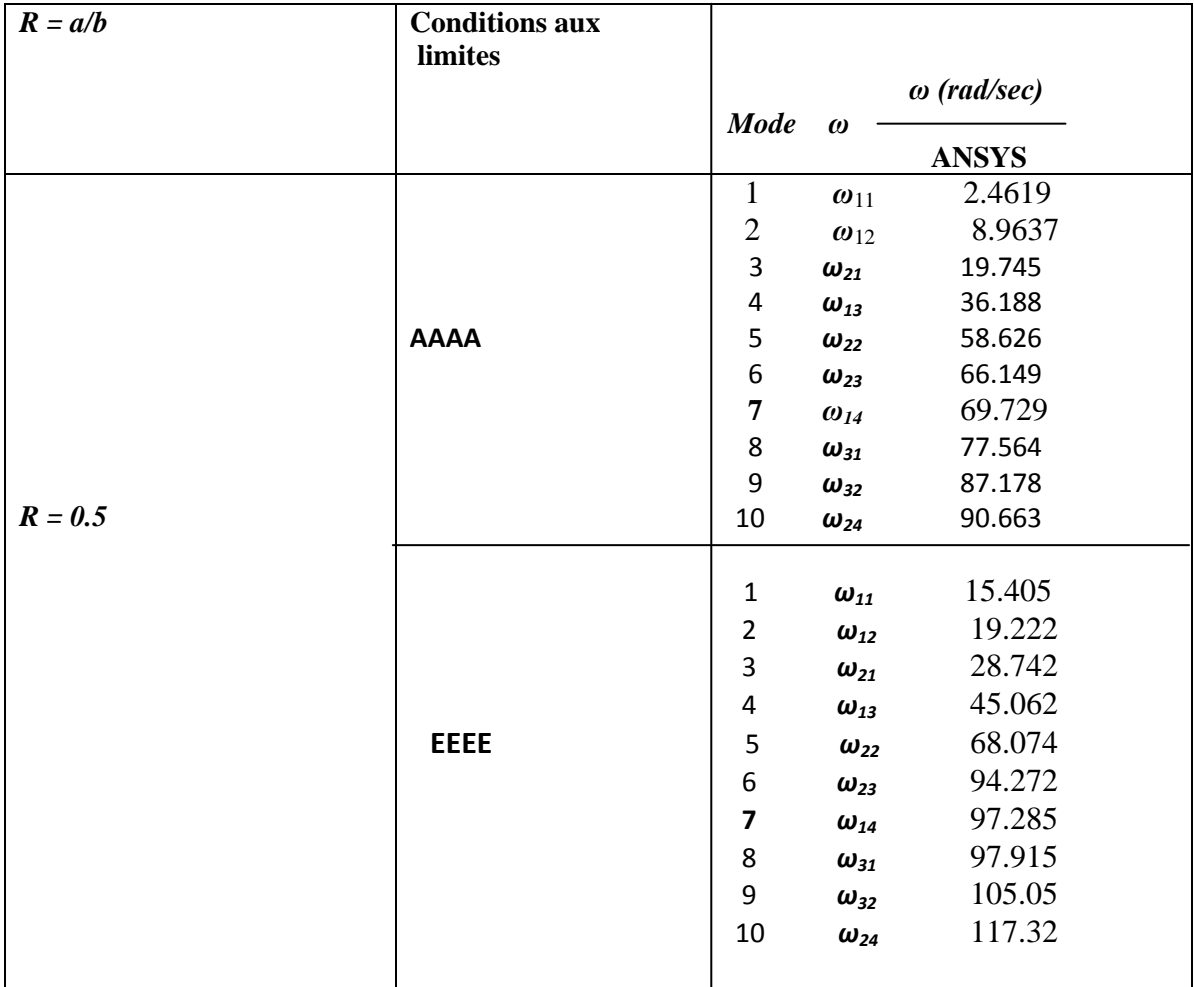

**Tableau (3.7) :**les résultats par ANSYS des plaques AAAA et EEEE pour R=0.5.
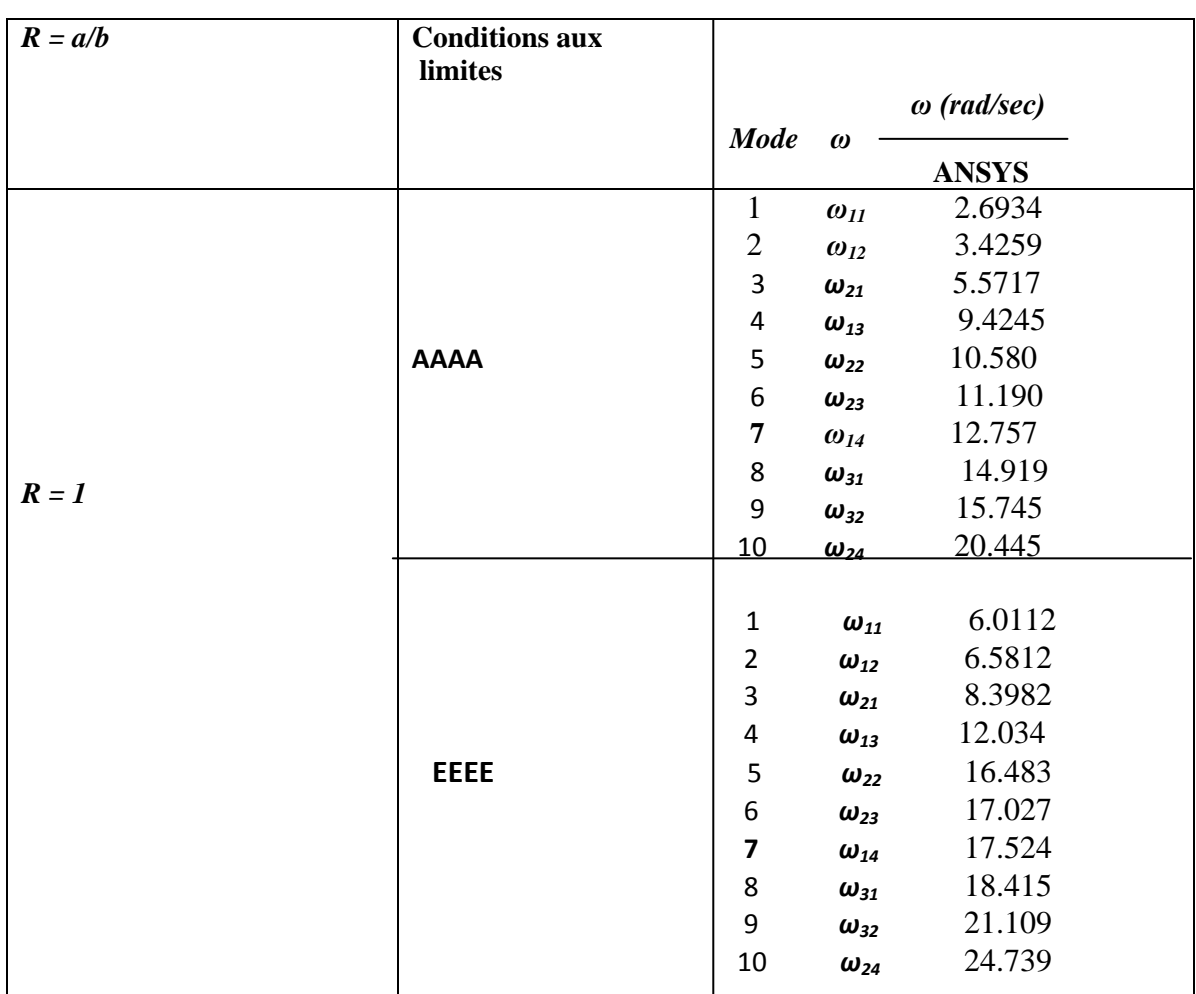

# *Chapitre 3 : Résultats et discussion*

Tableau (3.8) :les résultats par ANSYS des plaques AAAA et EEEE pour R=1

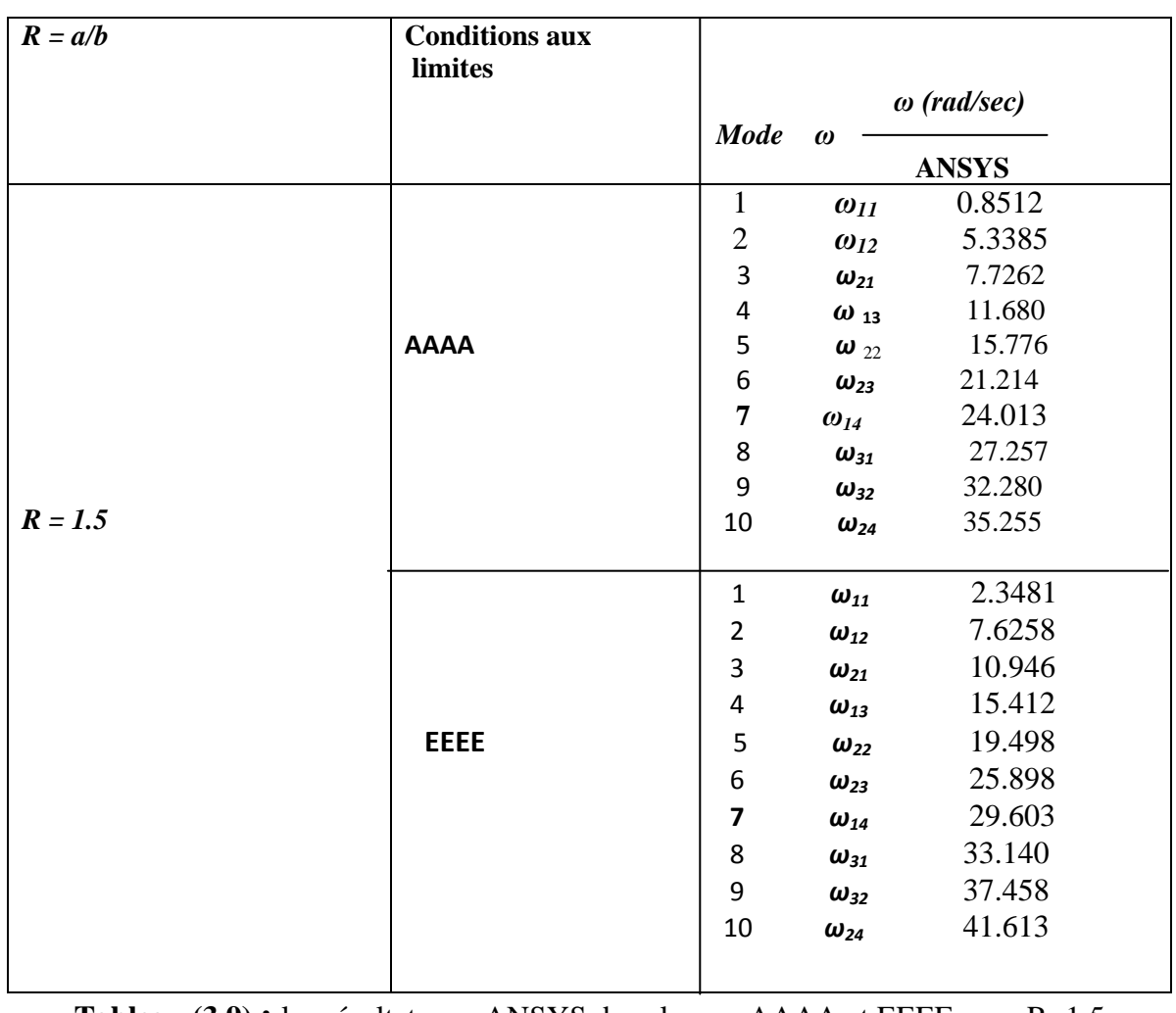

**Tableau (3.9) :** les résultats par ANSYS des plaques AAAA et EEEE pour R=1.5

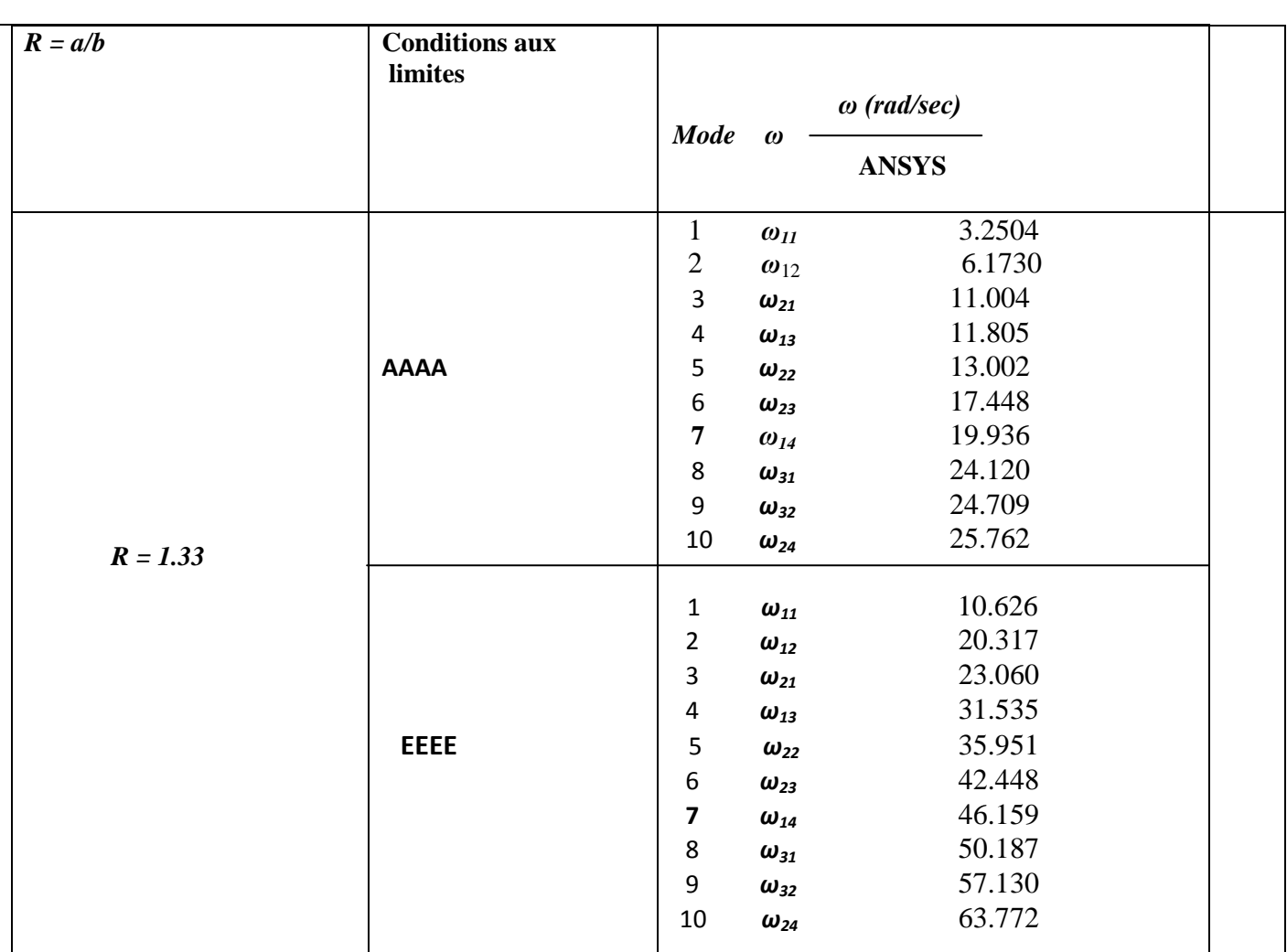

**Tableau (3.10)** : les résultats par ANSYS des plaques AAAA et EEEE pour R=1.33

## **3.7.1 les fréquences propres pour différents avec rapport dimension R(a/b) :**

En se basant sur l'effet des dimensions de la plaque, le tableau suivant montre les résultats obtenus par ANSYS les plaques simplement appuyée et encastrée les quatres rapports de dimension (a/b ) tableau (3.9) Pour les rapports R :

 $R=0.5$ ;  $a = 1$ ,  $b = 2$   $R= 1$ ;  $a = 2$ ,  $b = 2$  /  $R= 1.5$ ;  $a = 3$ ,  $b = 2$ ;  $R=1.33$ ;  $a=4$ ,  $b=3$ 

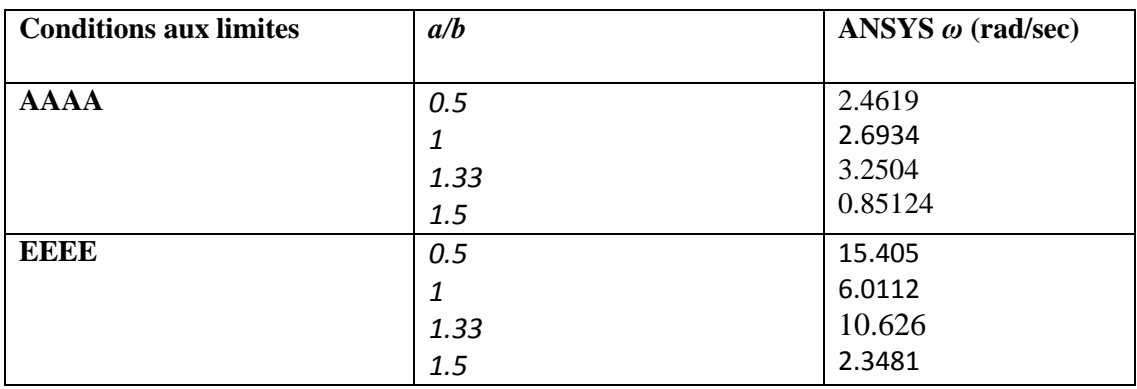

**Tableau (3.11) :** les fréquences propres pour différents avec rapport dimension *a/b*

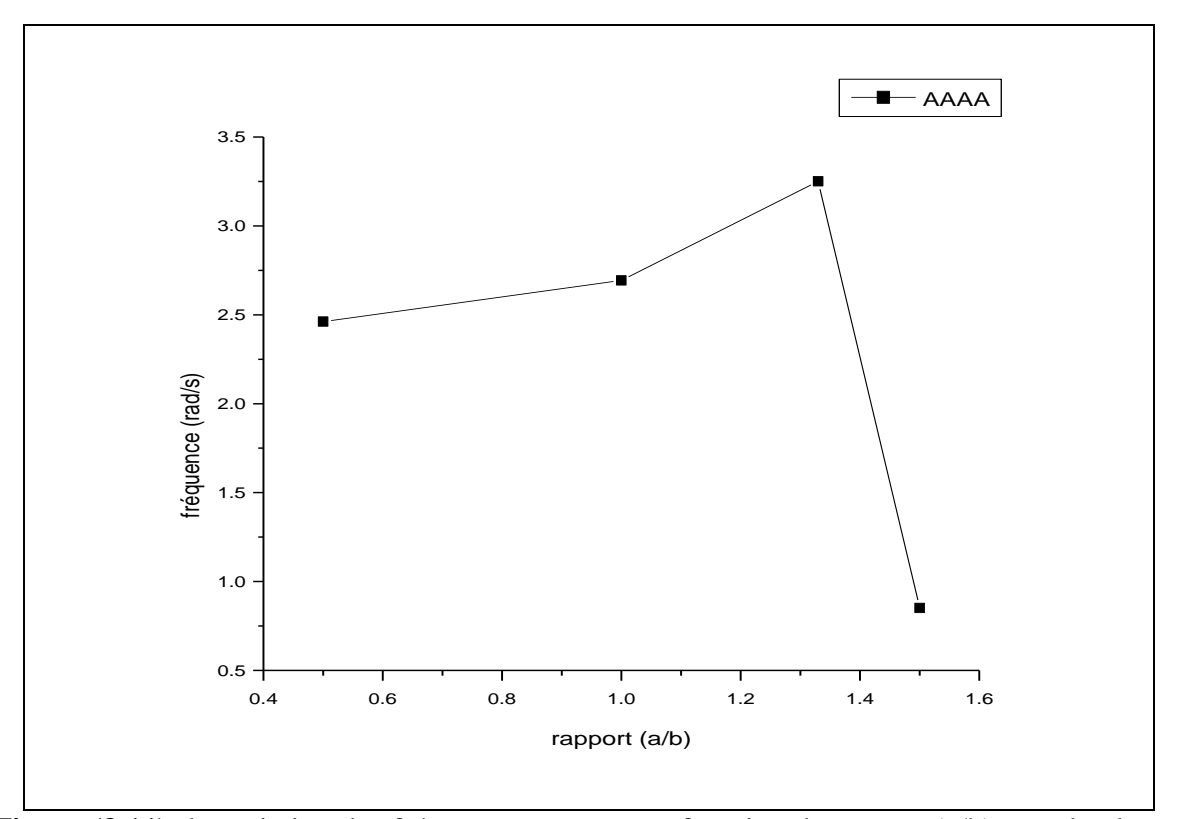

**Figure (3.11) :**la variation des fréquences propres en fonction de rapport (a/b) pour la plaque (AAAA)

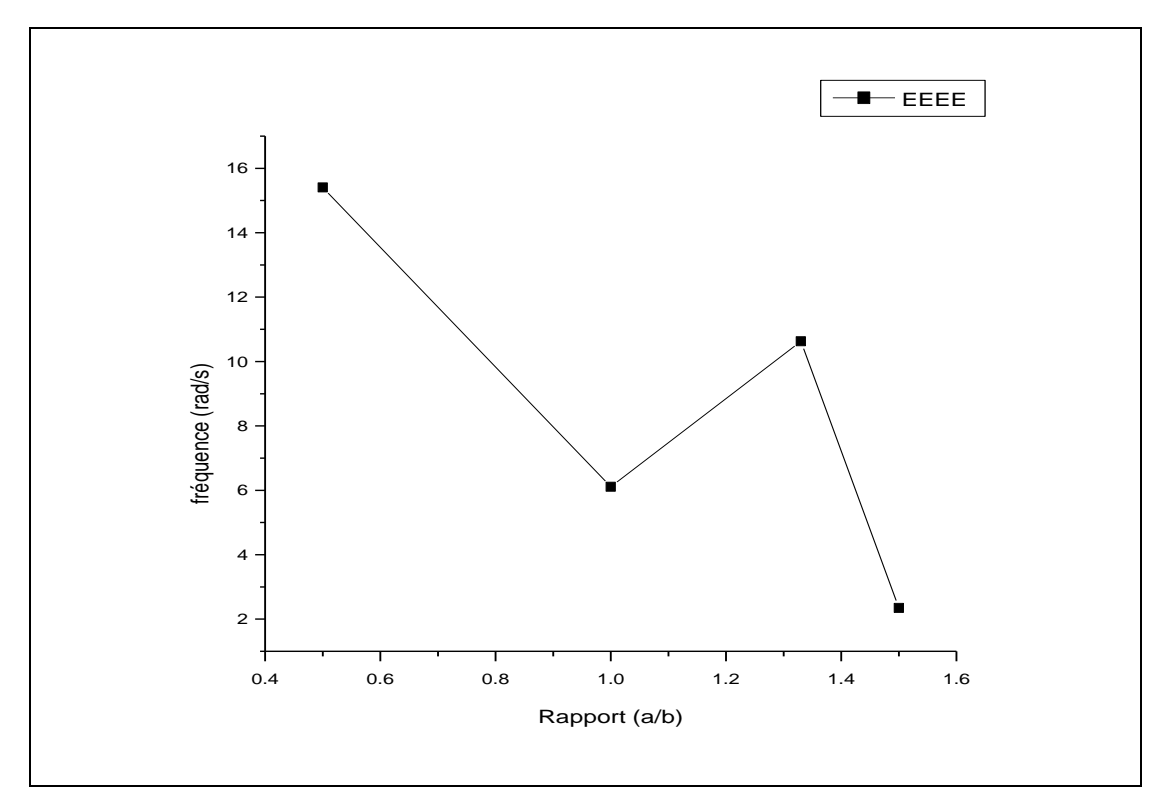

**Figure (3.12) <b>:**la variation des fréquences propres en fonction de rapport (a/b) pour la plaque (EEEE).

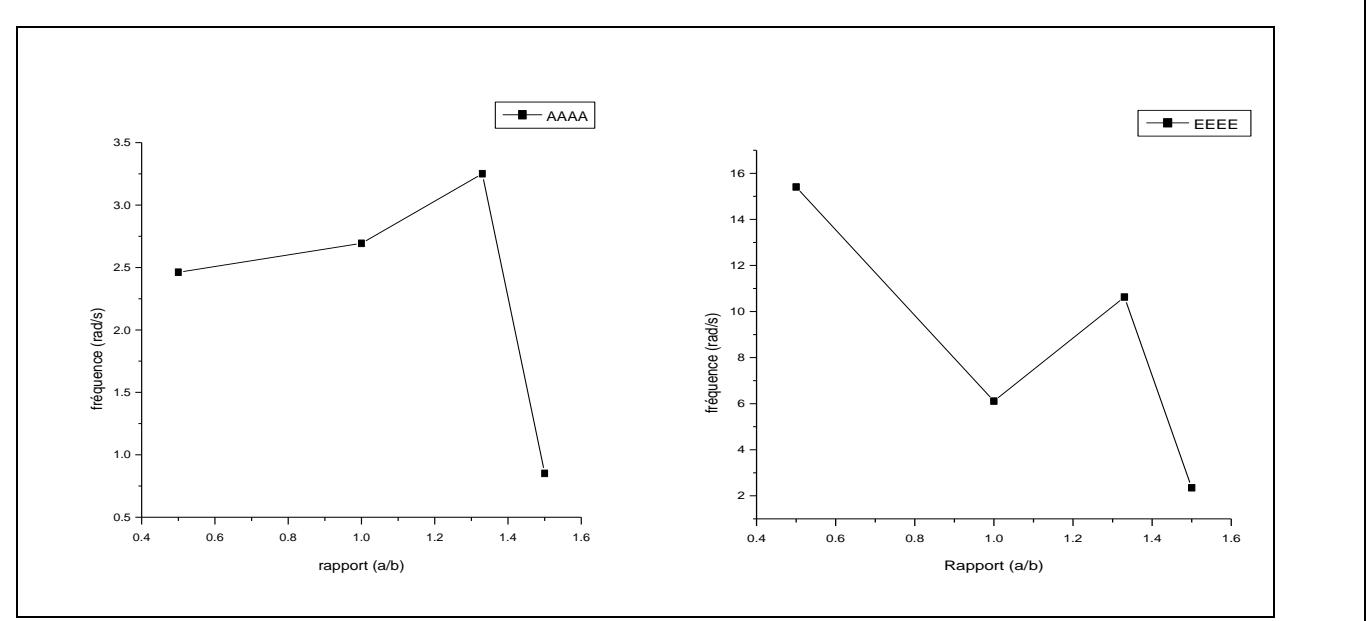

**Figure (3.13)** : Comparaison la variation des fréquences propres en fonction des R (a/b) pour

la plaque (EEEE) et (AAAA ).

En remarque que pour :

- 1) la plaque encastrée et plus rigide a la plaque Appuis simple pour touts les quatres  $R(a/b)$ .
- 2) La rigidité des plaques examinées devient plus en plus moins avec l'augmentation de rapport R(a/b) avec les quatres rapports .

## **3.8 Conclusion**

Dans ce chapitre, deux études sur la prédiction et le comportement vibratoire des plaques composites monocouches en employant le code de calcul *ANSYS* après avoir vérifié la consistance des résultats obtenus par ce dernier en les comparant avec ceux que annoncés dans les littératures.

La première est celle des plaques monocouches, elle consiste à déterminer les fréquences propres et leurs modes associés pour différents rapports de dimension R en fonction de l'effet des conditions aux limites,

- Les fréquences propres des plaques dépendent de leurs rigidités

-La rigidité de la plaque a la même d'un rapport à un autre pour les mêmes conditions aux limites. La plaque EEEE est la plus rigide pour le cas de ( a/b).

- La plaque AAAA est la plus souple dans les quatres cas.

-Enfin Pour une plaque multicouche en vibration ayant différentes séquences d'empilement avec différents matériaux constituant n'a pas un comportement régulier, il dépond de chaque mode propre. Une analyse judicieuse est recommandée lors de l'utilisation de ce type des matériaux afin d'obtenir la meilleure composition conforme désirée

#### **Conclusion Générale**

Dans ce mémoire, o n s'intéresse aux vibrations des plaques composites monocouches. Les plaques constituées par des matériaux composites tels que le Glass/Epoxy et/ou le Graphite/Epoxy. Les matériaux composites sont souvent préférés par rapport aux matériaux métalliques en raison de leurs très grandes résistances et rigidités spécifiques et l'avantage de l'adaptation de leurs propriétés. Pour des raisons de performance et d'intégrité structurelle, il est essentiel de déterminer les caractéristiques dynamiques telles que les fréquences propres et leurs modes associés.

Jusqu'à maintenant, les méthodes analytiques restent limitées dans la résolution des problèmes vibratoires et l'obtention des résultats exacts. L'approche par éléments finis s'est avérée être une méthode puissante et largement applicable pour l'analyse de ce type des problèmes pour lesquels des solutions analytiques sont presque impossibles à trouver.

Une vérification de la consistance des résultats obtenus par la méthode des éléments finis sous *ANSYS* pour l'analyse vibratoire des plaques composites orthotropes monocouches et stratifiées en faisant une comparaison avec des résultats existants dans les littératures.

En employant le code de calcul *ANSYS*, on a fait une étude détaillée pour prédire le comportement vibratoire de plaques composites orthotropes monocouches, l'effet du, rapport de dimension longueur-sur-largeur ainsi l'empilement des plis.

## **Références bibliographiques**

**[1] BERTHELOT J.M.,** « Matériaux composites comportement mécanique et analyse desstructures », Masson, 1992.

**[2] BILLOET J.L.,** « Introduction aux matériaux composites à hautes performances», Teknea ENSAM 1992.

**[3] CHRETIEN G.,** « Matériaux composites à matrice organique», Techniques et Documentations, Lavoisiser, 1986.

**[4] BERBAIN F., CHEVALIER A.,** « Mise en oeuvre des plastiques renforcés »,

Technique de l'ingénieur, traité A 9 III, article 3250.

**[5] DESSARTHE A., GUYOT H., CARAYOL M.,** «Techniques de fabrication des pièces mécaniques en plastiques ou composites », CETIM, 1994.

**[6] GERARDIN M., RTXEN D.,** « Théorie des vibrations Application à la dynamique des structures » 2e1™ édition, Masson 1996.

[7] **LEMAITRE J., CHABOCHE J.L.,** « Mécanique des matériaux solides », 2eme édition, Dunod 1988.

**[8] GAY D.,** « Matériaux Composites », Hermès, 1991.

**[9] BATOZ J.L., DHATT G.,** « Modélisation des structures par éléments finis Volume 2 poutres et plaques », Hermès, 1990.

**[10] PABIOT J.,** «Plastiques renforcés Propriétés mécaniques. Calcul », Technique de l'ingénieur, traité A 91, article 3245.

**[11] LAROZE SX., BARRAI! J.J.,** «Mécanique des Structures, Tome 4, Calcul des Structures En Matériaux Composites », Eyrolles Masson, 1987

**[12] GIBSON R.F.,** « Modal vibration response measurements for characterization of composite materials and structures », Composites science and technology, 2000, 60, 2769- 2780.

**[13] CHEN W.Q., LUE CF.,** « 3D free vibration analysis of cross-ply laminated plates with one pair of opposite edges simply supported », Composite Structures, 2005,69, 77-87.

**[14] KOO K.N., LEE L,** « Vibration and damping analysis of fiber-reinforced

composites material conical shells », Journal of sound and vibration, 1996, 193(3), 581-595

**[15]. G.B. WARBURTON,** « the vibration of rectangular plates », proceeding of the institute

**[16]. A.W.LEISSA**, "Vibration of plates", Nasa SP-160, Washington DC, 1969.

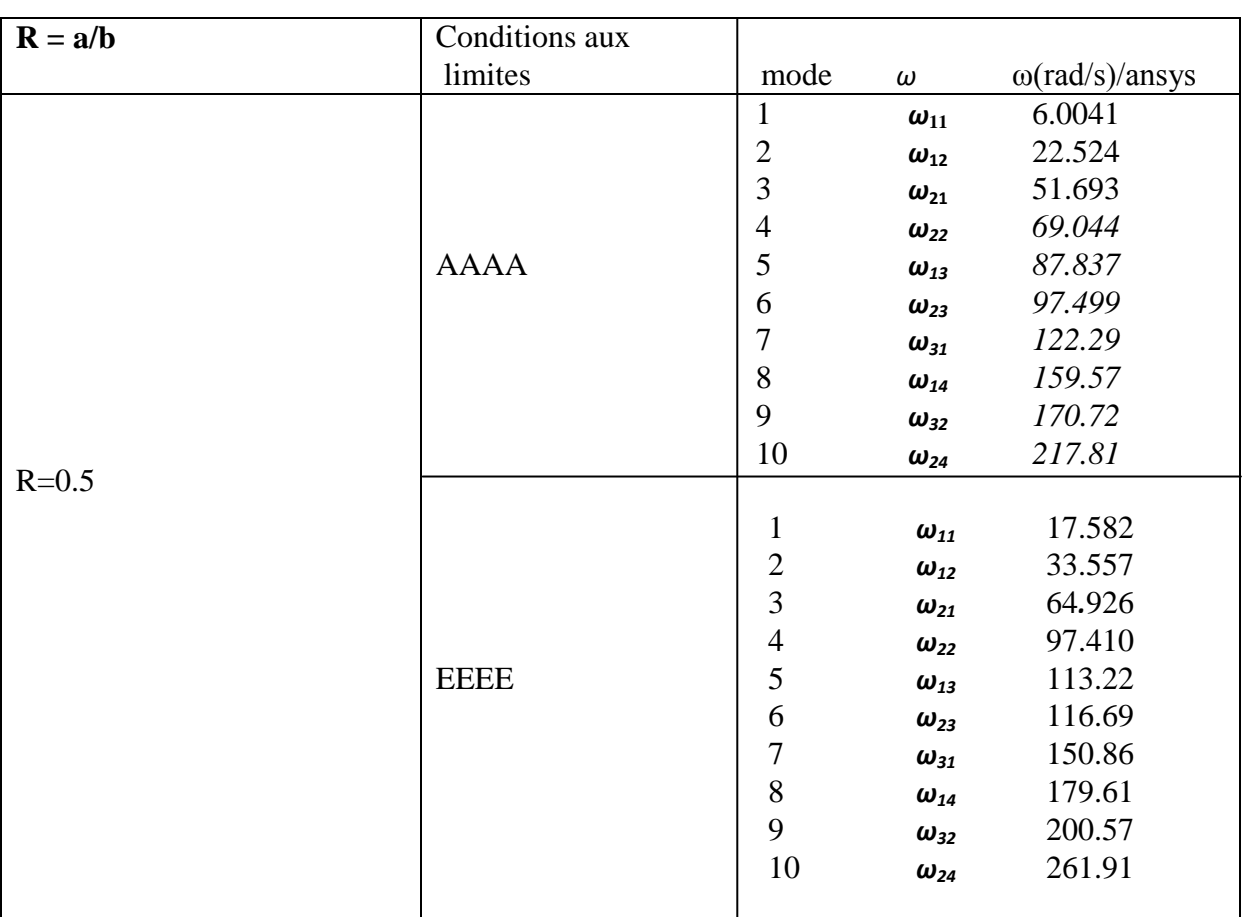

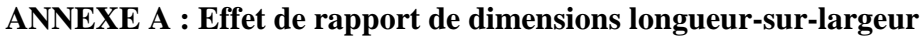

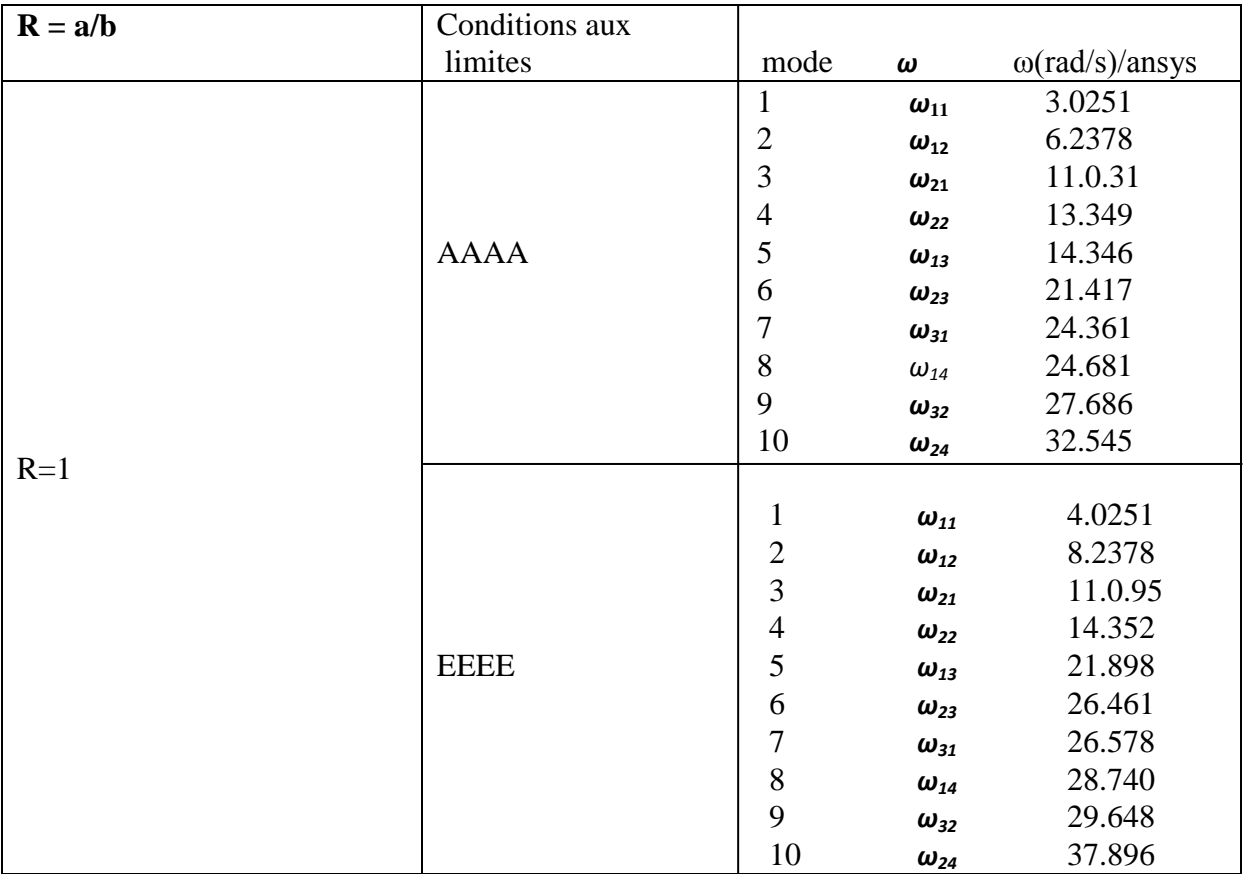

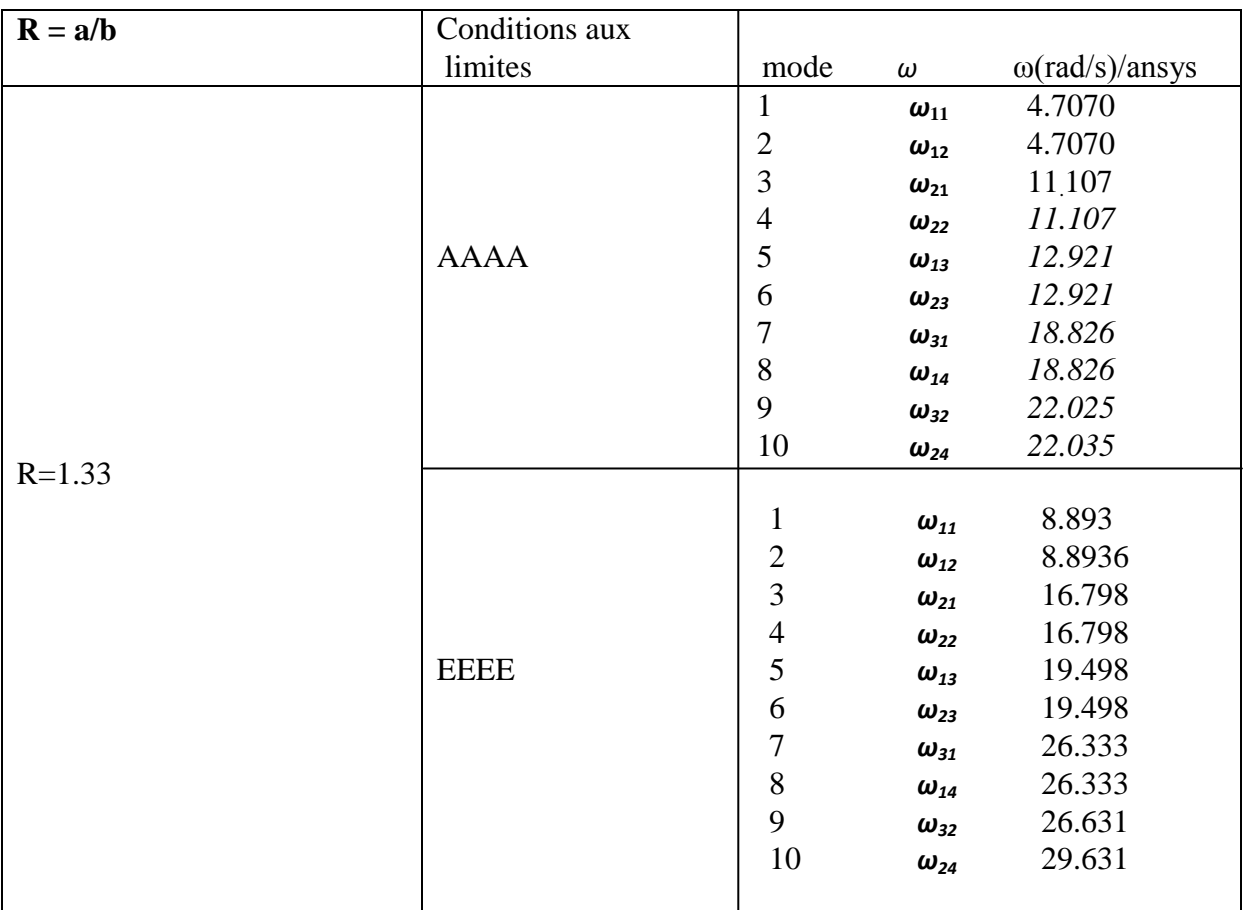

| $R = a/b$ | Conditions aux |                         |                                   |                               |
|-----------|----------------|-------------------------|-----------------------------------|-------------------------------|
|           | limites        | mode                    | $\omega$                          | $\omega(\text{rad/s})$ /ansys |
|           |                | $\mathbf{1}$            | $\pmb{\omega}_{11}$               | 2.0315                        |
|           | <b>AAAA</b>    | $\overline{c}$          | $\omega_{12}$                     | 9.5648                        |
|           |                | 3                       | $\omega_{21}$                     | 14.348                        |
|           |                | $\overline{4}$          | $\omega_{22}$                     | 23.949                        |
|           |                | 5                       | $\omega_{13}$                     | 26.014                        |
|           |                | 6                       | $\omega_{23}$                     | 41.293                        |
|           |                | $\overline{7}$          | $\omega_{31}$                     | 43.398                        |
|           |                | 8                       | $\omega_{\scriptscriptstyle{14}}$ | 51.737                        |
|           |                | 9                       | $\omega_{32}$                     | 52.994                        |
|           |                | 10                      | $\omega_{24}$                     | 67.225                        |
| $R = 1.5$ |                |                         |                                   |                               |
|           |                | $\mathbf{1}$            | $\omega_{\scriptscriptstyle 11}$  | 6.3531                        |
|           |                | $\overline{\mathbf{c}}$ | $\omega_{12}$                     | 9.4058                        |
|           |                | 3                       | $\omega_{21}$                     | 16.852                        |
|           |                | $\overline{4}$          | $\omega_{22}$                     | 17.004                        |
|           | <b>EEEE</b>    | 5                       | $\omega_{13}$                     | 20.167                        |
|           |                | 6                       | $\omega_{23}$                     | 27.157                        |
|           |                | $\overline{7}$          | $\omega_{31}$                     | 28.893                        |
|           |                | 8                       | $\omega_{14}$                     | 33.011                        |
|           |                | 9                       | $\omega_{32}$                     | 36.213                        |
|           |                | 10                      | $\omega_{24}$                     | 38.509                        |

**ANNEXE A : Effet de rapport de dimensions longueur-sur-largeur**

 **ANNEXE A :** Effet de rapport de dimensions longueur-sur-largeur

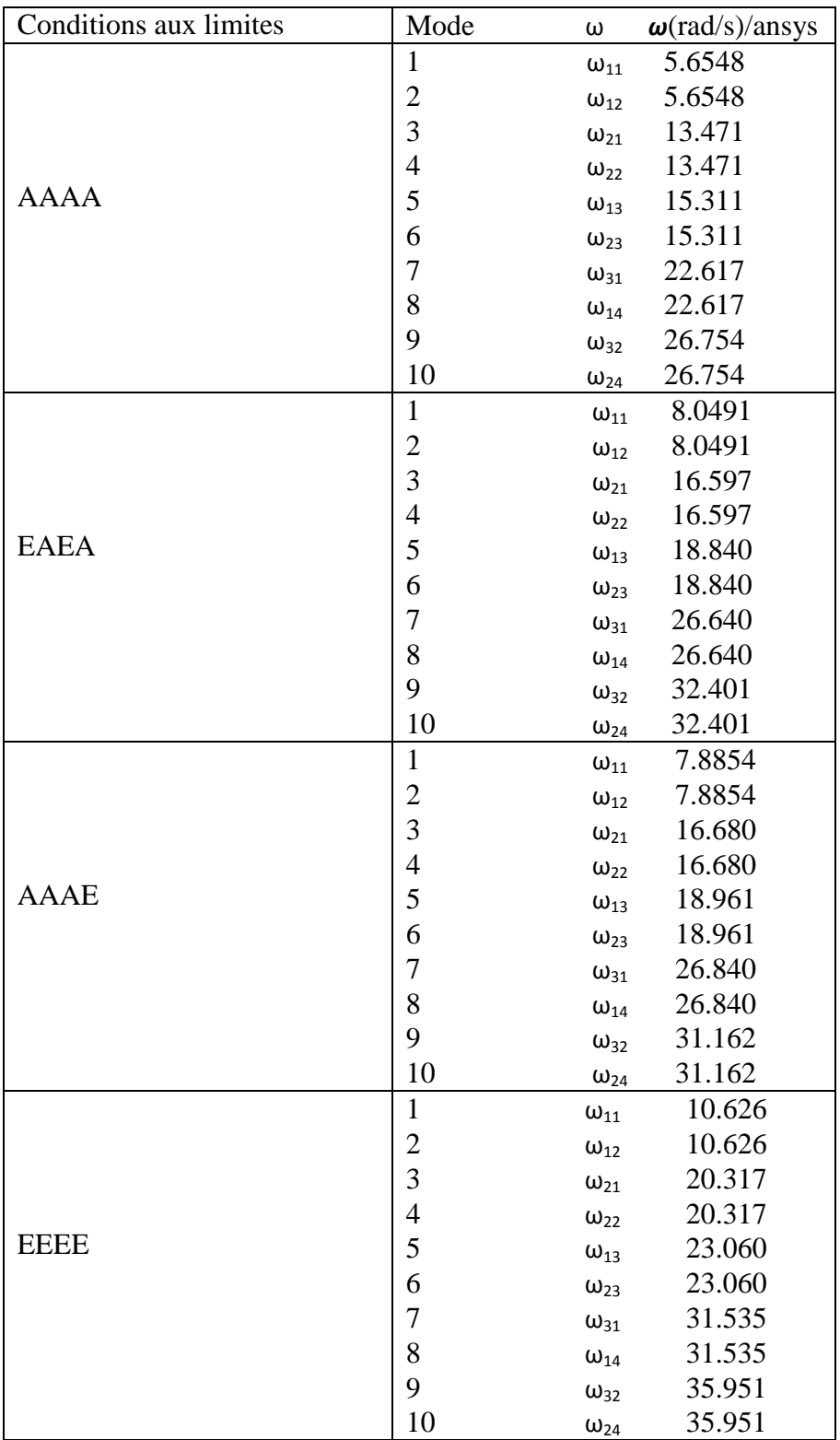

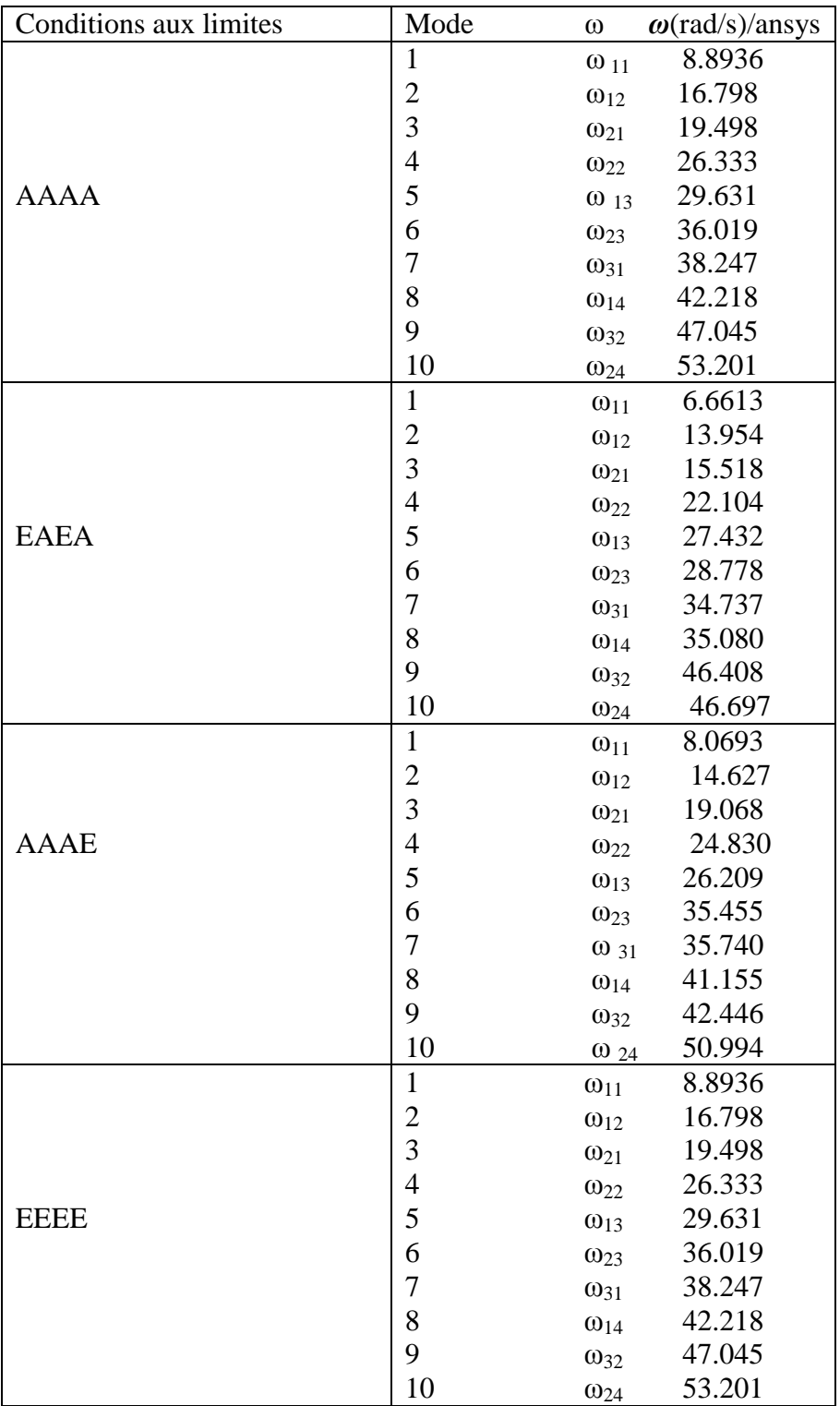

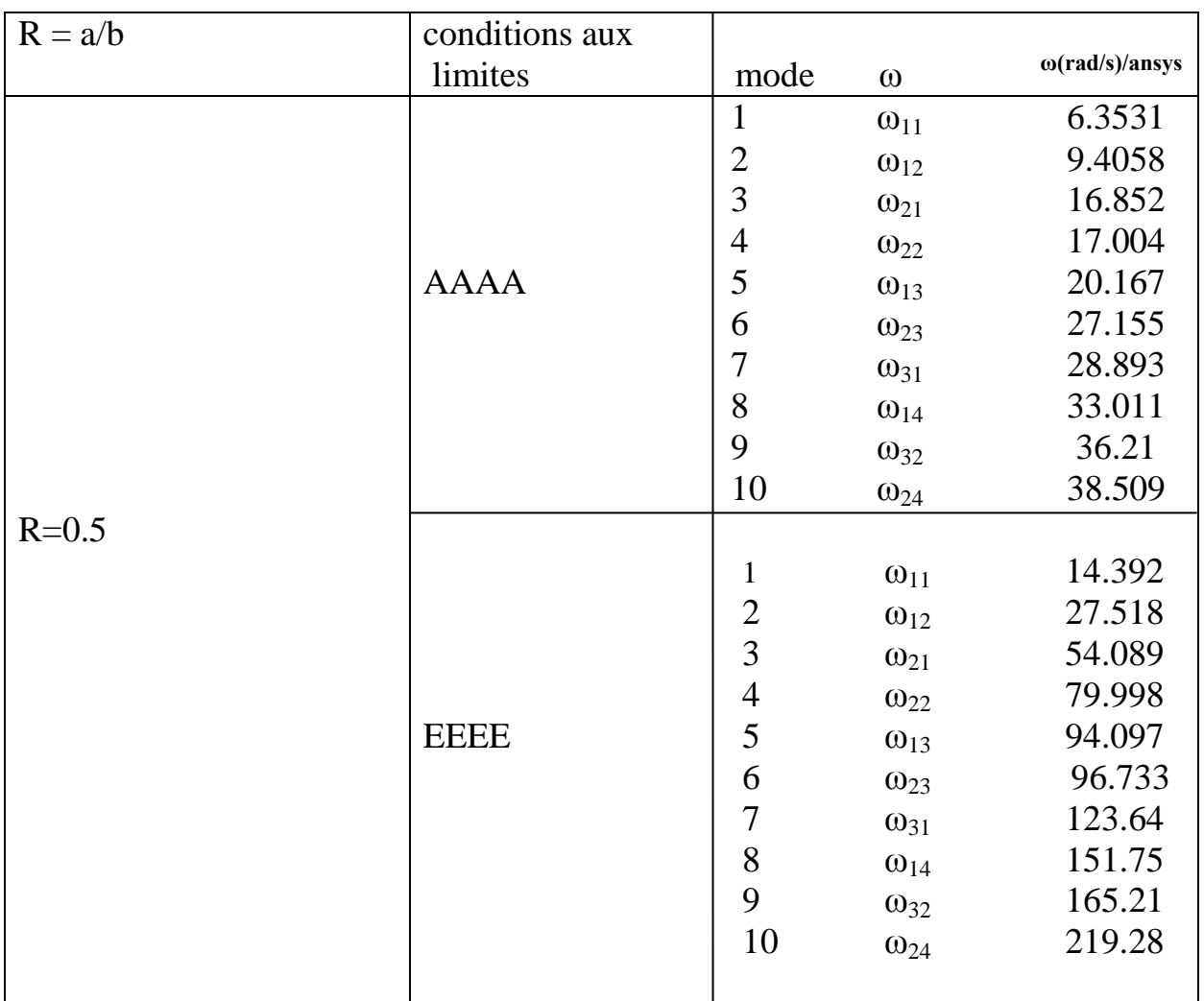

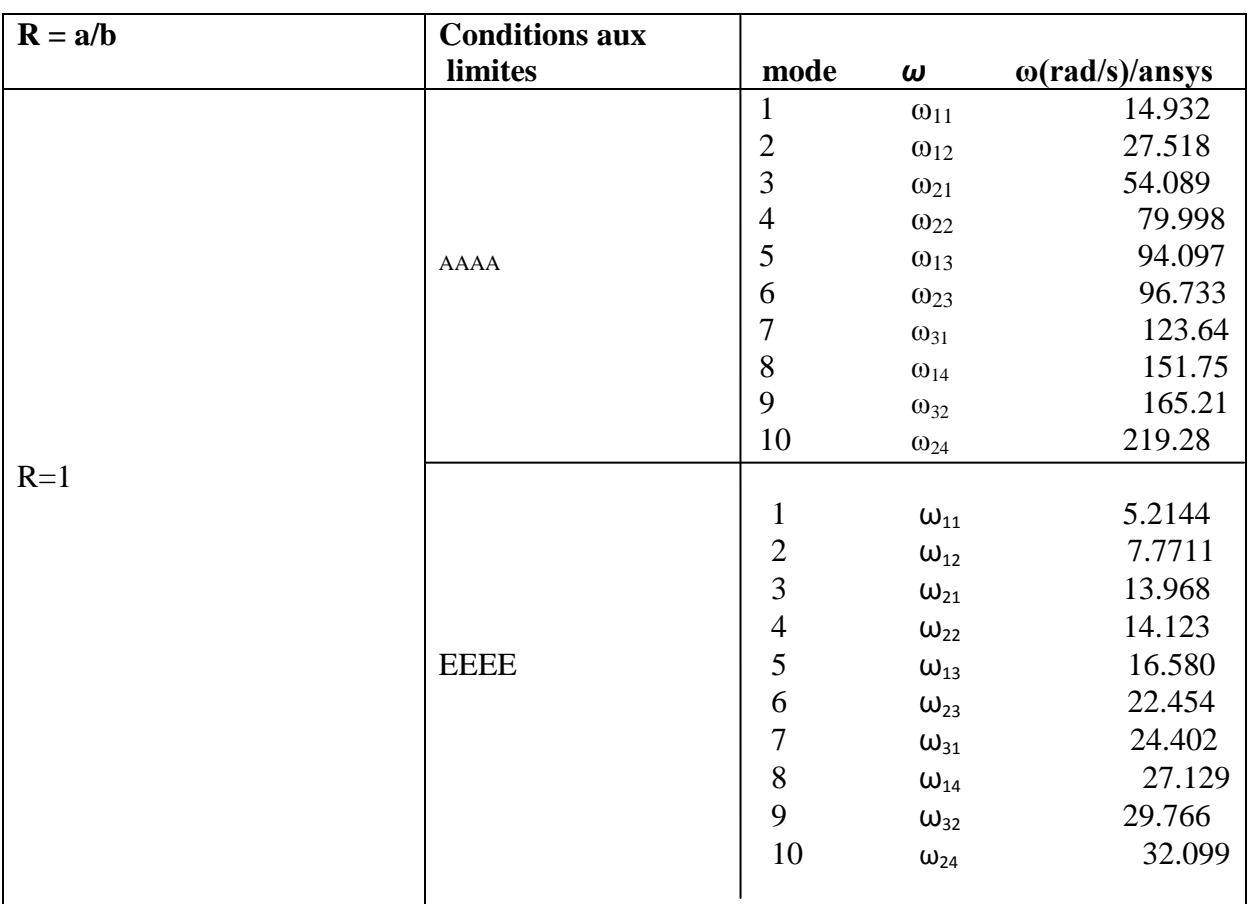

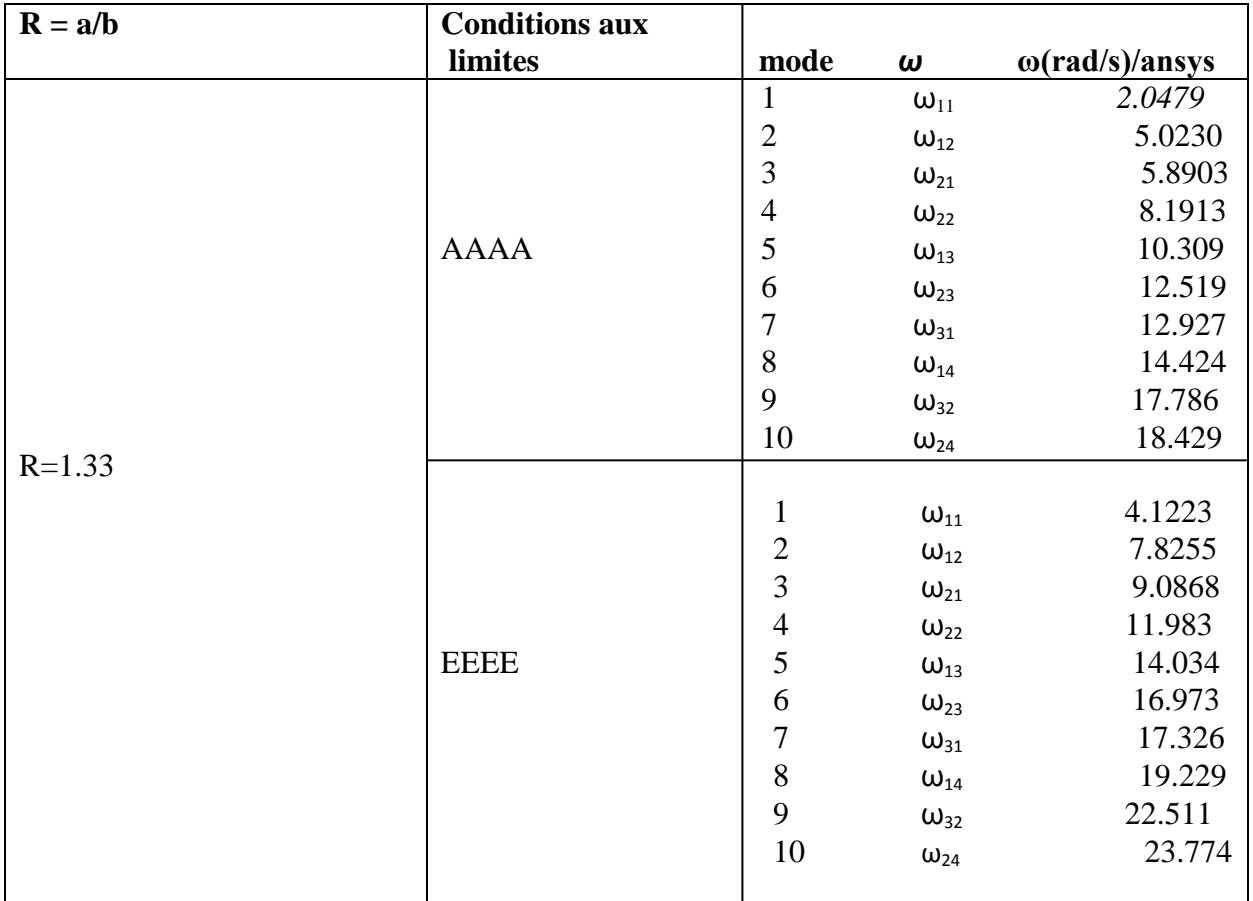

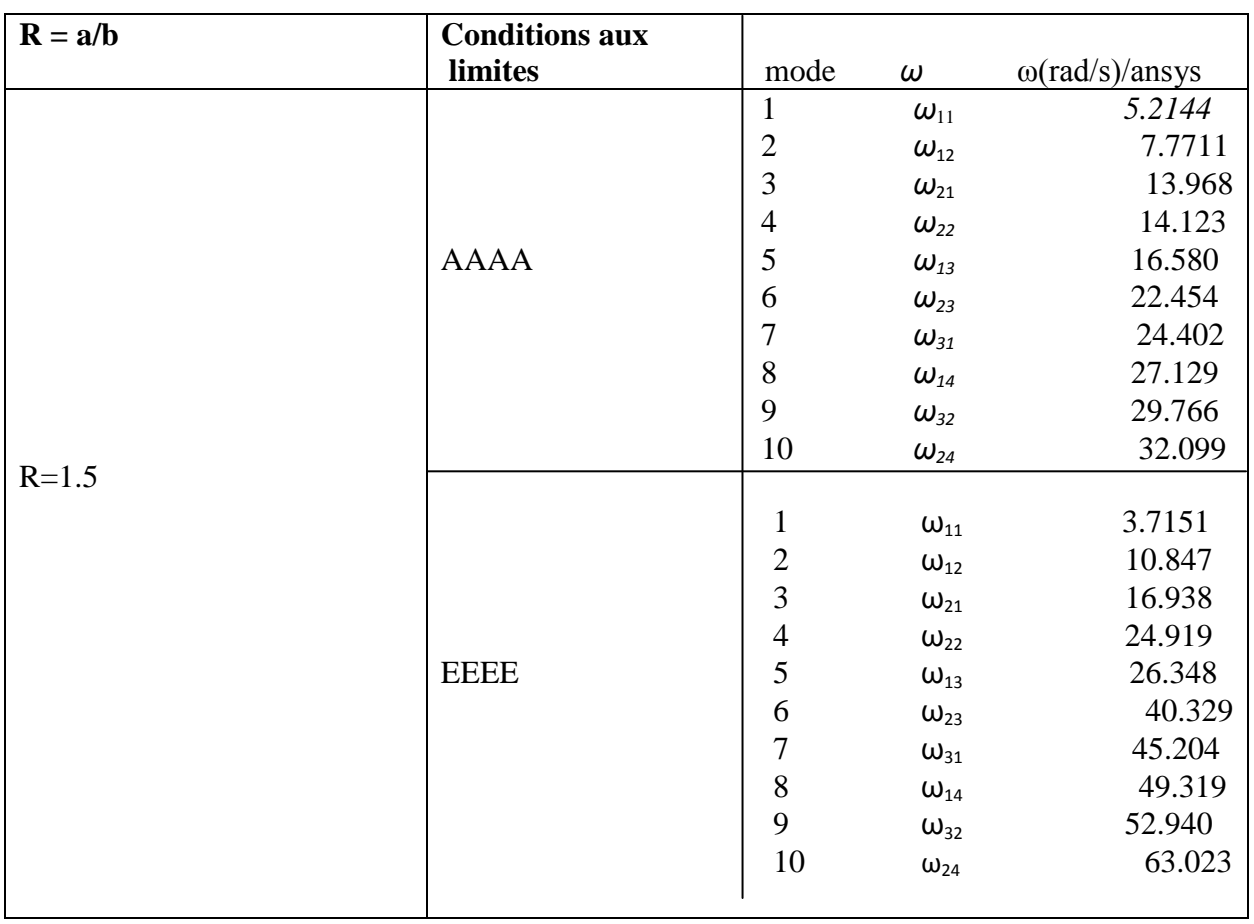

## *Nomenclature*

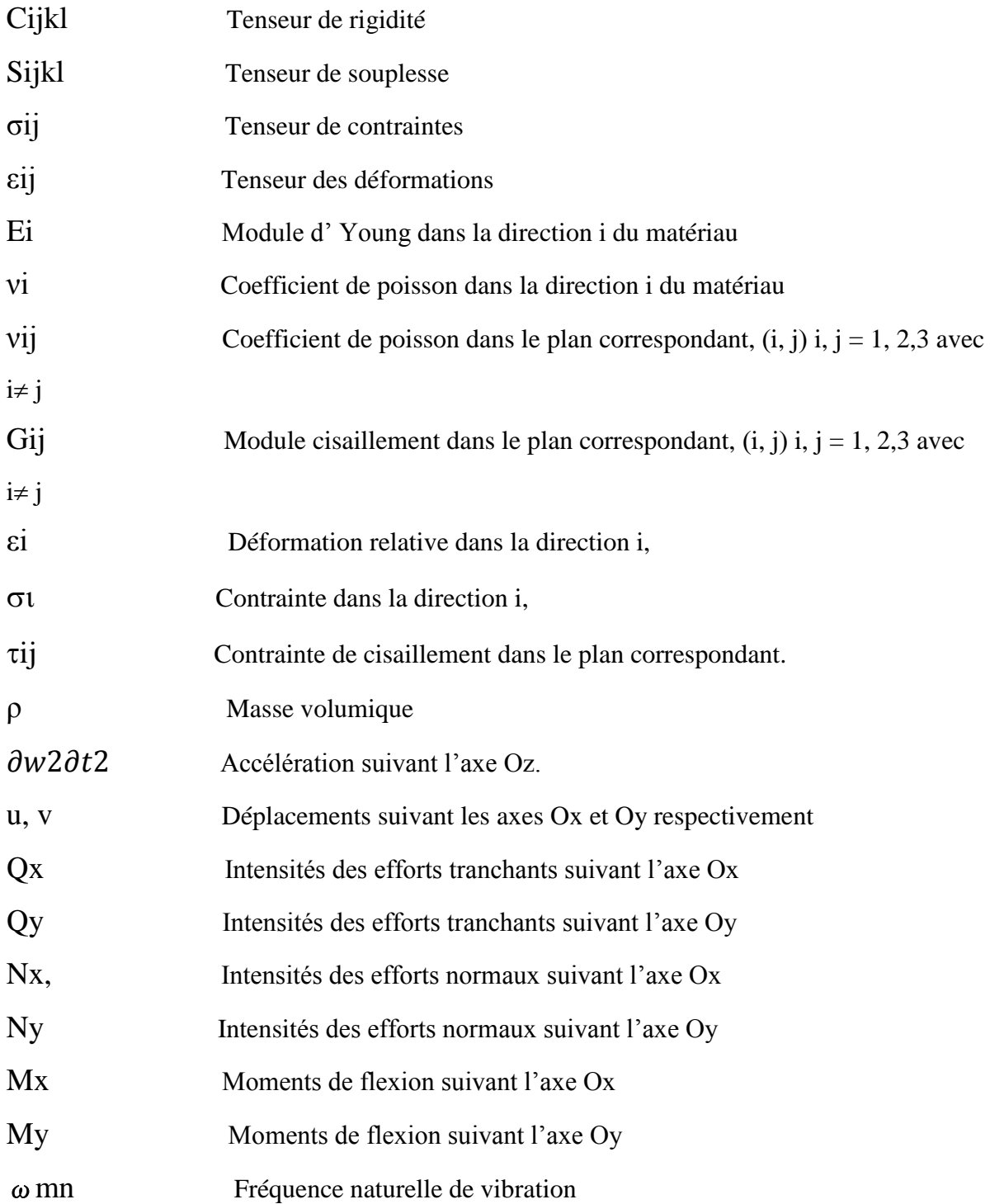

#### **Résumé**

Les plaques composites sont largement utilisées dans les structures civiles, mécaniques, aéronautiques, et surtout aérospatiales. Cela est principalement dû à leur très grande résistance et rigidité spécifique et l'avantage de l'adaptation de leurs propriétés pour répondre aux exigences de la pratique. Pour des raisons de performance et d'intégrité structurelle, il est essentiel de déterminer les caractéristiques dynamiques telles que les fréquences naturelles et leurs modes associés. Dans ce mémoire, les vibrations des plaques composites orthotropes monocouches par la méthode des éléments finis. Dans la première partie, il a été procédé à la comparaison entre les résultats obtenus par le code de calcul ANSYS et ceux qui trouvent dans les littératures ; cette étude vise à examiner la consistance des résultats obtenus par *ANSYS* pour l'étude des vibrations. Dans le deuxième, une analyse en éléments finis utilisant le code *ANSYS* est employée pour prédire le comportement des plaques. L'analyse a porté sur la variation des fréquences propres en fonction des conditions de support de la plaque, séquences d'empilement, et rapport longueur-sur-largeur.

Mots clés : plaques composites, orthotropes monocouches , vibrations, *ANSYS*

#### **Abstract**

Composite plates are widely used in civil, mechanical, aeronautical, and especially aerospace structures. This is mainly due to their high specific strength and stiffness and the advantage of adapting their properties to meet the practical requirements. For reasons of performance and structural integrity, it is essential to determine dynamic characteristics such as natural frequencies and their associated modes. In this memory, a single layer orthotropic composite plate's vibration was studied using finite element method. In the first part, it was conducted the comparison between obtained by the *ANSYS* calculation code and those who are found in the literatures; this study aims to examine the consistency of the results obtained by *ANSYS* for the study of vibrations. In the second part, a finite element analysis using the *ANSYS* code is used to predict the behavior of the plates. The analysis focused on the variation of the natural frequencies as a function of the support conditions of the plate, stacking sequences, and lengthto-width ratio.

Key words: composite plates, orthotropic, vibrations, *ANSYS*

#### **ملخص**

اللوحات المركبة تستخدم على نطاق واسع في الهياكل المدنيةو الميكانيكية الطيران وخصوصا الفضائية .ويرجع ذالك اساسا لمقاومتها العالية وصلابتها وميزة تكيف خصائصها لتلبية المتطلبات العلمية .لاسباب الاداء والسلامة الهيكلية فان من الضروري تحديد الخصائص الديناميكية مثل الترددات الطبيعية واالوضاع المرتبطة بها . في هذه االطروحة تمت دراسة اهتزاز اللوحات وحيدة الطبقة باستخدام نظرية العناصر المحدودة في الجزء الاول اجريت مقارنة بين النتائج المتحصل عليها باستخدام برنامج انسيس والنتائج المتحصل عليها في المراجع العلمية .هذه المقارنة تهدف الى مدى قدرة هذا البرنامج في دراسة االهتزازات .في الجزء الثاني تحليل العناصر المحدودة باستخدام برنامج انسيس للتنبؤ بسلوك اللوحات .تركز التحليل على تغير الترددات الطبيعية بداللة ظروف استناد اللوحة التراص نسبة الطول على العرض .

الكلمات المفتاحية اللوحات المركبة اللوحات وحيدة الطبقة االهتزازات انسيس .